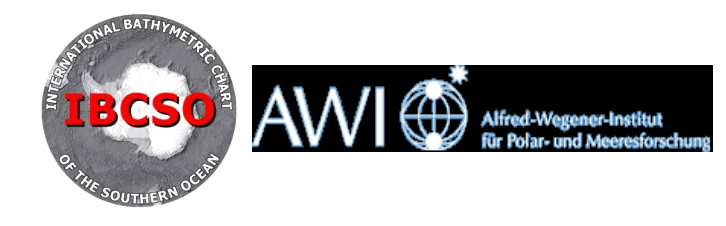

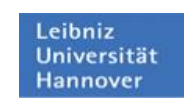

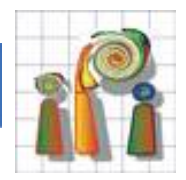

Institut für Photogrammetrie und GeoInformation Leibniz Universität Hannover

Arbeitsgruppe Bathymetrie und Geodäsie Alfred-Wegener-Institut für Polar- und Meeresforschung

Diplomarbeit

# **Automatisierte Detektion der Küstenlinie des Antarktischen Kontinents aus Fernerkundungsdaten mit Hilfe aktiver Konturen**

Tobias Klinger

April 2010

Erster Gutachter: Prof. Dr.-Ing. Christian Heipke Zweiter Gutachter: Dr. Norbert Ott Betreuer: Dipl.-Ing. Marcel Ziems

# **Automatisierte Detektion der Küstenlinie des Antarktischen Kontinents aus Fernerkundungsdaten mit Hilfe aktiver Konturen**

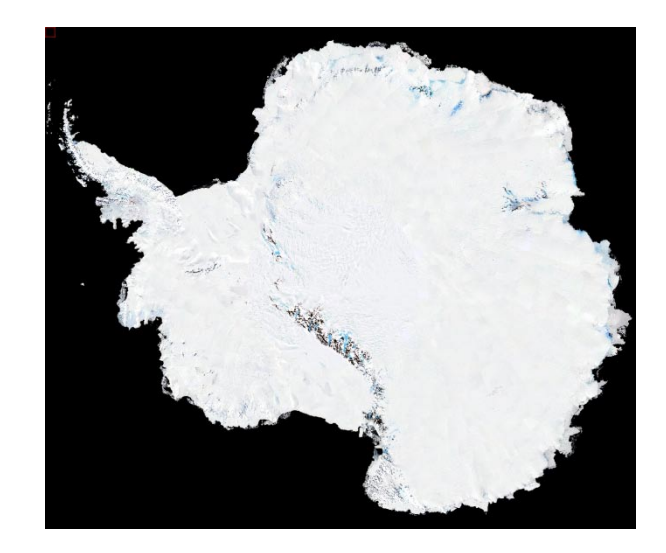

## **Motivation:**

Die Küstenlinie (coastline) und die Eisaufsetzlinie (grounding line) des Antarktischen Kontinents stellen zwei wichtige Strukturelemente für die Forschung in der Antarktis dar. Sie werden durch Temperatur und langfristige Meeresspiegelschwankungen beeinflusst und sind somit ein bedeutender Umweltindikator für Klimaänderungen im antarktischen System. Die bisher verfügbaren Küstenlinien wurden aus verschiedenen Quellen kompiliert und weisen dementsprechend deutliche Inhomogenitäten in der Position und unterschiedliche Attributierung auf, wie zum Beispiel die Küstenlinie der Antarctic Digital Database (ADD) und die World Vector Shoreline.

### **Aufgabe:**

Das Ziel der Arbeit ist die Entwicklung eines automatisierten Ansatzes zur Aktualisierung und Homogenisierung der Küstenlinie und der Eisaufsetzlinie auf Basis von Satellitenbilddaten (Landsat Image Mosaic of Antarctica, Radarsat Antarctic Mapping Project und Modis Mosaic of Antarctica). Hierfür sollen verschiedene Methoden aus dem Bereich der automatischen Bildanalyse, wie z.B. "*Aktive Konturen*" untersucht und zur Erstellung beispielhafter Ergebnisse genutzt werden. Die Ergebnisse der automatischen Bildanalyse sollen in einer GIS-Umgebung darstellbar sein und so eine interaktive Nachbearbeitung ermöglichen. Neben der räumlichen Lage der Küstenlinie und der Eisaufsetzlinie sind attributive Zuordnungen des Linientyps nach Möglichkeit automatisch abzuleiten, z.B. (Eis gegen Wasser, Eis gegen Gestein, etc.).

Das Alfred-Wegener-Institut in Bremerhaven stellt den wissenschaftlichen Arbeitsplatz und die nötige Software (ArcGIS 9.3.1, ENVI/IDL 4.6, MATLAB 7.9) bereit. Die Ergebnisse der sechsmonatigen Arbeit werden in die Datenbasis der Internationalen Bathymetrischen Karte des Südlichen Ozeans (IBCSO) integriert und weiteren südpolaren Forschungsprojekten und Datenportalen bereitgestellt. Eine anschließende Publikation der Ergebnisse ist wünschenswert.

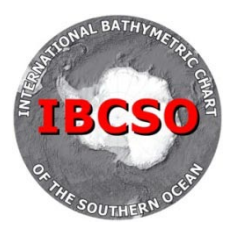

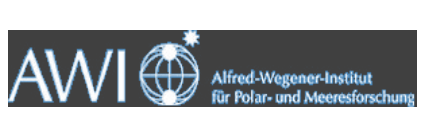

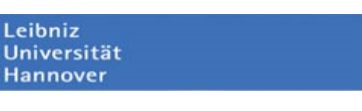

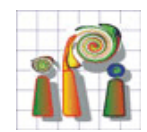

# **Erklärung**

Hiermit erkläre ich, dass ich die vorliegende Arbeit selbstständig erstellt und keine anderen als die angegebenen Hilfsmittel verwendet habe.

Hannover, den

Tobias Klinger

# **Danksagung**

Ich bedanke mich bei allen Personen, die zum Gelingen dieser Arbeit beigetragen haben. Dies sind insbesondere Prof. Dr.-Ing. Christian Heipke für die Begutachtung der Arbeit von Seiten des IPI und Dr.- Ing. Norbert Ott für die Begutachtung der Arbeit von Seiten des AWI.

Des Weiteren gilt der Dank meinem Betreuer Dipl.-Ing. Marcel Ziems, der sich stets für meine Anliegen Zeit genommen hat und seinen Kollegen am IPI für die konstruktiven Denkanstöße.

Weiterhin bedanke ich mich sehr bei Dr.-Ing. Hans Werner Schenke für den Arbeitsplatz und die fachliche Unterstützung sowie allen AWI-Mitarbeitern für das freundliche Umfeld.

Ganz besonderer Dank gilt meinen Eltern Margrit und Rolf Klinger, dass sie mich auf meinem Werdegang bis durch das Studium unterstützt haben. Für ihre geduldige Unterstützung in jeglicher Hinsicht danke ich meiner Freundin Flora Sellering und ihrer Lotta.

*"Anhand dessen, was gerade in Grönland passiert, müssen die Karten der Welt neu gezeichnet werden."*

Tony Blairs Wissenschaftsberater Sir Robert May

# **Zusammenfassung**

In der vorliegenden Arbeit wird eine neue Strategie zur automatisierten Detektion der Antarktischen Küstenlinie und der Eisaufsetzlinie vorgestellt. Dafür wird das Verfahren der *Gradient Vector Flow Snakes* in einer MATLAB-Umgebung implementiert. In einem graphischen Benutzerinterface kann der Operateur interaktiv in den Prozess der Detektion eingreifen. Bestehende Datensätze der Küstenlinie und der Eisaufsetzlinie werden mit aktuellen Fernerkundungsdaten verglichen und aktualisiert. Die resultierenden Daten sind für die Weiterverarbeitung in einem Geoinformationssystem geeignet. Die Strategie wird in das *International Bathymetric Chart of the Southern Ocean* (IBCSO) Projekt des *Scientific Committee on Antarctic Research* (SCAR) als Beitrag zur Homogenisierung von Geodaten der Antarktis einbezogen. Für ein exemplarisches Ergebnis werden ca. 5000 km der Küstenlinie mit einer Vollständigkeit und Korrektheit von jeweils mehr als 90 % automatisiert erfasst und durch interaktive Nachbearbeitung korrigiert.

# Inhaltsverzeichnis

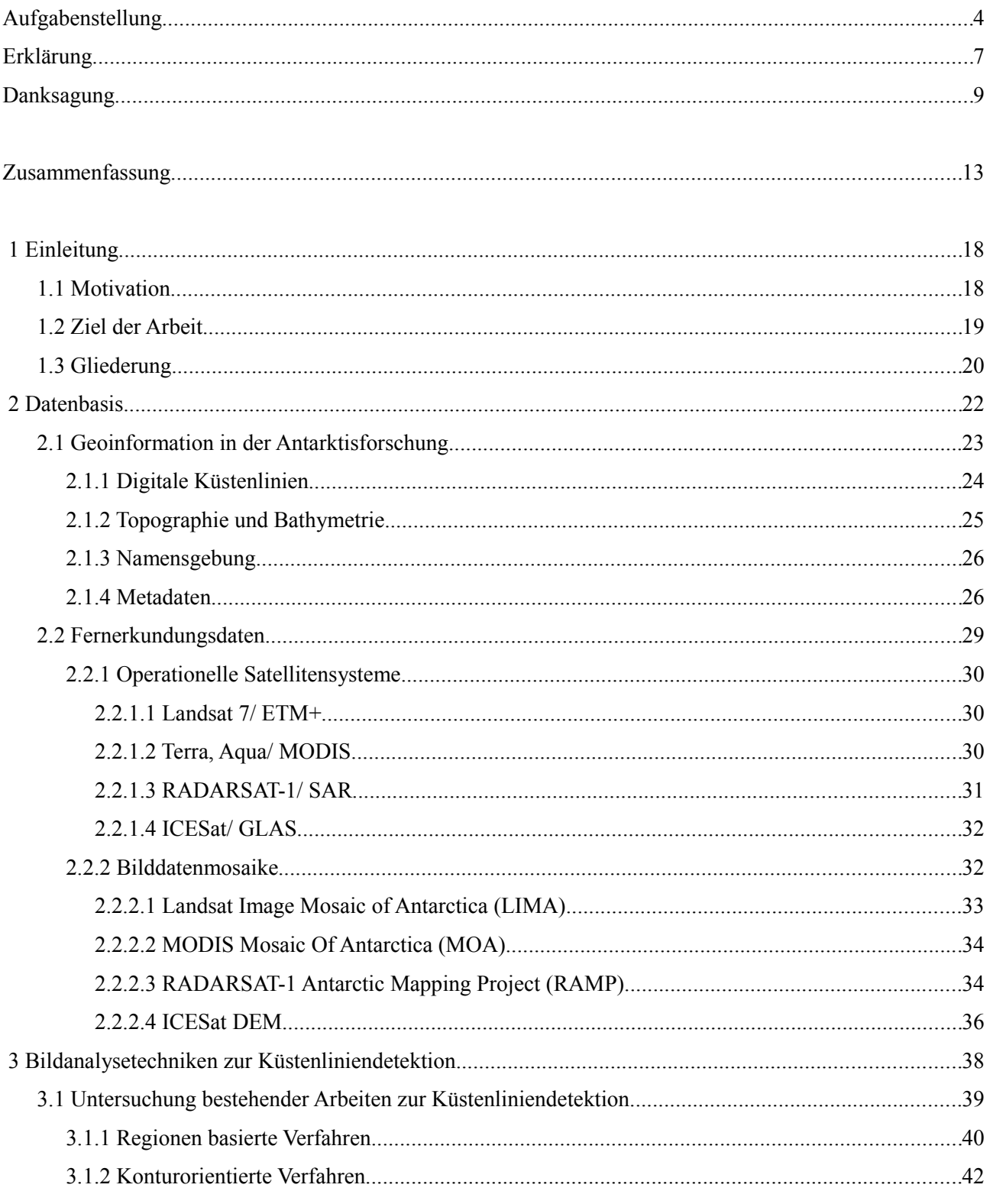

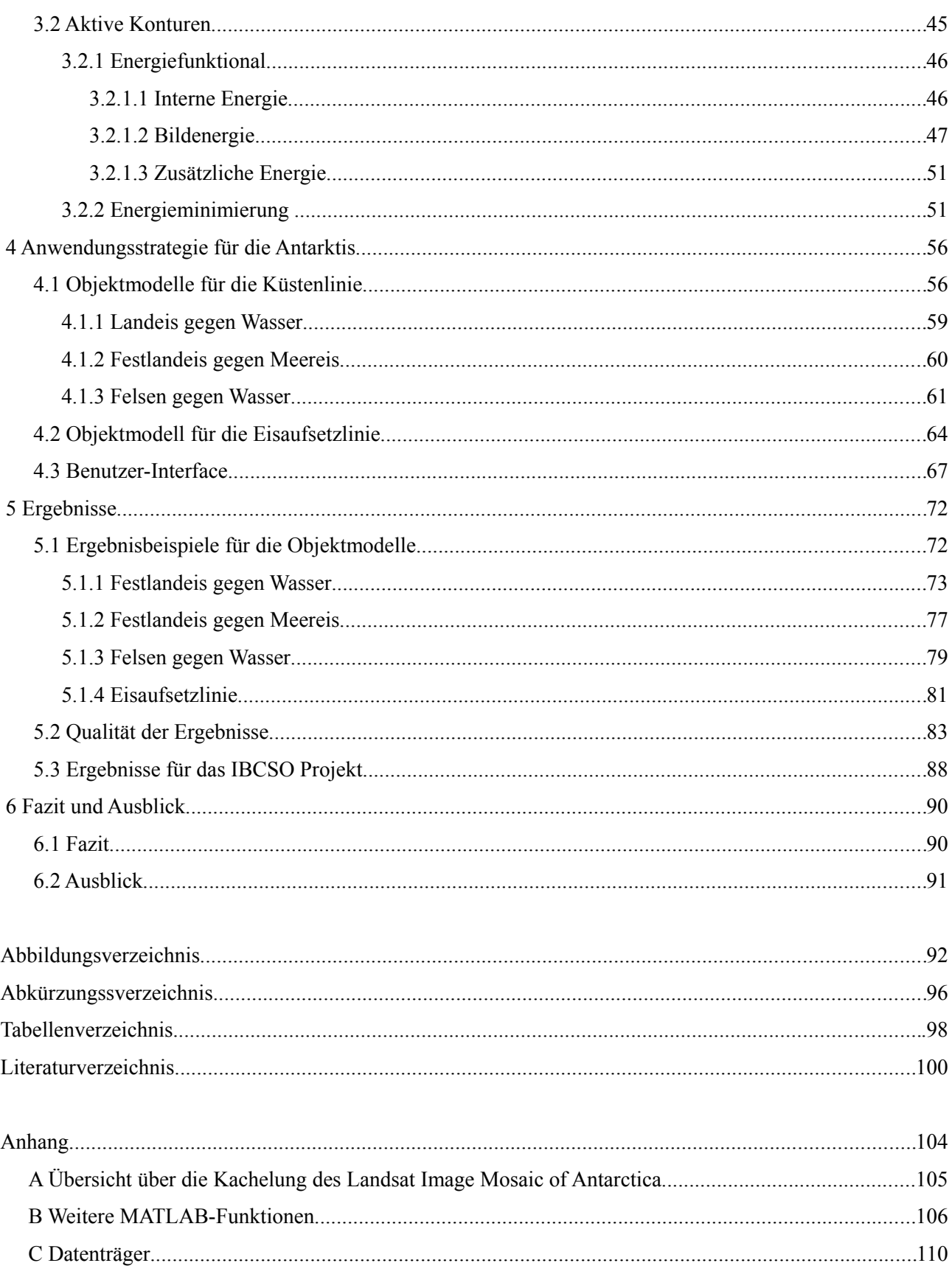

# **1 Einleitung**

## **1.1 Motivation**

Die Küstenlinie (*coastline*) und die Eisaufsetzlinie (*grounding line*) des Antarktischen Kontinents stellen zwei wichtige Strukturelemente für die Forschung in der Antarktis dar. Der Verlauf der Küstenlinie ist durch die extremen klimatischen Bedingungen geprägt und variiert stark durch saisonale Eisbedeckungen und Änderungen der Schelfeisgebiete. Die Eisaufsetzlinie folgt langfristigen Meeresspiegelschwankungen und ist somit ein bedeutender Umweltindikator für Klimaänderungen im Antarktischen System.

Veränderungen in diesem System sind maßgeblich für politische Entscheidungen und Umweltschutzbestimmungen, wie z. B. in Hinblick auf den Antarktisvertrag zum Schutz des ökologischen Gleichgewichts. Als Entscheidungsgrundlage werden fundierte Daten und Fakten über die Entwicklung derartiger Prozesse benötigt. Die Aktualität von Geodaten ist daher von besonderem globalen Interesse. Das Ausmaß solcher Veränderungen weckt auch das öffentliche Bewusstsein, wenn z.B. Meldungen veröffentlicht werden, dass: "in der Antarktis [...] ein treibender Eisberg in einen Gletscher gekracht [ist] und [...] so den Abbruch eines Eis-Kolosses von der Größe Luxemburgs ausgelöst [hat]" (Spiegel Online, 2010). Für das Verständnis der Dynamik der Schelfeisgebiete ist daher die Dokumentation der Küstenlinie von Bedeutung, wie sie z. B. am Larsen-Eisschelf einmal 1992 und 2007 ermittelt wurde (Abbildung [1\)](#page-18-0). Nachrichten, dass "In nur einem Monat [...] sich am südlich von Amerika gelegenen Larsen-B-Schelfeis eine 3250 Quadratkilometer große und über 200 Meter dicke Eisfläche abgelöst [habe]" (Spiegel Online 2002), zeugen von der möglichen Schrittweite solcher Prozesse.

Bis ins letzte Jahrzehnt des 20. Jahrhunderts war die Kartierung der Antarktischen Küstenlinie in größeren Maßstäben noch unvollständig (Fox und Cooper, 1994). Zugleich ist die heute noch zunehmende Anzahl an Datensätzen von Küsten- und Eisaufsetzlinien ein Indiz für ihre Dynamik und für die Ungenauigkeiten bei ihrer Kartierung. Die anhaltende Veränderung stellt Kartographen vor kontinuierliches Problem. Aufnahmen mit satellitengestützten Fernerkundungssensoren gewinnen derweil für die Erfassung von Daten für topographische Karten zunehmend an Bedeutung, zumal schwer erschließbare und großflächige Gebiete durch spezielle Orbitkonfigurationen mit solchen Systemen erfasst werden können. Des Weiteren ist mit den fortlaufend stattfindenden Satellitenüberfliegungen die Chance der Datenaktualisierung verbunden (Hake, Grünreich, Meng, 2002).

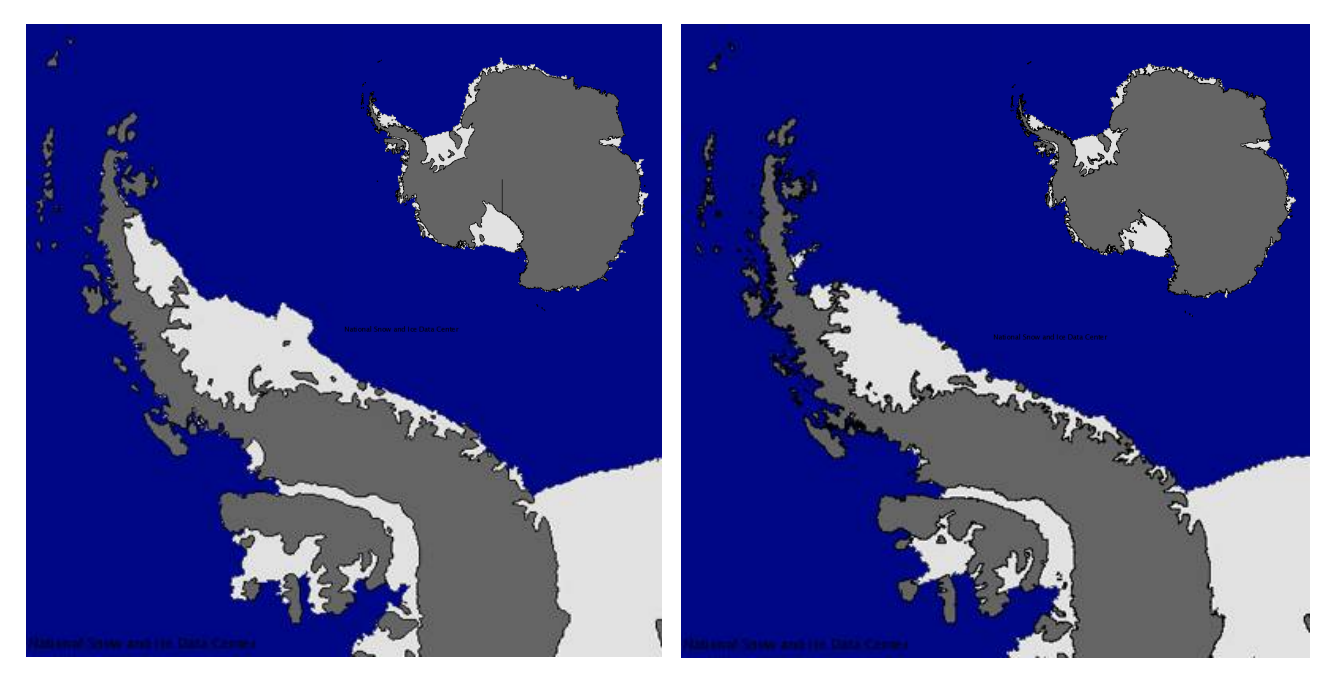

*Abbildung 1: Rückgang des Larsen-Eisschelfs von 1992 (links) bis 2007 (rechts) (Bohlander und Scambos, 2007)*

<span id="page-18-0"></span>Eine Expertengruppe des *Scientific Committee on Antarctic Research* (SCAR) entwickelt eine Internationale Bathymetrische Karte des Südlichen Ozeans (IBCSO), in welchem relevante Datensätze der Antarktis und des Südlichen Ozeans in einem gemeinsamen Informationssystem, dem *Southern Ocean Geographic Information System* (SOGIS) zusammengehalten werden. Drei fundamentale Datensätze sind die Land- und Eisbetttopographie des Antarktischen Kontinents und die Meeresbodentopographie des Südlichen Ozeans. Durch die Erfassung dieser Daten mit unterschiedlichen Aufnahmesystemen liefern sie unterschiedliche Genauigkeiten und passen topologisch nicht lückenlos überein. Als Schnittstelle zwischen diesen Daten ist die Küstenlinie, bzw. die Eisaufsetzlinie gesucht.

Da es keine zeitlich stabile Lösung für die Aufgabe der Kartierung der Küstenlinien gibt, ist ein Verfahren sinnvoll, mit welchem ein Datensatz der Küstenlinie anhand geeigneter Fernerkundungsdaten aktualisiert wird. Das Modell der aktiven Konturen ermöglicht es, sogenannte a-priori-Informationen über die Lage einer Küstenlinie, wie etwa den Datensatz aus einer vorangegangenen Epoche, an Merkmale in (aktuelleren) digitalen Bildern anzupassen.

# **1.2 Ziel der Arbeit**

Das Ziel dieser Arbeit ist daher die Entwicklung eines automatisierten Verfahrens zur Aktualisierung und Homogenisierung der Küstenlinie und der Eisaufsetzlinie auf der Basis von Satellitenbilddaten.

Mit dem Modellwissen, dass eine Küstenlinie im Bild zumeist als Kante auftritt, wird eine Top-Down*-*Strategie für ihre Detektion entwickelt. Neben der Untersuchung klassischer Verfahren der Bildanalyse zur

#### *1 Einleitung*

Kantenerkennung wird speziell auf die aktiven Kontur-Modelle (sogenannte *Snakes*) eingegangen. In einem eigens dafür entwickelten System werden bestehende Datensätze der Küstenlinie anhand dieses Verfahrens an die Küstenlinien in den Satellitenbilddaten angeglichen. In einer graphischen MATLAB-Umgebung kann der Benutzer interaktiv Einfluss auf die Detektion der Küstenlinie nehmen.

# **1.3 Gliederung**

Die Arbeit gliedert sich in sechs Kapitel. Nach der Einleitung im vorliegenden Teil der Arbeit werden im zweiten Kapitel Datensätze beschrieben, die wichtig für die Forschungstätigkeiten in der Antarktis sind und welche die Basis für die im dritten Kapitel diskutierten Verfahren der Bildanalyse zur Detektion der Küstenlinie bilden.

Dort wird speziell auf abgeschlossene Arbeiten zur Küstenliniendetektion eingegangen und das Verfahren der aktiven Konturen erläutert. Neben dem klassischen Snake-Modell wird ein erweiterter Ansatz, die sogenannten *Gradient-Vector-Flow-Snakes* für die Küstenliniendetektion vorgeschlagen, mit welchen auch größere Entfernungen zwischen einer gegebenen und der gesuchten Küstenlinie überbrückt werden können.

Im vierten Kapitel werden konkrete Objektmodelle für die Beschreibung von unterschiedlich ausgeprägten Abschnitten der Küstenlinien und für die Eisaufsetzlinie hergeleitet. Des Weiteren wird dort auf Grundlage einer Software-Bibliothek des *Image Analysis and Communication Lab* der Johns Hopkins Universität ein MATLAB-Programm mit graphischem Benutzer-Interface zur Steuerung von Snakes für den Zweck der Küstenliniendetektion entwickelt.

Die erzielten Ergebnisse werden exemplarisch im fünften Kapitel präsentiert und deren Qualität bewertet. Abschließend wird ein Teil eines bestehenden Datensatzes der Antarktischen Küstenlinie mit dem entwickelten System aktualisiert. Das Ergebnis im ESRI-Shape-Format und der entwickelte Programmcode sind auf einem Datenträger im Anhang gespeichert.

Im sechsten Kapitel der Arbeit wird ein Fazit formuliert und mögliche Verbesserungen des entwickelten Verfahrens ausblickend vorgeschlagen.

 *1.3 Gliederung*

Als Geoinformationen bezeichnet man die aus der Vermessung und Berechnung größerer oder kleinerer Teile der Erdoberfläche abgeleitete Topologie und Semantik. Diese wird dargestellt in digitalen räumlichen Informationssystemen (GIS) oder analogen Karten und Plänen (Kahmen, 2006). Wesentliche dargestellte Informationen sind z. B. die Situation (Lage) von Objekten, die mit der Erdoberfläche in Verbindung stehen, das Gelände als Grenzfläche zwischen der festen Erde und der Luft/dem Wasser, und dem Namengut zur Identifikation der Objekte (Hake, Grünreich, Meng 2002). Die Beschreibung des Geländes in digitalen Systemen erfolgt in der Regel durch gleichmäßige Gitter (Grids) oder in Dreiecksvermaschungen (TINs) mit der Geländehöhe als Funktion von Stützpunktkoordinaten. Objekte wie Küstenlinien werden durch sie approximierende Geometrien repräsentiert.

Küstenlinien werden seit dem späten Mittelalter für die Seefahrt kartographisch erfasst. Damals wurden sie durch Richtungs- und Streckenmessungen in sogenannten Portolankarten dargestellt. Heute ist die

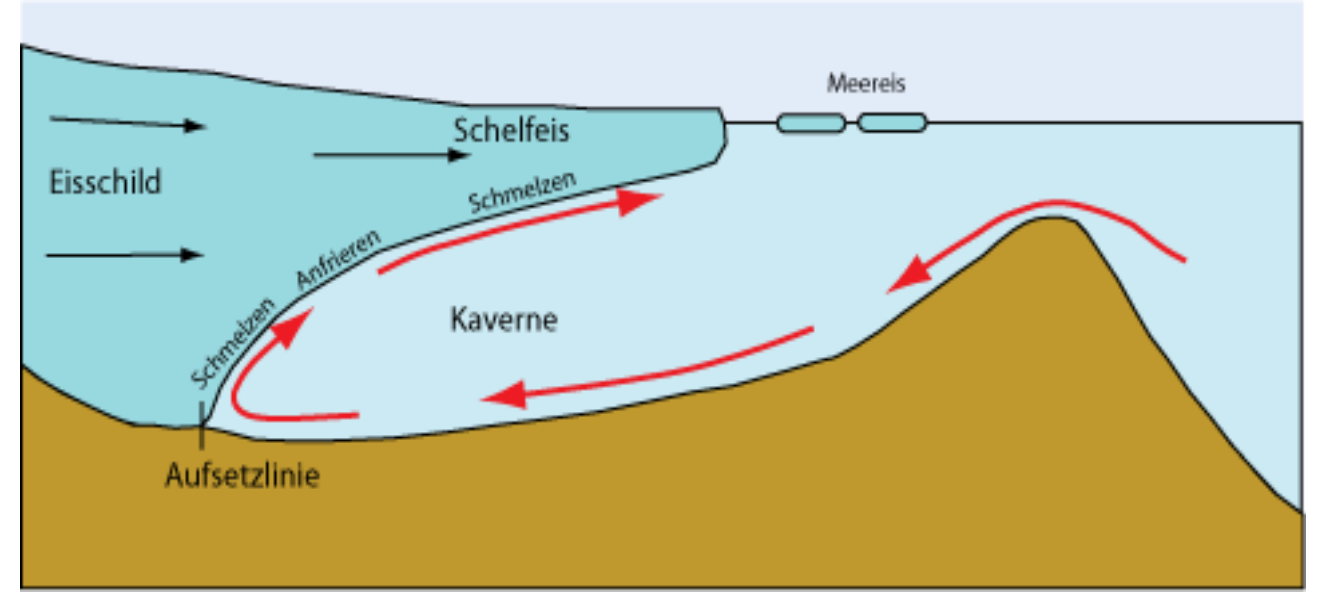

<span id="page-21-0"></span>*Abbildung 2: Darstellung von Schelfeis, Meereis und der Eisaufsetzlinie*

Verfügbarkeit von Fernerkundungdaten so groß, dass deren visuelle Interpretation oder computergestützte Bildanalyse viele in-situ-Beobachtungen ersetzen. Durch ihre fortlaufende Wiederaufnahme können die daraus abgeleiteten Produkte wie die Küstenlinie aktualisiert werden. Die anhaltende Dynamik der Schelfeisküsten und die kurzen Wiederholzyklen von Aufnahmesystemen wie dem MODIS-Sensor bilden die motivatorischen Grundlagen für die Entwicklung einer automatisierten Strategie zur Küstenliniendetektion. In kartographischen Darstellungen wird die Grenze des Antarktischen Kontinents häufig auf zwei Arten dargestellt:

Die **Küstenlinie** (*coastline* oder *shoreline*) umfasst die äußersten permanenten Objekte die vom Ozean begrenzt werden. Dazu gehören die aufliegende Eisbedeckung, schwimmendes Schelfeis, frei liegende felsige oder andere Untergründe, nicht aber ein- oder mehrjähriges Meereis. Die Küstenlinie ist somit die Trennlinie zwischen ozeanischen und ländlichen Massen unter Berücksichtigung einer Höhenbezugsfläche. Der Übergang von schwimmendem Schelfeis zu festem Untergrund findet an der **Aufsetzlinie** des Schelfeises (g*rounding line*) statt. Sie bildet die Schnittstelle zwischen der Land- und Meeresbodentopographie (Abbildung [2\)](#page-21-0).

Die Länge einer Küstenlinie in der Natur ist aufgrund ihrer fraktalen Geometrie nicht eindeutig quantifizierbar (Mandelbrot, 1967). Der Wert hängt von der Größe der kleinsten erkennbaren Objekte in einer betrachteten Szene und damit vom Maßstab der Betrachtung ab. Die Länge einer aus Fernerkundungsdaten extrahierten Küstenlinie ist daher funktional an die geometrische Auflösung dieser Daten gebunden. Eine gröbere Auflösung führt zu einer stärkeren Generalisierung der Objekte und dadurch zu einer kürzeren Küstenlinie. Aus Radarbildern mit einer räumlichen Auflösung von 25 m und 100 m wurden Küstenlinien mit Längenangaben von 43449 km und 39849 km extrahiert, dessen Werte also reziprok zur Auflösung abnehmen (Liu und Jezek, 2004). In grober Näherung entspricht die Länge der Antarktischen Küstenlinie, gemessen in Daten wie den eben genannten Radarbildern, dem Umfang des Erdäquators.

### **2.1 Geoinformation in der Antarktisforschung**

Eine steigende Anzahl spezifischer Datensätze wird von den verschiedenen Nationen für die Forschung und Projektplanung in der Antarktis benutzt. Bisher gibt es keinen einheitlichen Metadatenstandard für diese Datensätze. Daher ist das Projekt *International Bathymetric Chart of the Southern Ocean* (IBCSO) eine Initiative des *Scientific Committee on Antarctic Research* (SCAR) *Standing Scientific Group on GeoSciences* zur Vereinfachung der Integration von GIS-basierten Vektordatensätzen der Antarktis. Es erhält Unterstützung durch internationale Organisationen wie der *Intergovernmental Oceanographic Commission* (IOC) der UNESCO, dem *Hydrographic Committee on Antarctica* und der SCAR *Standing Scientific Group Geosciences*. In einer Geodatenbank, dem *Southern Ocean Geographic Information System* (SOGIS), werden Daten aus hydrographischen Sonarmessungen, prädizierter Bathymetrie, sowie Datensammlungen hydrographischer Ämter, wissenschaftlicher Institute und Datenzentren zusammengehalten (Ott und Schenke, 2007).

Die Abbildung [3](#page-23-0) stellt die sechs wichtigsten Datensätze des SCAR schematisch zusammen. Als originäre Datenbasis, die für die Gewinnung solcher Daten von hoher Bedeutung ist, werden verschiedene Fernerkundungsdaten im Folgekapitel aufgeführt.

Die vorliegende Arbeit wurde in das IBCSO-Projekte eingebunden, um im Rahmen der Homogenisierung von Daten der Antarktis und des Südlichen Ozeans auch die Homogenisierung der Antarktischen Küstenlinie als Schnittstelle zwischen der Land- und der Meeresbodentopographie voranzutreiben.

# **2.1.1 Digitale Küstenlinien**

Globale Datensätze mit Informationen über Küstenlinien werden in Produkten wie der *Digital Chart of the World* (DCW) der Firma *Environmental Systems Research Institute*, Inc. (ESRI) (NIMA, 1992), oder der *Global Self-Consistent, Hierarchical, High-resolution Shoreline Database* (GSHHS) des *National*

*Geographic Data Center* (NGDC) des *National Oceanic And Atmospheric Administration* (NOAA) und der Universität von Hawaii (Wessel and Smith, 1996), oder der *World Vector Shoreline* des NOAA *Coastal Services Centers* (NOAA, 2010) bereitgestellt.

Die meisten der in ihnen enthaltenen Daten sind für Kartendarstellungen kleineren Maßstabs (m < 1:250.000) konzipiert. Die Daten dafür werden aus unterschiedlichen Quellen kompiliert, so dass die verschiedenen Aufnahmedaten- und Systeme inhomogene Genauigkeiten liefern. Diese variieren von wenigen hundert Metern bis hin zu einigen Kilometern.

Zwei der in Kapite[l 2.2 a](#page-28-0)ufgeführten Satellitenbildmosaike wurden für die Digitalisierung der Küstenlinie der Antarktis verwendet. Aus dem *MODIS Moaic Of Antarctica* (MOA) mit einer Auflösung von 125 m wurden die Küstenlinie und die Eisaufsetzlinie manuell extrahiert (Bohlander und Scambos, 2007). Ein von (Liu und Jezek, 2004) entwickelter Ansatz wurde an zwei RADARSAT-Bilddatensätzen mit Auflösungen von 100 m und

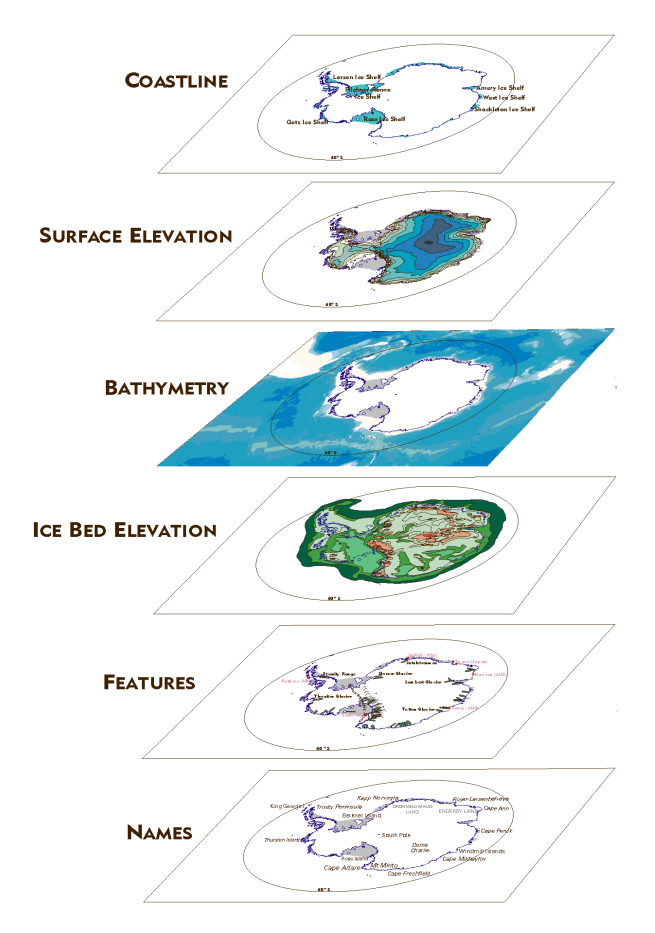

<span id="page-23-0"></span>*Abbildung 3: SCAR-Konzept zur Vereinheitlichung geographischer Datensätze für die Antarktisforschung: Antarctic Geographic Data Integration (AGDI)*

25 m verwendet, um die Küstenlinie automatisiert zu erfassen. Die Qualität der abgeleiteten Daten wird mit einer relativen Genauigkeit von einer Pixelgröße angegeben.

#### **Antarctic Digital Database (ADD)**

Die *Antarctic Digital Database* (ADD) des *Scientific Committee on Antarctic Research* (SCAR) hält ebenfalls topographische Daten der Antarktis bereit. Diese werden durch das *British Antarctic Survey* (BAS) in Cambridge bereit gestellt. Kompiliert werden sie aus groß- und kleinmaßstäbigen Produkten von 1:10.000 bis 1:10.000.000. Für einen Datengebrauch in einem Maßstab von 1:1.000.000 werden verschiedene Ebenen unter anderem für Küsten, Felsen, Konturen, Höhen, Fauna, Gletscher, Seen und Inseln ab einer Fläche von 0,126 km² dargestellt. Darin werden die unterschiedlichen Küstenlinienabschnitte in Abhängigkeit der umliegenden Objekte attributiert. Die ADD Version 3.0 unterscheidet daher Küstenlinien zwischen Eis-und-Wasser, Schelfeis-und-Wasser, Felsen-und-Wasser, Felsen-und-Schelfeis, Grounding Line, sowie die Objekte Eiswand, Eisberg-, Gletscherzunge und Packeis als separate Objektklassen. Die Positionsgenauigkeit der Küstenlinie variiert von 50 m bis hin zu einigen Kilometern (ADD Manual, 2010).

# **2.1.2 Topographie und Bathymetrie**

Die Gestalt und Morphologie des Meeresbodens wird durch die Vermessung mit Fächerecholotsystemen oder satellitengestützten kombinierten gravimetrischen und altimetrischen Aufnahmeverfahren bestimmt (Ott und Schenke, 2007). Die Echolotung ermöglicht eine Messung der Meerestiefe mit einer Messungenauigkeit von etwa einem Prozent der Wassertiefe. Solche Systeme tasten den Meeresboden nur dort punktuell ab, wo die Trägerplattformen – zumeist Schiffe - agieren. Satellitengestützte Verfahren ermöglichen eine schnellere Datenaquisition im Rahmen der prädizierten Bathymetrie und werden häufig für die Erstellung großflächiger Kartenanwendungen verwendet (Smith und Sandwell, 1997).

Die *Centenary Edition* des Digitalen Atlas *General Bathymetric Chart of the Oceans* (GEBCO CE) ist ein Beispiel für ein globales Modell der Meeresbodentopographie in einem 1'-Raster, kompiliert aus gemessener Bathymetrie. Das GEBCO CE - Grid ist durch den Inhalt dieser Daten damit punktuell genauer als globale Daten für die Bathymetrie und Landtopographie, wie das *Earth Topography* (ETOPO-1) Relief Modell oder der TOPO12-Datensatz (Smith und Sandwell, 2004).

Da die Eisbedeckung eine permanente Oberflächenstruktur der Antarktis darstellt, existieren separate Datensätze für die Topographie der Eisoberfläche und der subglaziealen - oder Eisbett-Topographie ohne Eisbedeckung. Die Landtopographie wird beispielsweise durch Sensoren wie dem Laser-Altimeter an Bord des *ICESat* Satelliten mit einer vertikalen Genauigkeit im Zentimeterbereich und einem horizontalen Punktabstand von 172 m vermessen (Griggs and Bamber, 2009).

Die für die Antarktis spezifischen Höhendaten werden in Modellen wie dem RAMP-DEM zur Darstellung der Oberflächentopographie (Liu et al., 1999) oder dem BEDMAP (*Bed Topography of Antarctica*) des British Antarctic Surveys (Lythe et al., 2001) bereitgestellt.

Im Rahmen des BEDMAP Projekts wurde aus einer Kompilation von Daten aus luftgestütztem und terrestrischem Radarsounding, seismischer Refraktion, Reflektion und Gravimetrie ein Eisdicke-Modell berechnet und dies auf ein regelmäßiges 5-km-Raster inter-/extrapoliert. Der finale RMS-Fehler beträgt dabei 152 m (Lythe et al., 2001). Die durchschnittliche Eisdicke in der Antarktis beträgt auf Basis dieses Modells 1856 m und erreicht ein Maximum von 4776 m. Aus dem Eisdicke-Modell und einem Digitalen Höhenmodell der Oberfläche der Antarktis konnte das subglaziale Höhenmodell (BEDMAP) berechnet werden. Dies weist je nach Messdichte eine Lagegenauigkeit von geschätzten 200 m bis 10 km und eine vertikale Genauigkeit von durchschnittlich 50 m bis 500 m auf (Lythe et al., 2001). Die Oberflächenhöhe unter dem Eis variiert vom Bentley Subglacial Trench mit -2496 m bis zum Vinson Massif (4678 m) um mehr als 7000 m und beträgt im Durchschnitt 153 m über dem mittleren Meeresspiegel. Das Volumen des gebundenen Eises konnte aus dem BEDMAP-Modell auf 25,4 Millionen km<sup>3</sup> berechnet werden.

## **2.1.3 Namensgebung**

Die Namen von geographischen Objekten und politischen Strukturen in der Antarktis werden von unterschiedlichen Nationen verschieden dargestellt. Um in bathymetrischen oder sogenannten nautischen Karten eine konsistente Namensgebung rund um die Antarktis und den Südlichen Ozean zu gewährleisten, erfolgt im Rahmen des IBCSO Projektes die Namensgebung in Übereinstimmung mit dem SCAR *Composite Gazetteer of Antarctica* (CGA) und der unterseeischen Objekte des südlichen Ozeans mit dem GEBCO's *Subcommittee on Undersea Feature Names* (SCUFN) (Ott und Schenke, 2007).

Das CGA ist eine Sammlung aus Namen von 22 nationalen namensgebenden Kommissionen, wie dem S*tändigen Ausschuss für Geographische Namen* in Deutschland. Realisiert in einer relationalen Datenbank wird sie derzeit vom *Australian Antarctic Data Center* (AAD) bereitgestellt (AAD, 2010). Das GEBCO SCUFN ist wie das CGA eine wissenschaftliche Einrichtung, die hingegen für die Sammlung der Namensgüter selbst zuständig ist. Sie definiert die Nomenklatur für unterseeische Objektarten sowie individuelle Namen einzelner Objekte. Bereitgestellt werden die Daten in Form eines digitalen Namensverzeichnisses (GEBCO, 2010).

### **2.1.4 Metadaten**

Erfasst man die Erdoberfläche in Bezug auf erdgebundene Koordinatensysteme, so bezeichnet man diesen Vorgang auch als *Georeferenzierung* (Kahmen, 2006). Das häufig für globale Anwendungen wie dem NAVSTAR GPS verwendete World Geodetic System von 1984 (WGS84) ist ein konkretes Beispiel für eine

Realisierung des erdfesten Referenzsystems ITRF (Übereinstimmung im Zentimeterbereich).

Die Verebnung von georeferenzierten Daten für ihre Darstellung in einer Kartenanwendung findet durch eine Projektion statt. Eine gebräuchliche Abbildungsvorschrift für polare Daten ist die polarstereographische azimutal-Projektion. Es werden dadurch Punkte auf eine Tangentialebene durch den geographischen Pol winkeltreu (konform) abgebildet. Die polaren Koordinaten Azimut  $\alpha$  und Radius *m* der Abbildung verhalten sich zu den geographischen Koordinaten Länge  $\lambda$  und Poldistanz  $\delta$  des Globus abhängig vom Projektionszentrum *S*, welches bei einer konformen azimutalen Abbildung im gegenüberligenden Pol liegt, und dem Erdradius *R* gemäß Formel 1 a) und b):

$$
\alpha = \lambda \quad \text{und} \quad m = 2R * \tan \frac{\delta}{2} \tag{1 a und b}
$$

Die Längenverzerrung *h* in Richtung des Meridians und *k* in Richtung des Breitenkreises sind dabei identisch:

$$
h = k = \frac{1}{\left[\cos(\frac{\delta}{2})\right]^2} \tag{2}
$$

Der Kartenmaßstab variiert mit der geographischen Breite, so dass die Projektion nur an einer Referenzbreite Maßstabskonform ist. Dieser Breitengrad wird in vielen Anwendungen, wie in der ADD oder bei der Herstellung von Satellitenbildmosaiken, der Geodateninfrastruktur des SCAR *Antarctic Spatial Data Infrastructure* (AntSDI) angepasst, welche die maßstabskonforme Breite an 71° S ansetzt. Die Hoch- und Rechtsachsen des metrischen Koordinatensystems zeigen dabei nach 0° N und 90° O. Eine Zusammenfassung dieser und weiterer Parameter ist in Tabelle 1 gegeben. In der Bathymetrischen Karte des Südlichen Ozeans wird dieselbe Abbildungsvorschrift mit 65° S als maßstabskonforme Breite verwendet.

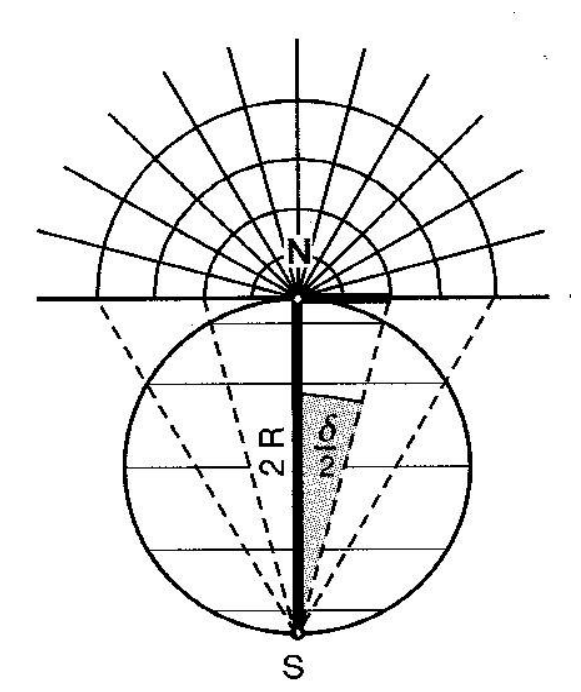

*Abbildung 4: Stereographische Abbildung*

| Latitude of standard parallel (Latitude of true scale) | $71^{\circ}$ 0' 0" S    |
|--------------------------------------------------------|-------------------------|
| Longitude of origin                                    | $0^{\circ}$ 0' 0" E     |
| Axis Easting                                           | North along 90° East    |
| Axis Northing                                          | North along $0^{\circ}$ |
| <b>False Easting</b>                                   | 0 m                     |
| <b>False Northing</b>                                  | 0 <sub>m</sub>          |
| Datum                                                  | <b>WGS 84</b>           |
| Ellipsoid                                              | <b>WGS 84</b>           |

*Tabelle 1: Parameter der polarstereographischen Projektion des SCAR AntSDI*

Das geodätische Datum der in dieser Arbeit verwendeten Antarktis-Daten bezieht sich auf das *World Geodetic System* von 1984 (WGS 84) mit den Halbachsen a = 6378137,0 m und b = 6356752,314 m seines

Referenzellipsoids, seinem Mittelpunkt im Geozentrum und der Ausrichtung der Rotationsachse zum Nullmeridian von Greenwich.

Die Höhenbezugsfläche (vertikales Datum) für die Datenrepräsentationen der Antarktis und des südlichen Ozeans bildet der mittlere Meeresspiegel (*mean sea level*, MSL), zumal die Mondtide wie in Abbildung [5](#page-27-0) mit Amplituden in der Weddel-See zwischen 0,5 und 1,5 m und an der restlichen Küste weniger als 0,5 m beträgt (Padman et al., 2008) und daher für diese Arbeit vernachlässigt werden kann.

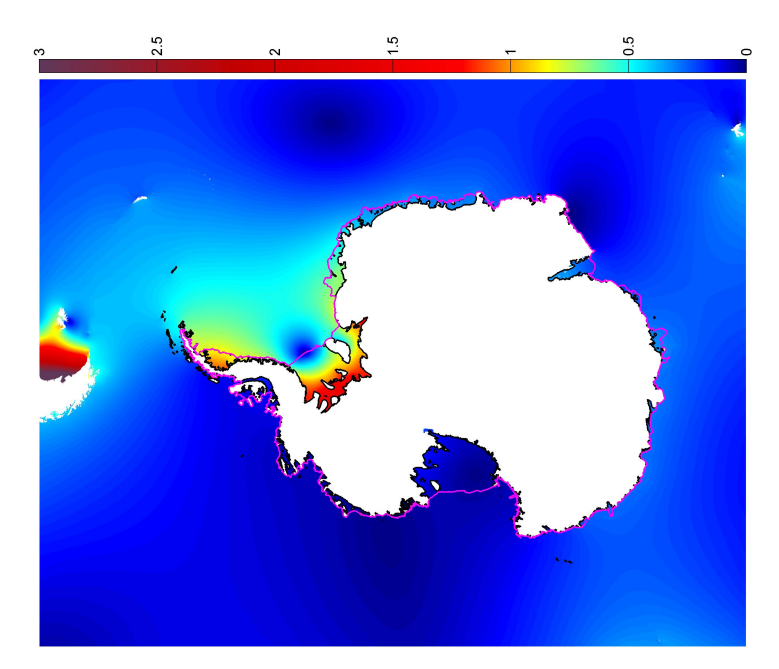

<span id="page-27-0"></span>*Abbildung 5: M2-Mondtide (Padman et al., 2008). Angaben in [m]*

# <span id="page-28-0"></span> **2.2 Fernerkundungsdaten**

Die Küstenlinie, die im Rahmen dieser Arbeit detektiert wird, soll für die Darstellung in einer Karte bis hoch zu einem Maßstab von 1:1.000.000 geeignet sein. Die Erkennbarkeit von Objekten in digitalen Bildern gestaltet sich gemäß des Abtasttheorems derart, dass die geometrische Auflösung des Bildes weniger als die Hälfte der kleinsten Objektgröße betragen sollte. Wenn in einer Karte Objekte bis auf einen halben Millimeter genau vermerkt werden können (Tobler, 1988), sollten diese Objekte auch in der Natur, bzw. in ihrem Abbild bis zu dieser Größe erkennbar sein. Das heißt, dass die geometrische Auflösung des Bildes in Metern kleiner sein muss als ein halbes Promill der Maßstabszahl. Dadurch können wiederum Objekte detektiert werden, die in der Natur in Metern ein Promill der Maßstabszahl betragen. Daraus ergibt sich für diese Arbeit, dass für eine Kartenanwendung im Maßstab von 1:1.000.000 Objekte ab 1000 m Durchmesser erkannt werden können, wenn die geometrische Auflösung der Bilder mindestens 500 m beträgt.

Die später aufgeführten Bilddatenmosaike sind Kompilationen aus Daten der nachfolgend genannten Satellitensysteme, dessen Auflösungen dem obigen Kriterium genügen.

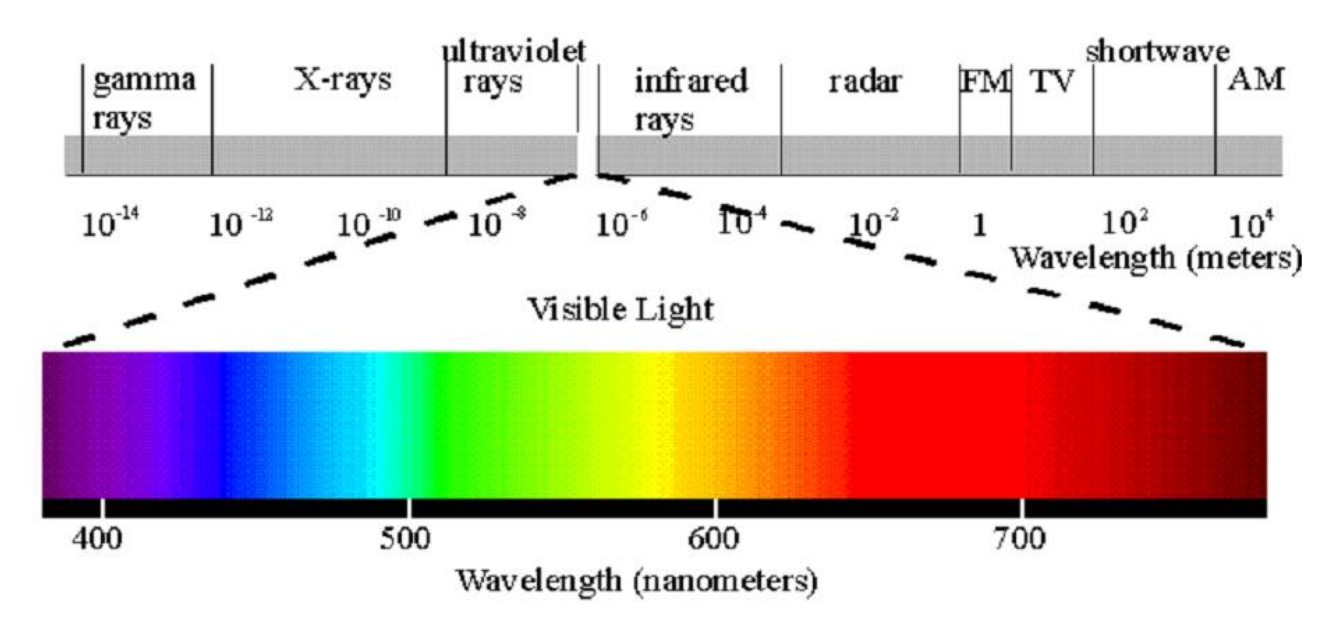

### <span id="page-28-1"></span>*Abbildung 6: Elektro-magnetisches Spektrum*

Die Abbildung [6](#page-28-1) stellt die spektralen Aufnahmebereiche dieser Satellitensysteme in Bezug zum elektromagnetischen Spektrum dar. Die passiven optischen Sensoren operieren im Bereich des sichtbaren Lichts und darüber hinaus bis in den infraroten Wellenlängenbereich. Die aktiven Verfahren wie das *Synthetic Aperture Radar* oder die Laser-Altimetrie tasten die Erde mit Radarwellen oder infrarotem Laserlicht ab.

# **2.2.1 Operationelle Satellitensysteme**

#### *2.2.1.1 Landsat 7/ ETM+*

Der Landsat-7-Satellit ist wie seine Vorgänger Teil des *Earth Science Enterprise* Programms (ESE) des NASA *Goddard Space Flight Center* (GFSC) und Bestandteil des *Earth Observing System* (EOS). Sein Haupteinsatzgebiet ist die Fortführung von Aufnahmen terrestrischer Landoberflächen. Der Satellit operiert seit dem 15. April 1999 in einem sonnensynchronen Orbit in einer Höhe von 705 km bei einer Inklination von 98,2°.

Der an Bord installierte Sensor *Enhanced Thematic Mapper* (ETM+) umrundet alle 99 Minuten die Erde und tastet diese bei einer Schwadweite von 185 km quer zur Flugrichtung bis zu den 82,5-ten Breitengraden alle 16 Tage radiometrisch ab. Das Aufnahmesystem besteht aus 8 Zeilenscannern mit einem Wellenlängenbereich von 0,45 bis 12,50 µm und einer 8 Bit-Diskretisierung. Der panchromatische Sensor (Kanal 8: 0,50-0,90 µm) ermöglicht eine Bodenauflösung von 15 m im Nadir, im Kanal 1 bis 3 (in sichtbarem Licht), 4 (VNIR), 5 und 7 (SWIR) von 30 m und und im Kanal 6 (TIR) von 60 m (Kramer, 2002).

Besondere Merkmale für geowissenschaftliche Anwendungen auf Antarktischem Terrain sind die vergleichsweise hohen geometrischen Bodenauflösungen, sowie die Möglichkeit zur multispektralen Echtfarben-Betrachtung des Kontinents bis 82,5° Süd.

#### *2.2.1.2 Terra, Aqua/ MODIS*

MODIS, als Akronym für *Moderate-Resolution Image Spectroradiometer*, ist eines der Erdbeobachtungssysteme der NASA/GSFC aus den Disziplinen Atmosphäre, Land und Ozean. Einer dieser hyperspektralen Sensoren ist seit dem 18. Dezember 1999 auf dem Satelliten *Terra* (EOS-AM1) auf einem aufsteigendem Knoten und ein zweiter seit dem 4. Mai 2002 auf *Aqua* (EOS-PM1) auf absteigendem Knoten im Orbit. Die 110°-FOV-Aperatur auf einer Umlaufbahn in einer Höhe von 705 km, einer Inklination von 98,5° auf Terra und einer Umlaufzeit von neunundneunzig Minuten ermöglicht eine Schwadweite von 2330 km, wodurch flächendeckende Daten von 90°N bis 90°S alle ein bis zwei Tage erfasst werden können. Die radiometrische Auflösung der 36 diskreten Bänder beträgt 12 Bit in spektralen Bandweiten von 0,405 bis 14,385 µm. Zwei dieser Bänder leisten eine räumliche Auflösung von 250 m, fünf Bänder von 500 m und 29 weitere von einem Kilometer im Nadir (Kramer, 2002).

Im Rahmen der Antarktisforschung ist MODIS aufgrund der kurzen Wiederholzyklen der Trägersatelliten von ein bis zwei Tagen und der Gegenläufigkeit von Terra und Aqua besonders für die Messung biologischer und physikalischer Prozesse von Belang. Des Weiteren ist die kurze Erdumlaufzeit hinsichtlich einer zeitlich hochaufgelösten Veränderungsdetektion, sowie die hohe Schwadweite hinsichtlich der flächendeckenden Erfassung des Kontinents bis zum Südpol von spezieller Bedeutung.

### *2.2.1.3 RADARSAT-1/ SAR*

RADARSAT-1 ist ein Erdbeobachtungssatellit der Kanadischen Raumfahrtbehörde CSA in Zusammenarbeit mit der NASA als Lieferant der Trägerrakete im Austausch gegen die Datenverfügung. Gestartet am 4. November 1995 umrundet er die Erde auf einem Orbit von 798 km Höhe und einer Inklination von 98,6° alle 101 Minuten. Der Wiederholzyklus zur gleichen Bahn dauert 24 Tage am Äquator und einen Tag für die wiederholte Abdeckung arktischer Breiten.

Seine seitwärtsblickende synthetische Sensorapertur (SAR) ist mit einem aktiven Mikrowellensensor im C-Band (5,3 GHz bzw. 5,6 cm Wellenlänge, HH-Polarisation) ausgestattet. Der Sensor ist in verschiedene Aufnahmemodi schwenkbar (Abbildung [7\)](#page-30-0). Je nach Ausrichtung erreicht er unter einem Blickwinkel von 10° im *Extended Low*- Modus bis 60° *Extended High*- Modus Schwadweiten zwischen 45 und 510 km und entsprechende Bodenauflösungen von 9 bis 100 m (Kramer, 2002).

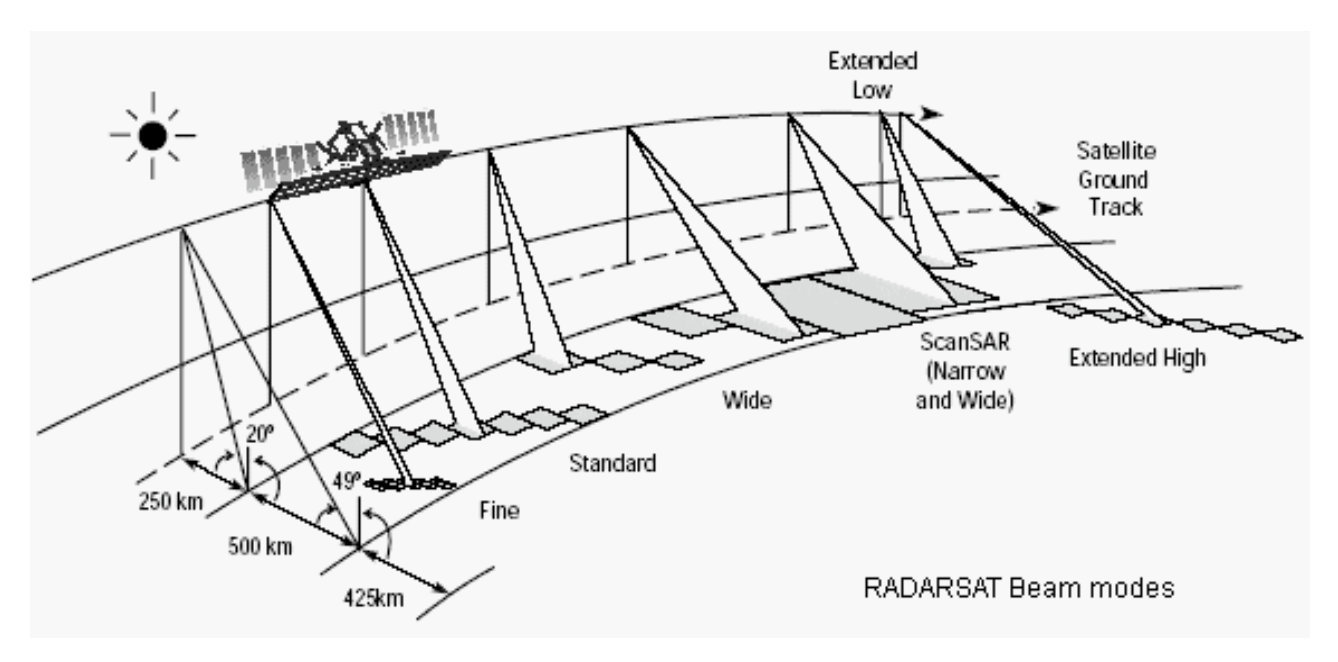

<span id="page-30-0"></span>*Abbildung 7: Aufnahmemodi des RADARSAT-1 (http://www.ga.gov.au/)*

Das aktive Aufnahmeverfahren der SAR-Technik ermöglicht das Abtasten der Erdoberflächen auch durch Wolken hindurch. Die Reflektions- und Rückstreueigenschaften der Radarwellen hängen unter anderem von der Oberflächenrauhigkeit ab, so dass ruhiges Wasser die Wellen total reflektiert, während schneebedecktes Eis diffus reflektiert und die Rückstreuung der Radarwellen zur Antenne ermöglicht. Weiterhin sind die Korngrößen des Schnees und Eises, sowie Temperaturen der Objekte ausschlaggebend für das Maß der

Rückstreuung. C-Band Radar eignet sich weiterhin für die Diskriminierung der Eisdicken, so dass einjähriges Meereis und mehrjähriges Schelfeis durch diskriminante Helligkeitswerte im Bild unterschieden werden können (Lillesand und Kiefer, 1994).

#### *2.2.1.4 ICESat/ GLAS*

Das *Geoscience Laser Altimeter System* (GLAS) Instrument an Bord des *Ice, Cloud and land Elevation Satellite* (ICESat) Satelliten aus dem NASA ESE Programm ist ein aktives *Light Detection And Ranging* (LIDAR) System und wurde für die Messung der Land- und Wasseroberflächentopographie, der Eismassen-Balancen, sowie ihrer damit assoziierten zeitlichen Veränderung, ebenso wie für die Modellierung atmosphärischer Eigenschaften entwickelt und am 13. Januar 2003 gestartet. Der Laser-Altimeter operiert in einem *Low Earth Orbit* (LEO) von rund 600 km Höhe in einer 94°-Inklination und erlaubt dadurch bei einer Schwadweite von 100 km eine Abtastung der Erde bis zu den 86. Breitengraden. Das Laserlicht im nahen Infrarot-Kanal (1064 nm) des Altimeters projiziert auf der Erde einen *footprint* von 65 m Durchmesser bei 40 Hz in ca. 172 m Abständen entlang der Bahn. Die *ground tracks* haben einen Abstand von 15 km am Äquator und 2,5 km bei den Breiten von 80° nach 183 Tagen. Der Wiederholzyklus zur Verifikation eines Orbits beträgt 8 Tage. Ein zweiter Laser im Grünen Wellenlängenbereich (532 nm) kommt für die Messung atmosphärischer Charakteristika, wie der vertikalen Verteilung von Wolken und der Aerosole zum Einsatz. Die absolute Genauigkeit einer Altimetrie-Messung liegt bei 15 m horizontal und im Zentimeterberich vertikal (Kramer, 2002).

## **2.2.2 Bilddatenmosaike**

Das Erstellen von Satellitenbildmosaiken aus Aufnahmen von der Antarktis ist mit speziellen Herausforderungen belegt (Sievers, 1989). Zum einen wird ein für diese Aufgabenstellung verhältnismäßig großes Gebiet von über 13 Mio km² erfasst, welches trotz der sonnensynchronen Orbits der Aufnahmesatelliten durch den unterschiedlichen Sonnenstand inhomogen beleuchtet wird. Des Weiteren haben polnahe Orbits den Effekt, dass die Satelliten nicht unmittelbar über die Pole fliegen können, so dass diese selbst nur bei einem besonders weiten Gesichtsfeld (MODIS) oder einer speziellen Sensorkonfiguration (RADARSAT-1 AMM) abgebildet werden können.

Ein Aspekt zur Motivation der Mosaikgenerierung ist die anfallende Datenmenge, die bei Betrachtung des kompletten Kontinents in Originalauflösung aufkommt. Das Datenvolumen beispielsweise einer einzelnen 8 Bit ETM+ Szene (185 km \* 172 km) in Originalauflösung beträgt rund 200 MegaByte, so dass die Handhabung der über tausend die Antarktis bedeckenden Szenen extrem speicher- und rechenaufwendig ist.

Die polarstereographische Projektion auf das WGS-84 Sphäroid mit dem Bezugsbreitenkreis von 71° Süd und der Ausrichtung der Bildoberseiten in Richtung des Nullmeridians sowie die longitudinale Ausdehnung

von 180° W nach 180°O ist den nachfolgenden Mosaiken gemeinsam.

#### *2.2.2.1 Landsat Image Mosaic of Antarctica (LIMA)*

Im Rahmen des Internationalen Polarjahrs 2007/2008 wurde das *Landsat Image Mosaic of Antarctica* (LIMA) aus 1058 ETM+ Einzelszenen durch das *United States Geological Survey* (USGS), BAS und die NASA mit Unterstützung der NSF kompiliert. Die Bilder entstammen einer manuellen Auswahl aus über 8000 von 1999 bis 2003 akquirierten Aufnahmen. Jedes dieser Bilder wurde durch ein Auswertesystem des EROS Datenzentrums des USGS orthorektifziert, geometrisch entzerrt und radiometrisch ausgeglichen. Als digitale Geländemodelle für die Geländekorrektur wurde das Radarsat Antarctic Mapping Project DEM Version 2 (Liu et al., 1999), das ICESat DEM, sowie ein kombiniertes Radar-Altimetrie- und ICESat DEM verwendet (Bamber and Gomez-Dans, 2005).

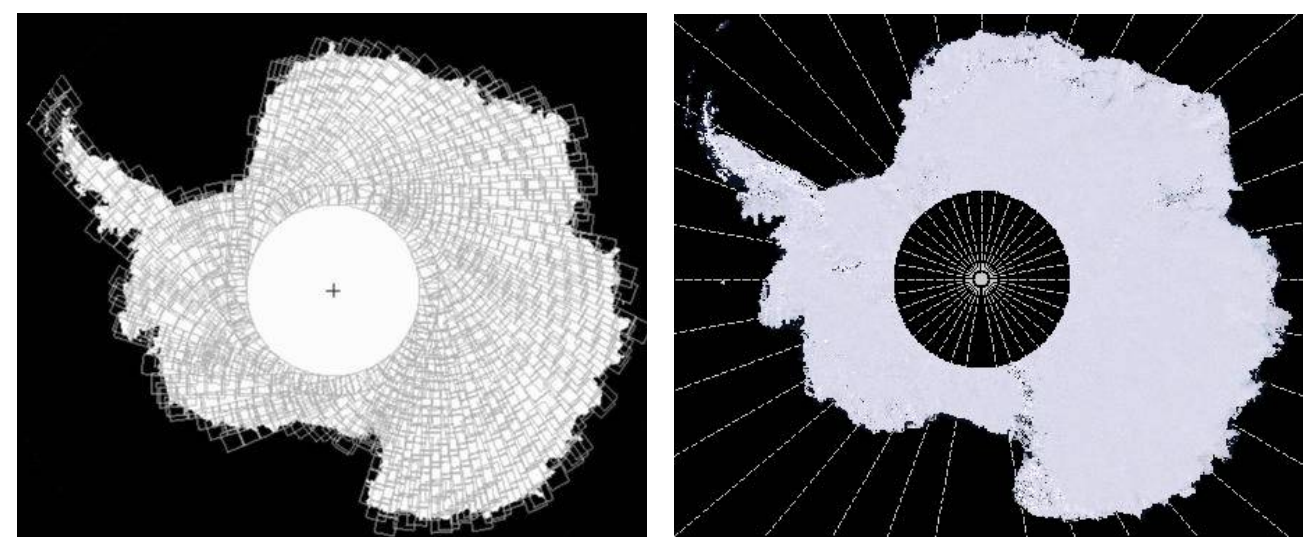

*Abbildung 8: Verteilung der Einzelszenen des ETM+ (links) und abgeleitetes Mosaik-Bild LIMA (rechts)*

Ein flächendeckendes Mosaik mit Originalauflösung wurde aufgrund der immensen Speicheransprüche nur virtuell generiert. Anstelle dessen wurden 170 Mosaike erzeugt, die den Kontinent bis zur einer südlichen Breite von 82,5° abbilden. Ein *Web Map Service* des USGS hält die pangeschärften Einzelmosaike in Echtund Falschfarben in einem erweiterten dynamischen Spektrum von 16 Bit, die Originaldaten, sowie ein auf 240 m räumliche Auflösung reduziertes RGB-Mosaik in polarstereographischer Projektion zur Online-Darstellung wie auch zum Herunterladen bereit (http://lima.usgs.gov/). Das 240-Meter-Mosaik wurde zwischen 82,5°S und 90°S durch MODIS-Bilder ergänzt (*center filled LIMA*) und besteht aus 22841\*19404 Pixeln.

(Bindschadler et al., 2008)

#### *2.2.2.2 MODIS Mosaic Of Antarctica (MOA)*

Das *National Snow and Ice Data Center* NSIDC und die Universität von New Hampshire stellten das MODIS Mosaik der Antarktis (MOA) aus 260 Bildern der MODIS Sensoren, welche im Antarktischen Sommer vom 20. November 2003 bis zum 29. Februar 2004 aufgenommen wurden, zu einem Mosaik von 60°S bis 90°S zusammen. Die für diesen Datensatz verwendeten Bilder wurden aus den Kanälen Rot (620- 670 nm) und nahem Infrarot (841-876 nm) als normalisierter Differenzindex für Schnee (NDSI) generiert:

$$
NDSI = \frac{R - NIR}{R + NIR} \tag{3}
$$

wobei das Reflektionsvermögen von Schnee vom Roten ins Infrarote abnimmt (vgl. Kapite[l 4.1 \)](#page-55-0). Die Bildzeilen wurden über das *Global 30 Arc-Second Digital Elevation Data Set* (GTOPO30) prozessiert. Die nominelle Pixelauflösung am Boden beträgt zwischen 150 und 250 m. Per *staggered-Array*-Verfahren wurde das Mosaik auf die Gitterweite des Projektionsrasters von 125 m in polarstereographischer Projektion interpoliert. Die Pixelgenauigkeit des Mosaiks ist für den gesamten Kontinent besser als 125 m (Scambos et al., 2007). Das Mosaik (Abbildung [9\)](#page-33-0) ist mit Pixelgrößen von 750 m und 125 m auf dem FTP-Server des NSIDC verfügbar. Das 125-m Mosaik hat eine Ausdehnung von 48333\*41779 Pixeln.

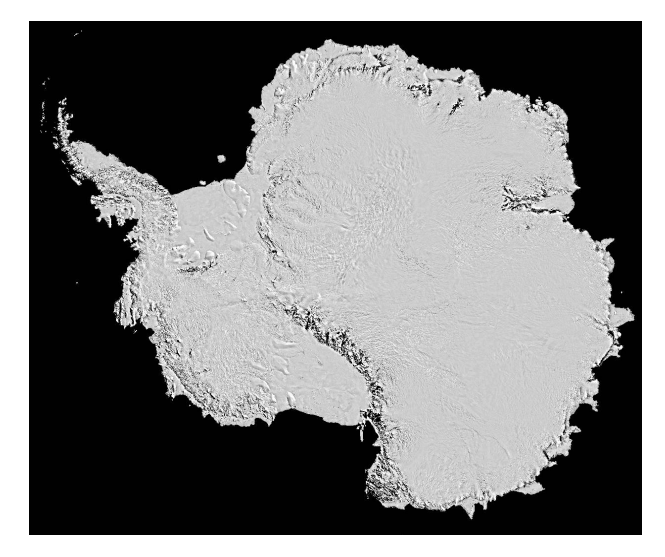

<span id="page-33-0"></span>*Abbildung 9: MODIS Mosaic Of Antarctica*

(Haran et al., 2006)

#### *2.2.2.3 RADARSAT-1 Antarctic Mapping Project (RAMP)*

Das *RADARSAT-1 Antarctic Mapping Project* (RAMP) ist ein kolloboratives Projekt zwischen der CSA und der NASA. Der Orbit und die Sensorkonfiguration des RADARSAT-1 ermöglichen in ihrer Standardkonfiguration keine Abbildung der Antarktis südlich von 79,8°S. Im Rahmen einer ersten Mission, der *Antarctic Mapping Mission* (AMM-1) von 1997, konnte die üblicherweise rechts- (nordwärts) blickende SAR-Antenne zwischen dem 9. und 11. September in einen linksblickenden Modus manövriert werden, indem der Satellit 180° um die vertikale Achse (*yaw*) gedreht wurde. Damit war RADARSAT-1 der erste Satellit, der die Antarktis flächendeckend bis hin zum Südpol abzubilden vermochte. Die Bildaufzeichnung erfolgte ab dem 26. November innerhalb von 18 Tagen.

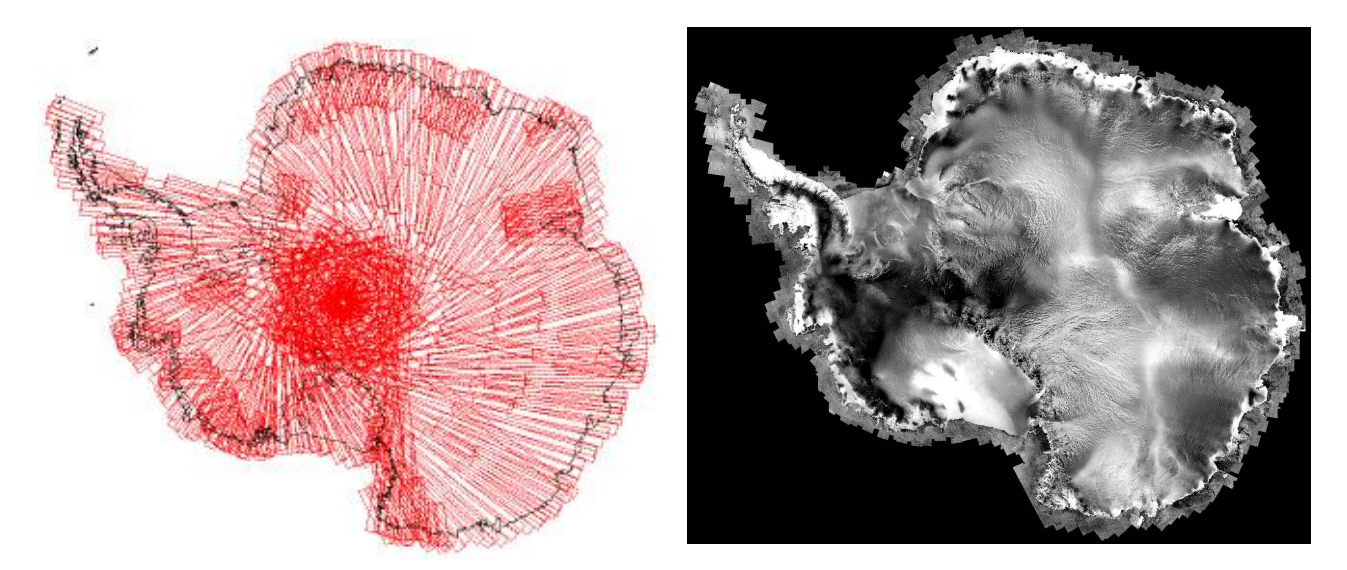

*Abbildung 10: Verteilung der Bilder im Antarctic Mapping Project (links) und abgeleitetes Mosaik RAMP (rechts)*

Eine zweite Mission folgte vom 3. September bis zum 17. November 2000 als *Modified Antarctic Mapping Mission* (MAMM oder AMM-2), während der die Antarktis nördlich von 80°S erneut aufgenommen wurde.

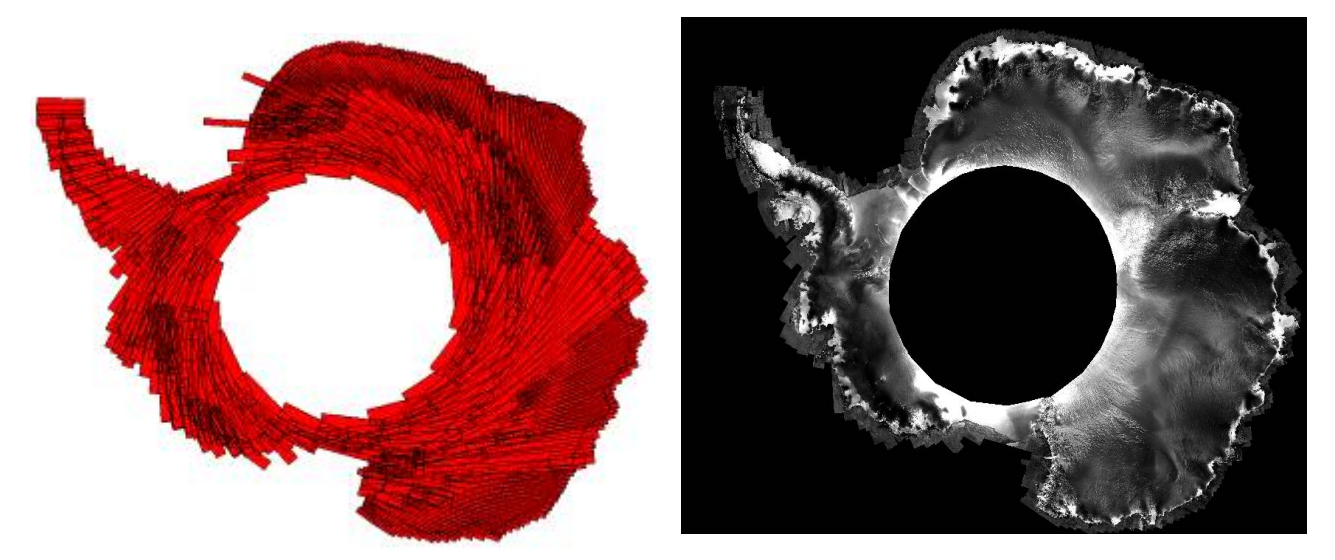

*Abbildung 11: Aufnahmen in der zweiten Kartierungsmission (links) und das abgeleitete Mosaikbild (rechts)*

Am *Byrd Polar Research Center* der *Ohio State University* wurden mit einem speziellen Auswertesystem aus den Schwaddaten gereferenzierte Blöcke und aus diesen Bildkacheln generiert. Die *Alaska Satellite Facility*

(ASF) sowie das NSIDC halten ca. 90 Bildkacheln in einer 25-Meter-Auflösung, sowie Mosaike der AMM-1 und AMM-2 in verschiedenen geometrischen Auflösungsstufen zwischen 100 m und 1 km in polarstereographischer Projektion und radiometrischen Auflösungen von 8, 16 und 32 Bit bereit. Das 100-m-Mosaik der zweiten Mission setzt sich aus 58880\*50176 Pixeln zusammen.

(Jezek et al., 2002)

### *2.2.2.4 ICESat DEM*

Die GLAS-Daten für ein geschlossenes digitales Geländemodell (ICESat DEM) wurden vom Februar 2003 bis Juni 2005 gesammelt und decken die Antarktis von der Küste bis zu einer südlichen Breite von 86° inklusive Inseln ab. Ein abgeleitetes Höhenbild liegt mit einer Pixelgröße von 500 m vor.

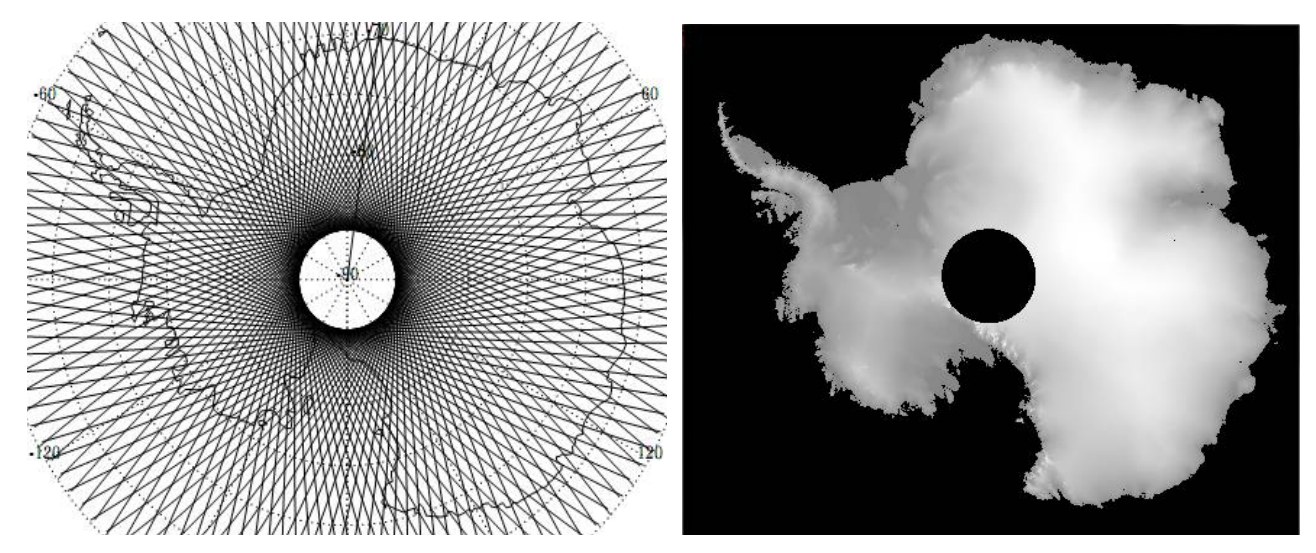

*Abbildung 12: Abbildung 7: links: ICESat-Ground tracks; rechts: Auf 500 m-Raster interpoliertes Graustufenbild mit Höhenkodierung (Histogramm nicht linear)*

<span id="page-35-0"></span>Abbildung [12](#page-35-0) links zeigt die projizierten Flugbahnen des ICESat mit Höhenkodierung. Abbildung [12](#page-35-0) rechts zeigt das daraus abgeleitete Geländemodell als Graustufenbild. Die Höhenwerte des DEM sind in Zentimetern angegeben. In der Abbildung wurde das Histogramm durch Linearisierung des kumulativen Histogramms gleichverteilt.

(Zwally et al., 2002)
*2.2 Fernerkundungsdaten*

# **3 Bildanalysetechniken zur Küstenliniendetektion**

Im vorangegangenen Kapitel wurde die Küstenlinie für eine Darstellung in einem Geoinformationssystem oder einer analogen Karte als linienhaftes Objekt beschrieben. Traditionell werden solche Linien durch visuelle Interpretation von Luft- und Satellitenbildern für den kartographischen Gebrauch erfasst (Scambos et al., 2007). Aufgrund der subjektiven Betrachtungsweise des Operateurs und des hohen Arbeitsaufwands für diese Aufgabe ist die Entwicklung computergestützter Verfahren zur automatisierten Erfassung einer Küstenlinie sinnvoll (Liu und Jezek, 2004). In Bildern ist zunächst keine explizite Information über die Lage einer Küstenlinie enthalten. An Stelle dessen tritt häufig eine Kante im Bild auf (Abbildung [14a](#page-38-0)). Durch geeignete Verfahren der Bildanalyse und *computer vision* (Mustererkennung) können Kanten in Bildern detektiert werden. Zwei konventionelle Ansätze dafür sind die Faltung mit Kantenfiltern und die Bildsegmentierung (Gonzales und Woods, 2001).

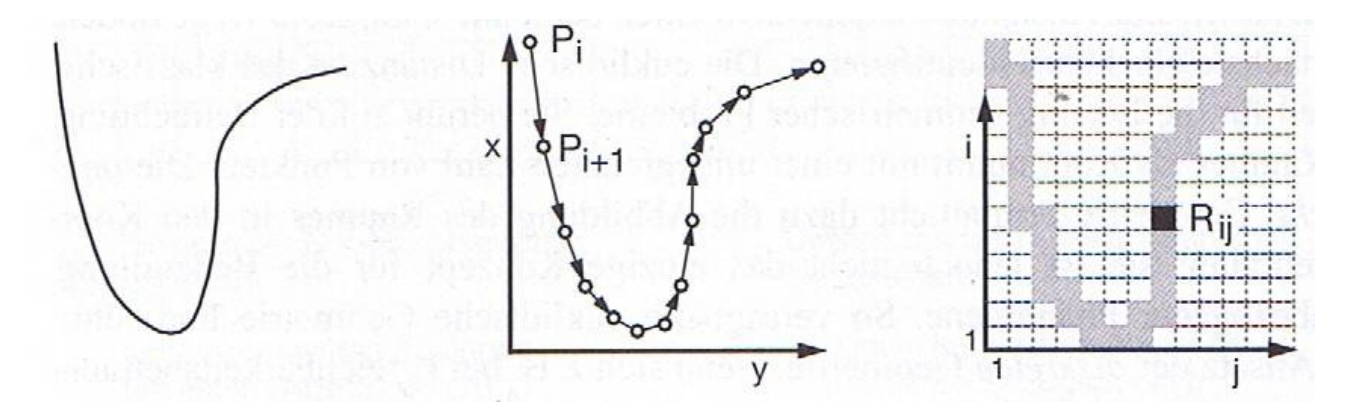

Die Schnittstelle zwischen den Algorithmen der Mustererkennung und der Auswertung georeferenzierter Daten bildet ein photogrammetrisches Auswertesystem. Ein Operateur greift häufig bis zu einem gewissen Automatisierungsgrad in dieses System ein, um die Datenbearbeitung zu überwachen. Man unterscheidet die Systeme nach ihrem Automatisierungsgrad in rein interaktive Systeme, bei denen der Operateur alle Aktionen manuell durchführt, und autonome Systeme, in denen jegliche Operationen von selbst bewältigt werden. Bei einem halbautomatischen System werden standardisierte Aufgaben automatisch bearbeitet und komplexe Entscheidungen vom Operateur getragen. Ein automatisiertes System bewältigt die Bearbeitung komplexer Aufgaben ohne die Eingriffe eines Operateurs, benötigt jedoch seine interpretativen Fähigkeiten zur Feinabstimmung bestimmter Parameter oder zur Steuerung des Systems (Kerschner, 2003). *Abbildung 13: Repräsentation einer Linie (links) in Vektor- (Mitte) und Rasterform (rechts)*

Ein automatisiertes System, wie es in dieser Arbeit entwickelt wird, hat also den Vorteil, dass zeitintensive Operationen vom System bewältigt werden und der Operateur sein Fachwissen zur Steuerung der Prozesse interaktiv einsetzen kann.

Vor dem Hintergrund der Küstenliniendetektion werden in den folgenden Unterkapiteln die oben genannten Verfahren (Gonzales und Woods, 2001) hinsichtlich ihres Automatisierungspotentials untersucht. Später wird das Verfahren der aktiven Konturen nach Kass et al. (1987) und Xu und Prince (1998) vorgestellt und dessen Potential zur Küstenliniendetektion in einem automatisierten System getestet.

### <span id="page-38-1"></span> **3.1 Untersuchung bestehender Arbeiten zur Küstenliniendetektion**

Grundlage für die Detektion einer Küstenlinie sind digitale Bilder, welche in regelmäßigen Matrizen die diskrete Verteilung der Bestrahlungsstärke von Objekten speichern. Ein Bild *I* ist eine zweidimensionale Funktion von ganzzahligen Koordinaten *x* und *y* auf eine Menge von Bildwerten *P*:

$$
I(x, y) \in P; x, y \in N
$$

In Abbildung [14](#page-38-0) a) ist eine solche Funktion modellhaft dargestellt. Die in ihr auftretenden Grauwerte bilden eine Kante. In Abbildung [14](#page-38-0) b) ist eine Linie als ein schmales Band weniger Pixel mit homogener Grauwertverteilung enthalten, welche auf beiden Seiten von parallelen Kanten begrenzt wird.

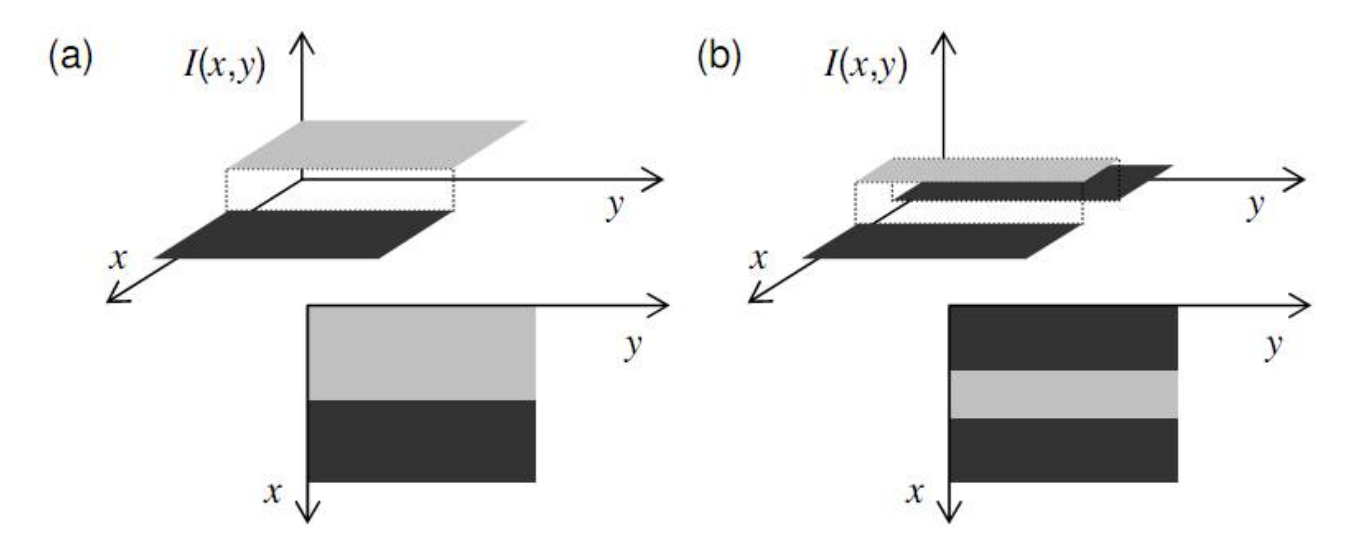

<span id="page-38-0"></span>*Abbildung 14: Modell (a) einer Kante und (b) einer Linie mit den Koordinaten x und y der Zeilen und Spalten im Bild und dem Intensitätswert I(x,y). Aus Kerschner, 2003*

Das Prinzip der Kanten- oder Konturerkennung in Bildern wird häufig im Zusammenhang mit Regionen und deren Grenzen genannt (Gonzales und Woods, 2001). Die Grenze einer Region kann man auch als Kontur bezeichnen. Die beiden Ansätze basieren auf zwei fundamentalen Beobachtungen von Konturen in Bildern,

### *3 Bildanalysetechniken zur Küstenliniendetektion*

wie sie auch bei einer Küstenregion auftreten:

- 1. Die Bildintensität in der Grauwertverteilung quer zu einer Kontur (Küstenlinie) ändert sich abrupt (Diskontinuiäts-Kriterium)
- 2. Die Kontur (Küstenlinie) befindet sich zwischen zwei relativ homogenen Regionen mit unterschiedlichen mittleren Intensitätswerten (Homogenitäts-Kriterium)

Aus der ersten Beobachtung leitet sich die Strategie ab, die Bearbeitung des Bildes zur Hervorhebung der Küstenlinie mit einem Operateur zur Kantendetektion und der Interpretation dieser Kante als Küstenlinie vorzunehmen (Kapite[l 3.1.2 \)](#page-41-0). Die zweite Beobachtung begünstigt die Segmentierung der abgetrennten Regionen zur Interpretation der gemeinsamen Grenze als Küstenlinie (Kapite[l 3.1.1 \)](#page-39-1).

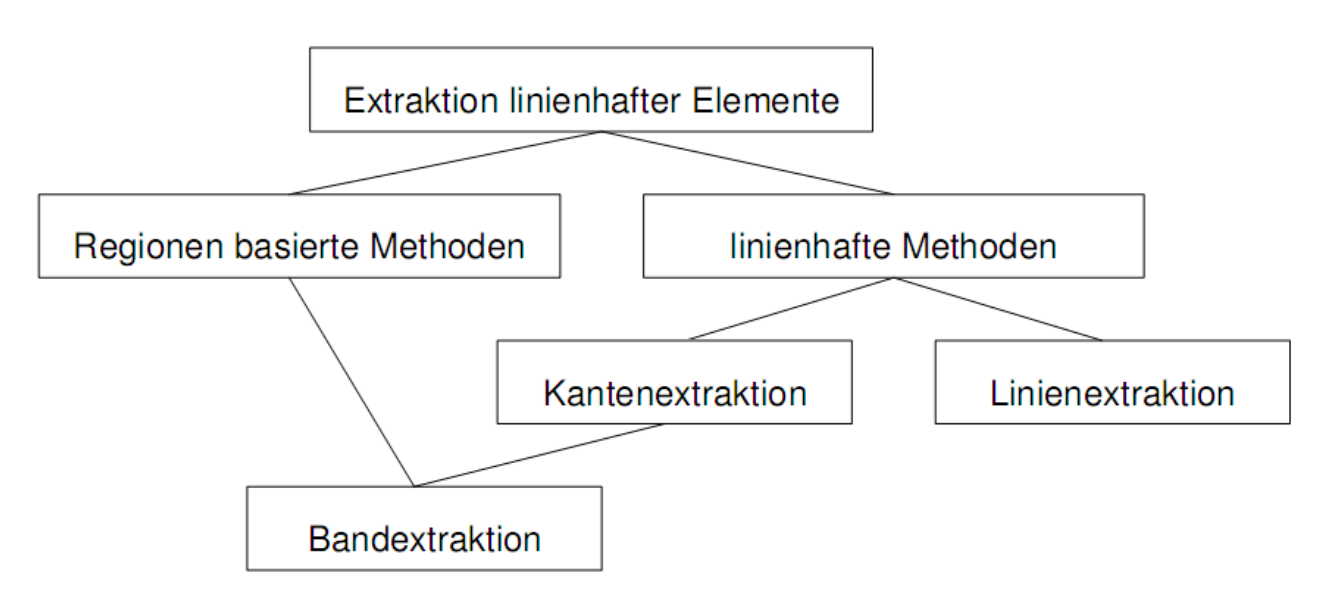

<span id="page-39-0"></span>*Abbildung 15: Extraktion linienhafter Objekte (Kerschner, 2003)*

In Abbildung [15](#page-39-0) sind mögliche Wege zur Extraktion linienhafter Objekte schematisch zusammengestellt.

# <span id="page-39-1"></span> **3.1.1 Regionen basierte Verfahren**

Die zweite Beobachtung i[n 3.1 f](#page-38-1)ührt zu der Überlegung, eine Kontur auf Basis der zuvor genannten Regionen zu definieren. Dementsprechend wird die Trennlinie dieser Regionen als Kontur extrahiert.

Die Segmentierung kann auf Grundlage verschiedener Merkmale durchgeführt werden. Analog zur pixelbasierten Klassifizierung eignen sich dafür auch Homogenitäts- oder Texturmerkmale. Zusätzlich können Nachbarschaftsbeziehungen zwischen den Bildelementen berücksichtigt werden.

Die Entscheidung der Segmentierung wird durch einen Schwellenwert (Threshold) oder durch sogenanntes Clustering des Merkmalsraums (z. B. durch Support Vector Machines oder Maximum Likelihood)

durchgeführt.

### **Anwendungsbeispiele**

Ryan et al. (1991) beschreibt ein Regionen basiertes Verfahren zur Küstenliniendetektion durch die Klassifikation von Texturmerkmalen mit einem Neuronalen Netzwerk. Für die Berechnung dieser Merkmale werden bestimmte Statistiken in den Nachbarschaften eines Pixels berechnet, welches auch für die Konturen einen glättenden Effekt hat. Dadurch wird auch die Lage der Küstenlinie und somit die Genauigkeit des Verfahrens beeinträchtigt (Ryan et al., 1991).

Liu und Jezek (2004) entwickelten auf der Grundlage des RAMP-Mosaiks (Kapite[l 2.2.1.3 \)](#page-30-0) mit einer geometrischen Auflösung von 100 m eine Strategie zur automatisierten Küstenlinienextraktion mit Hilfe eines lokal-adaptiven Schwellenwertes. Voraussetzung für die Extraktion ist dabei eine bimodale Verteilung der Intensitätswerte eines Bildes, so dass in das Histogramm zwei Gauß-Kurven geschätzt werden können. Aus den beiden Kurven ergibt sich der gemeinsame Schnittpunkt als lokal-bestangepasster Schwellenwert. Anhand dessen kann ein Bild in die Klassen Land und Wasser segmentiert und die Grenze zwischen ihnen als Küstenlinie extrahiert werden. Die Autoren verwenden Ausschnitte aus dem RAMP-Mosaik von 4096\*4096 Pixeln entlang der Küstenregionen und unterteilen diese wiederum in kleinere Ausschnitte von 32\*32 Pixeln für die Berechnung der lokalen Schwellenwerte. Dabei wird das Verfahren in eine Prozesskette aus Vor- und Nachbearbeitungsschritten eingebunden (vgl. Abbildung [17\)](#page-41-1). In der Vorverarbeitung wurde durch einen Lee-Filter das Rauschen unterdrückt und durch einen anisotropen Diffusions-Filter die Kanten geschärft bzw. kantenferne Regionen geglättet. Morphologische Operatoren entfernen kleinere Regionen, da nur von geschlossenen Regionen im Landesinneren und Inseln ab einer bestimmten Größe ausgegangen wird. Die Grenzlinie zwischen den Segmenten wird als Küstenlinie in einer GIS-Umgebung vektorisiert und mit weiteren Ergebnissen gruppiert (Liu und Jekek 2004). Eine zweite Küstenlinie wurde auf Basis dieses Verfahrens anhand der Kacheln des Mosaikbildes mit der Originalauflösung von 25 m in 51\*51 Pixel großen Abschnitten generiert.

#### **Fazit**

Als Vorteil der Segmentierungsverfahren wird die Geschlossenheit der extrahierten Küstenlinie genannt (Liu und Jezek, 2004). Die Reflektionseigenschaften der Radarwellen ändern sich mit der Dicke des Eises. Daher kann mit einem SAR-System gut zwischen dickerem Landeis und auf dem Meer treibenden dünnerem Eis unterschieden werden.

Ungünstig bei diesem Verfahren ist die Abhängigkeit der Qualität der Extraktion von der Bimodalität der verwendeten Bilder, das heißt vom optischen Kontrast zwischen den Regionen Land und Wasser. Die Ähnlichkeit der Küstenlinie zu anderen Objektgrenzen wie zwischen felsigen und schneebedeckten Oberflächen kann zu Fehlentscheidungen bei der Gruppierung der segmentierten Flächen führen.

 *3 Bildanalysetechniken zur Küstenliniendetektion*

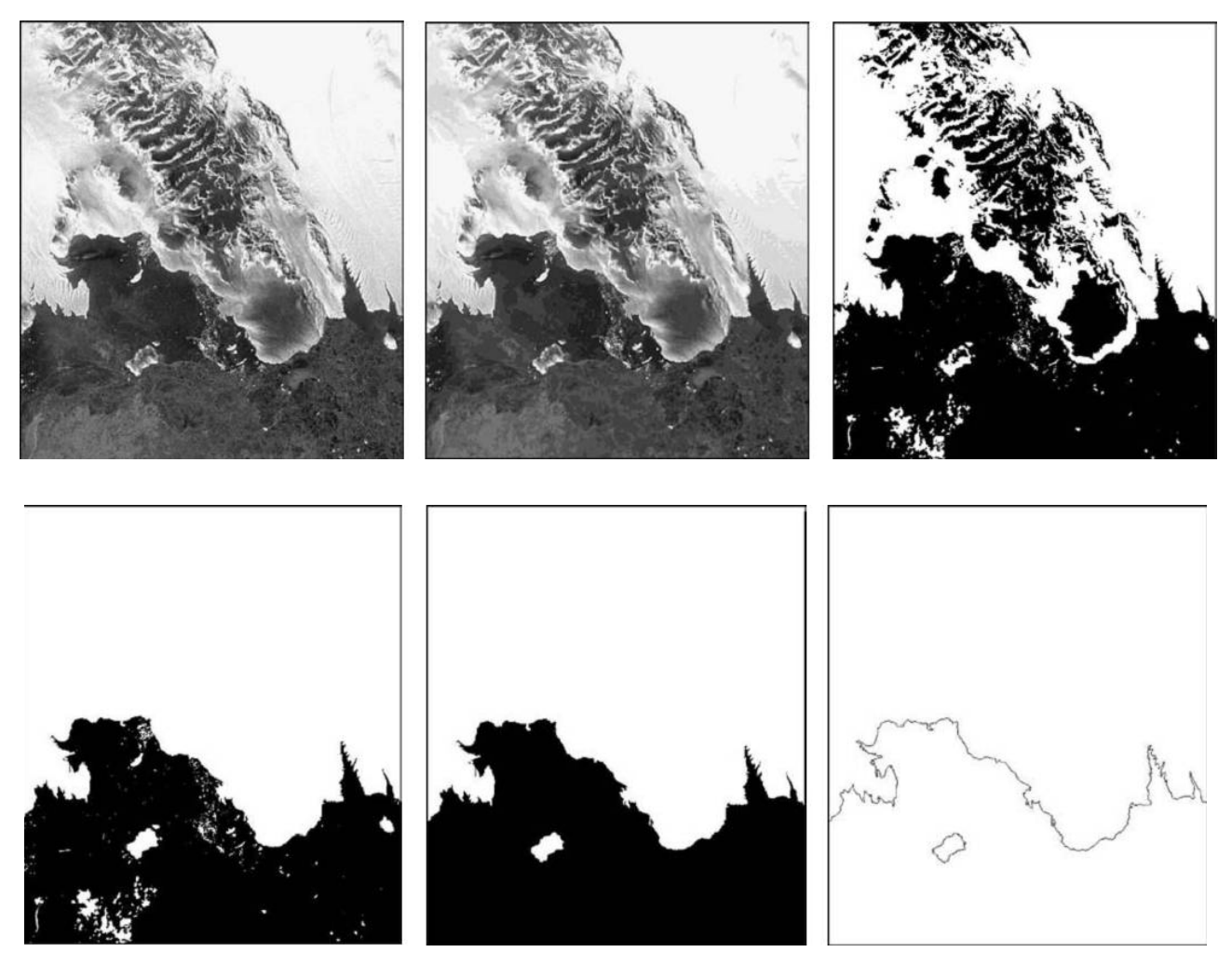

*Abbildung 17: Oben links: SAR-Bild einer Küstenlinienregion. In der Mitte des Bildes tritt Festlandeis von oben auf Wasser; Oben Mitte: SAR-Bild nach Lee-Filterung und anisotroper Diffusion; Oben rechts: Segmentiertes Bild nach lokal-adaptiver Schwellenwert-Operation; Unten links: Elimination kleinerer Wasserobjekte; Unten Mitte: Elimination kleinerer Landobjekte; Unten rechts: Extrahierte Küstenlinie*

# <span id="page-41-1"></span><span id="page-41-0"></span> **3.1.2 Konturorientierte Verfahren**

Anders als bei der zuvor genannten Methode wird bei den konturorientierten Verfahren direkt der Übergangsbereich zwischen den Klassen Land/Eis und Wasser ermittelt. Häufig wird dabei erst die Region um eine Küstenlinie als Näherung für diese bestimmt und später die Suche verfeinert. Es kommen unterschiedliche Techniken zur Extraktion einer Kantenregion in Betracht. Beim *Template Matching* wird das Bild mit einer Maske abgetastet und auf Korrelation untersucht. Ein zweiter Ansatz ist die Analyse der Steigung eines Grauwertprofils mit Hilfe von Gradientenoperatoren. Letztere werden in verschiedenen Arbeiten zur Küstenliniendetektion angewendet und daher an dieser Stellte, auch als Grundlage für die später erklärten aktiven Konturmodelle, kurz erläutert.

Gradientenoperatoren werden in der digitalen Bildverarbeitung durch Kantenfilter realisiert. Diese berechnen Näherungswerte für die Steigung eines Grauwertprofils im Bild. Dadurch werden hohe Frequenzen im Bild hervorgehoben und niedrige geschwächt (Hochpassfilterung). Es wird unterschieden zwischen Filtern auf Basis der ersten und der zweiten Ableitung der Grauwertverteilungsfunktion (Burger und Burge 2005). Es werden lokale Diskontinuitäten in der Grauwertverteilung derart hervorgehoben, dass diese je nach Kantenstärke einen helleren Grauwert im Merkmals- bzw. Kantenbild zugeordnet bekommen, als homogene Bereiche.

Der *Gradientenvektor* oder *Gradient* einer zweidimensionalen Bildfunktion *I(x,y)* setzt sich aus den partiellen Ableitungen entlang der *x*- und *y*- Koordinaten (Reihen und Spalten) zusammen zu Gleichung (4):

$$
\nabla I(x, y) = \left[\frac{\partial I}{\partial x}(x, y), \frac{\partial I}{\partial y}(x, y)\right]
$$
\n(4)

Der Betrag des Gradienten

$$
|\nabla I(x, y)| = \sqrt{\left(\frac{\partial I}{\partial x}(x, y)\right)^2 + \left(\frac{\partial I}{\partial y}(x, y)\right)^2}
$$
\n(5)

ist unabhängig von der Orientierung der Bildstrukturen und damit Grundlage vieler Kantendetektoren (Burger und Burge, 2005).

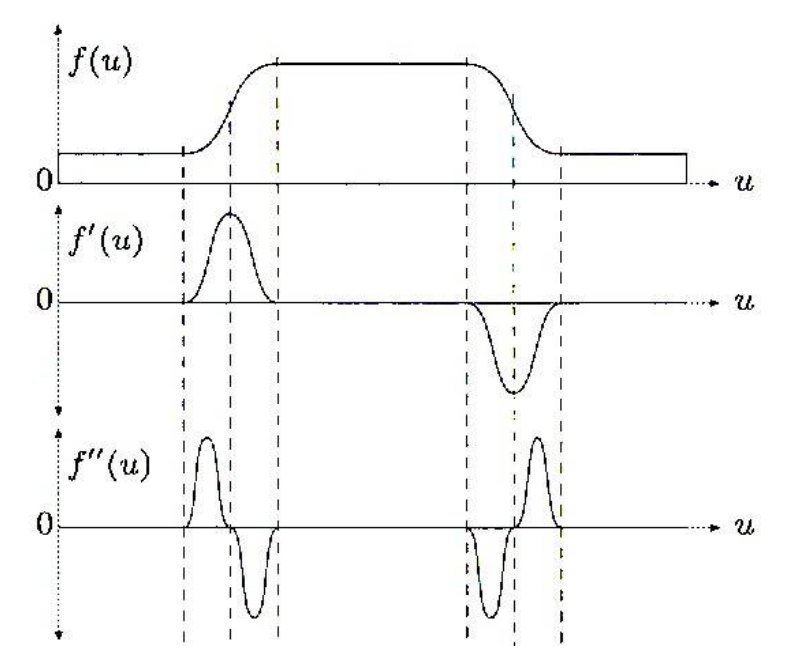

*Abbildung 18: Oben: Grauwertverteilungsfunktion f einer Folge von Grauwerten u; Mitte: erste Ableitung von f nach u; Unten: zweite Ableitung von f nach u*

Die partiellen Ableitungen können durch zwei Koeffizientenmatrizen realisiert werden, wie beispielsweise beim Sobel-Filter:

 *3 Bildanalysetechniken zur Küstenliniendetektion*

$$
H_{x}^{s} = \begin{bmatrix} -1 & 0 & 1 \\ -2 & 0 & 2 \\ -1 & 0 & 1 \end{bmatrix}, \qquad H_{y}^{s} = \begin{bmatrix} -1 & -2 & -1 \\ 0 & 0 & 0 \\ 1 & 2 & 1 \end{bmatrix}
$$
 (6 a und b)

Die Ergebnisse der Filter ergeben nach einer Skalierung entsprechend der Filtergröße (z. B. ein Achtel in Gleichung (7)) eine Schätzung des lokalen Bildgradienten:

$$
\nabla I(x, y) \approx \frac{1}{8} \begin{bmatrix} H_x^s * I \\ H_y^s * I \end{bmatrix}
$$
\n<sup>(7)</sup>

Als Näherung für die zweite Ableitung eines Bildes verwendet man die zweiten partiellen Ableitungen in horizontaler und vertikaler Richtung:

$$
\nabla^2 I(x, y) = \left[\frac{\partial^2 I}{\partial^2 x}(x, y), \frac{\partial^2 I}{\partial^2 y}(x, y)\right]
$$
\n(8)

kombiniert in Form des *Laplace*-Operators:

$$
H^{L} = H_{x}^{L} + H_{y}^{L} = \begin{bmatrix} 0 & 1 & 0 \\ 1 & -4 & 1 \\ 0 & 1 & 0 \end{bmatrix}
$$
 (9)

#### **Anwendungsbeispiele**

Lee und Jurkevich (1990) verwenden einen Sobel-Operator zum Auffinden aller Kanten in SAR-Bilden als potentielle Küstenlinien. Bei mangelndem Kontrast entstehen Lücken im Verlauf der detektierten Kante. Um diese zu schließen, glätten die Autoren das Kantenbild zweimal mit einem Mittelwert-Operator, welches die Küstenlinie verbreitert, bevor sie daraus digitalisiert werden kann (Lee und Jurkevich, 1990).

Fischler und Bolles (1981) verwenden a-priori gegebene Näherungsinformationen über die Lage einer Kurve im Bild. Hierbei werden Profile durch die diskreten Stützpunkte orthogonal zur Kurve generiert. Entlang dieser Profile werden die Änderungen in der Grauwertfunktion ermittelt. Die jeweils maximalen Gradienten der einzelnen Profile werden dann zu einer verbesserten Kurve verbunden, wenn sie sich innerhalb eines Suchraums befinden und einen gewissen Betrag des Gradienten überschreiten (Fischler und Bolles, 1981).

Mason und Davenport (1996) verwenden eine hierarchische Strategie zur Küstenliniendetektion in SAR-Bildern. Sie verwenden unterschiedlich aufgelöste Bilder für küstennahe und küstenferne Regionen. In Bildern mit niedriger Auflösung wird durch einen Kantenfilter die Näherungsregion für die Küstenlinienposition ermittelt. In einem höher aufgelösten Bild werden dann mit Hilfe der aktiven Konturmdelle die Kanten im Bild als Küstenlinie detektiert (Mason und Davenport, 1996).

#### **Fazit**

Bei der Faltung eines Bildes mit einem Kantenfilter treten neben der Kante an der Stellte der gesuchten Küstenlinie häufig weitere Kanten auf. Zudem ist die Kante oft lückenhaft, wenn etwa der radiometrische Kontrast zwischen aneinandergrenzenden Regionen entfällt. Eine Gruppierung der detektierten Kanten ist daher notwendig. Die Qualität der Detektion ist schließlich abhängig von der subjektiven Interpretation des Operateurs.

Die aktiven Konturmodelle nach Kass et al. (1987) bieten eine Möglichkeit, mit dem Problem der Zusammengehörigkeit einzelner Kantenabschnitte umzugehen. Durch a-priori-Informationen wird dabei eine zusammenhängende Kontur in einem Kantenbild initialisiert. Ihre univariate Eigenschaft schließt daher Mehrdeutigkeiten in der Extraktion der Ergebnisse von vornherein aus. Mason und Davenport (1996) beurteilen dieses Modell für die Küstenliniendetektion in ihrer Anwendung bei visueller Kontrolle mit einer Korrektheit von 90 %.

Küstenliniendatensätze wie sie aus Radarsat-Bildern (vgl. Abschnitt [3.1.1 \)](#page-39-1) detektiert oder manuell aus dem MOA-Mosaik digitalisiert wurden, werden mit einer relativen Genauigkeit von einem Pixel bewertet. Die absolute Genauigkeit dieser Linien richtet sich nach der Pixelgenauigkeit im zu Grunde liegenden Bild und wird ähnlich wie die relative Genauigkeit mit der Größenordnung eines Pixels angegeben ((Liu und Jezek, 2004) und (Scambos et al., 2007)).

# <span id="page-44-0"></span> **3.2 Aktive Konturen**

Eine aktive Kontur ist eine univariate geometrische Struktur, die im ℝ² eines Bildes definiert ist und sich unter Einfluss bestimmter Energien bewegt und verformt. Sie wird vektoriell als Polygonzug oder parametrisiert als *Spline*-Kurve dargestellt (Kass et al., 1988). Mit der Definition solcher Energien und den daraus abgeleiteten Kräften kann Einfluss auf ihren Status, d.h. auf die Position der Kurve im Bild und ihre Form genommen werden. Bildlich gesprochen schlängelt sich die Kurve solange durch das Bild, bis sie in einem Gleichgewichtszustand zwischen den auf sie wirkenden Kräften angelangt ist oder die Operation unterbrochen wird. Das Modell von den Namensgebern Michael Kass, Andrew Witkins und Demetri Terzopoulos beschreibt eine aktive Kontur auch als *Snake*.

Man betrachte die Snake als einen durch diskrete Bildkoordinaten *x* und *y* aufgespannten und mit *s*∈[0,1] parametrisierten Polygonzug *v(s)*:

$$
v(s) = (x(s), y(s))
$$
\n<sup>(10)</sup>

Jedem dieser Stützpunkte ist eine Energie zugeordnet. Das Integral:

$$
E_{\text{snake}}^{\text{gesamt}} = \int_{0}^{1} E_{\text{snake}}(v(s)) ds
$$
 (11)

45

drückt die gesamte Energie aus, welche die Snake an allen Stützpunkten besitzt. Die Minimierung dieses Integrals zur Optimierung der Snake wird in Kapite[l 3.2.2 e](#page-50-0)rläutert. Weil das Verhalten der aktiven Kontur durch Energien gesteuert wird und deren Definition und Gewichtung sensible Parameter im Auswertesystem darstellen, werden zunächst ihre Funktionen näher beschrieben.

# **3.2.1 Energiefunktional**

Modelliert man die zeitliche Änderung der Funktion  $v(s, t)$ ,  $s \rightarrow \vec{x}$ , ist die Energie einer Snake zu einem Zeitpunkt *t* ihres Optimierungsprozesses ein Maß für ihren momentanen Status. Er beschreibt die Form der Snake sowie ihre Position im Bildraum. Ziel ist es, die Energie so zu definieren, dass sie mit der Annäherung an ein zu detektierendes Objekt und der gleichzeitigen Annahme einer objekttypischen Form sinkt. Die Teilenergie  $E_{\text{subset}}$  an einem diskreten Punkt von  $v(s,t)$  im Bild ist die Summe von internen Energien  $E_{\text{int}}$ , Bildenergien *EBild* und zusätzlichen Energien *Ezus* :

$$
E_{\text{snake}} = E_{\text{int}}(\nu(s, t)) + E_{\text{Bild}}(\nu(s, t)) + E_{\text{zus}}(\nu(s, t))
$$
\n(12)

Ihre Gesamtenergie wird entlang der Stützpunkte der Kurve über die Summe der einzelnen Energieterme integriert:

$$
E_{\text{snake}}^{\text{gesamt}} = \int_{0}^{1} E_{\text{int}}(\nu(s, t)) + E_{\text{Bild}}(\nu(s, t)) + E_{\text{zus}}(\nu(s, t)) ds
$$
 (13)

Das Verhalten einer Snake kann anhand eines physikalischen Modells veranschaulicht werden: Wird die Snake mit einer Masse bedacht, wirkt auf sie ein durch Bildmerkmale verursachtes Potentialfeld wie eine Art Tal, in das die Snake sinkt. Interne Energien sind dafür verantwortlich, dass die Snake dabei eine objekttypische Form beibehält oder einnimmt.

### *3.2.1.1 Interne Energie*

Die interne Energie leitet sich aus der Form der Snake ab. Nach der Definition von Kass et al. (1988) setzt sich die interne Energie als Kombination der Terme der ersten und zweiten Ableitung der Kurve zusammen. Sie wird folglich als die Summe der Quadrate der Länge der Bogenelemente *v(s,t)* und der Quadrate der Länge der Normalenvektoren auf *v(s,t)* ausgedrückt:

$$
E_{\text{int}}(\nu(s,t)) = \frac{1}{2} (\alpha * |\nu'(s,t)|^2 + \beta * |\nu'(s,t)|^2)
$$
 (14)

Die erste Ableitung der Kurve ist ein Maß für die Dehnung zwischen zwei Stützpunkten der Kurve. Der Gewichtsparameter *α* ist maßgeblich für den Betrag der durch die Dehnung hinzugefügten Energie. Ein großer Wert von *α* führt dazu, dass sich die Snake zusammenzieht. Ausgeschrieben bedeutet der Term:

 *3.2 Aktive Konturen*

$$
|v'(s,t)| = \sum_{i=2}^{s} (x_i - x_{i-1})^2 + (y_i - y_{i-1})^2
$$
\n(15)

Die zweite Ableitung der Kurve berücksichtigt ihre Krümmung, wobei *β* wiederum ein Faktor für dessen relativen Anteil an der Gesamtenergie darstellt. Ein großer Wert verleitet die Kurve zu der Tendenz, sich in eine Gerade zu verwandeln. Kleine Werte lassen hingegen eine starke Krümmung und damit tendenziell die Bildung von Knicken zu. Es gilt:

$$
|v''(s,t)| = \sum_{i=2}^{s-1} (2x_i - x_{i-1} - x_{i+1})^2 + (2y_i - y_{i-1} - y_{i+1})^2
$$
\n(16)

Die Gewichtsfaktoren können als Funktion der Stützpunkte formuliert werden, bleiben in dieser Arbeit allerdings für die gesamte Kurve konstant.

### *3.2.1.2 Bildenergie*

Die Bildenergie<sup>[1](#page-46-0)</sup> stellt den Zusammenhang zwischen der Lage der Snake im Bildraum und der Grauwertfunktion *I(x,y)* her. Sie berechnet sich aus der Summe der Beträge von Merkmalsausprägungen im Bild entlang der Funktion *v(s,t)*. Die Merkmale, durch welche die Bildenergie definiert wird, können beliebig gewählt werden, müssen aber eine ebenso wie das Bild definierte zweidimensionale Verteilungsfunktion sein. Für die Linienerkennung können die Intensitäten des Ausgangsbildes selbst als Merkmale verwendet werden:

$$
E_{\text{Bild}}^{\text{Line}} = +/-I(x, y) \tag{17}
$$

mit positivem Vorzeichen für dunkle und negativem für helle Linien im Verhältnis zum Bildhintergrund. Kanten müssen über Operatoren wie dem Gradientenfilter (Gleichung (7)) in helle Bildwerte umgerechnet werden und ergänzen den Bildenergieterm (Gleichung (17)) der Linie zu:

$$
E_{\text{Bild}}^{\text{Kante}} = -|\nabla I(x, y)|^2 \tag{18}
$$

<span id="page-46-0"></span><sup>1</sup> in anderen deutschen Arbeiten auch als photometrische oder externe Energie bezeichnet.

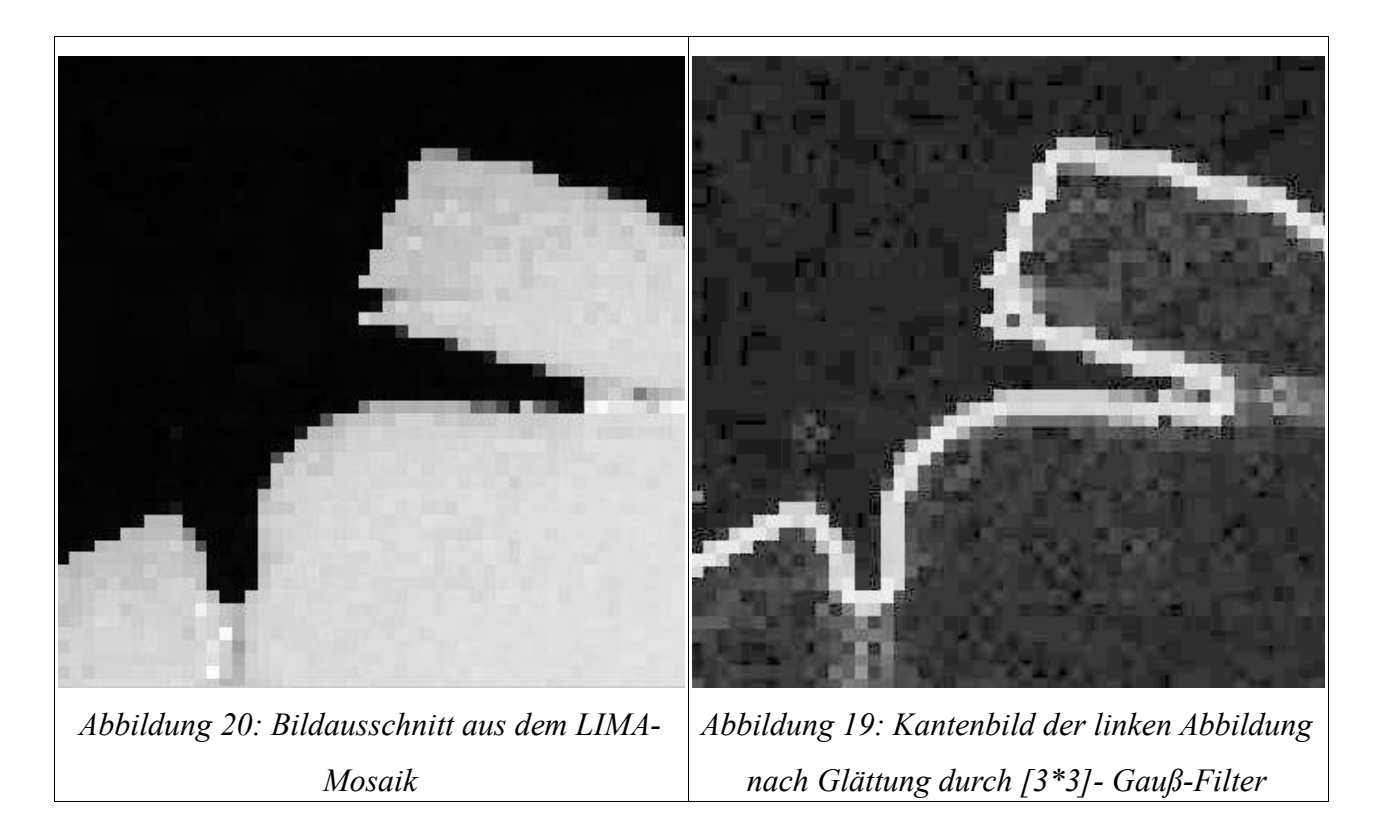

Das negative Vorzeichen wird angewendet, da Kanten nach geeigneter Operation als helle Linien im Merkmalsbild dargestellt werden. Der Einzugsbereich einer Kante kann verbreitert werden, indem man das Kantenbild mit einem Glättungsfilter faltet. Unter Anwendung eines Gauß-Filters mit der Standardabweichung *σ*:

<span id="page-47-0"></span>
$$
G_{\sigma}(x\,,\,y) = e^{\frac{x^2 + y^2}{2\sigma^2}}
$$
\n(19)

welcher durch eine Filtermatrix, z.B. mit 5 Zeilen und 5 Spalten approximiert wird:

$$
H_{\sigma}^{G}(x, y) = \begin{bmatrix} 0 & 1 & 2 & 1 & 0 \\ 1 & 3 & 5 & 3 & 1 \\ 2 & 5 & 9 & 5 & 2 \\ 1 & 3 & 5 & 3 & 1 \\ 0 & 1 & 2 & 1 & 0 \end{bmatrix}
$$
 (20)

ist der Term für die Bildenergie eines Bildpunktes zur Hervorhebung einer Kante folgendermaßen als Skalarfeld dargestellt und ergibt Gleichung (21):

$$
f(x, y) = E_{\text{Bild}}^{\text{Kante}} = -\left|\nabla \left(H_{\sigma}^{\text{G}}(x, y) * I(x, y)\right)\right|^{2} \tag{21}
$$

In der Arbeit von Kass et al. (1988) wird der Term für die Bildenergie zusammengesetzt aus Merkmalen der Linienhaftigkeit, der Kantigkeit und der Endung von Linien. Für diese Arbeit sind modellgemäß nur die

Kanten von Belang.

Jedem Bildpunkt wird über die Operation in Gleichung (21) ein Skalar zugeordnet, das für die Ausprägung des gesuchten Merkmals (Kante) steht. Für die Orientierung der Snake muss das Skalarfeld *f* unter Berücksichtigung der Kantenstärke in ein Vektorfeld überführt werden.

Das Gradientenfeld *g(x,y)* ergibt sich aus einer erneuten partiellen Ableitung des Skalarfeldes *f:*

$$
g(x, y) = \nabla f(x, y) = \left(\frac{\partial E_{\text{Bild}}}{\partial x}, \frac{\partial E_{\text{Bild}}}{\partial y}\right)
$$
\n(22)

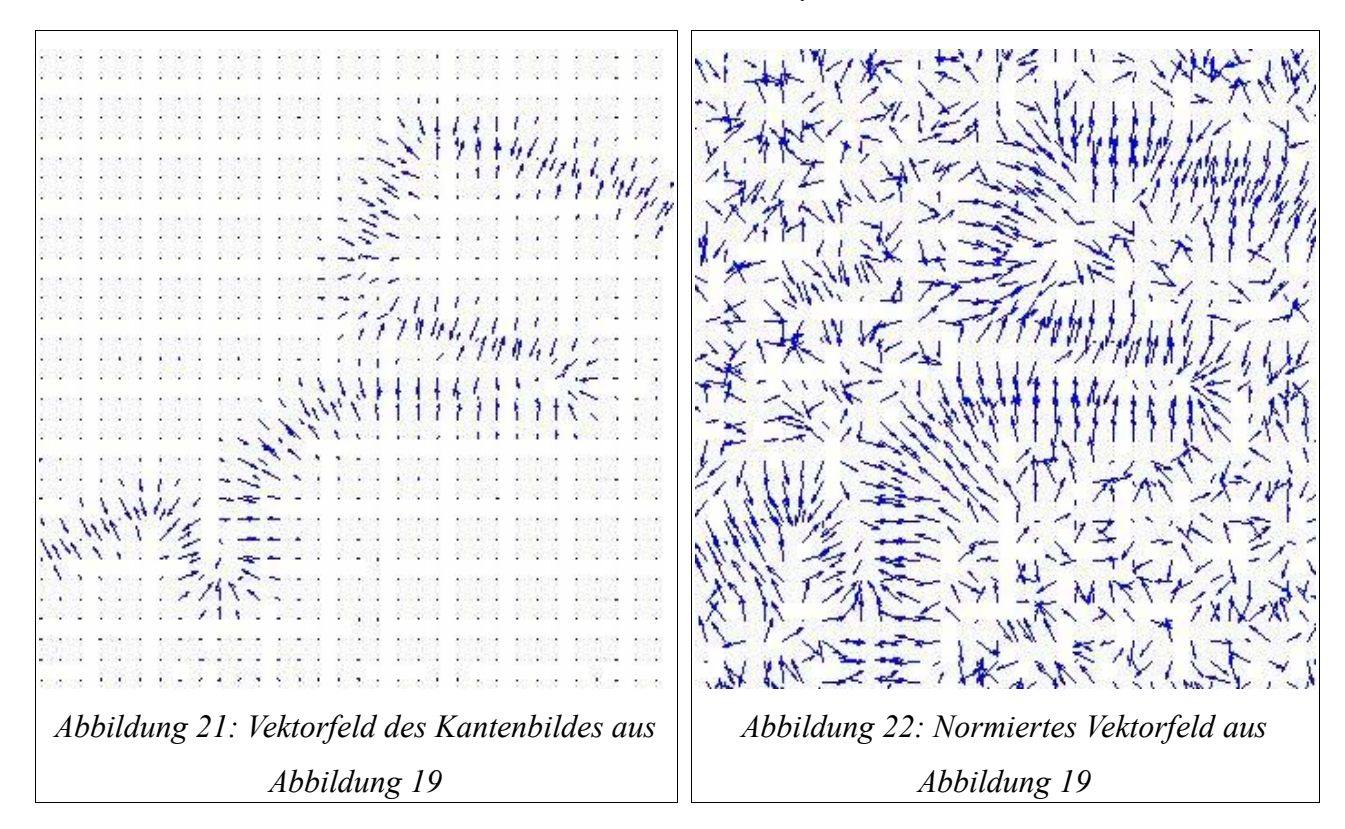

<span id="page-48-1"></span><span id="page-48-0"></span>Abbildung [21](#page-48-1) zeigt das Vektorfeld des in Abbildung [19](#page-47-0) dargestellten Kantenbildes. Die Gradientenvektoren des Kantenbildes sind normal auf die Kanten gerichtet. Da in relativ homogenen Flächen *I(x,y)* annähernd konstant bleibt, sind die Kräfte im Vektor- bzw. Gradientenfeld dort entsprechend klein. Abbildung [22](#page-48-0) zeigt das gleiche Feld mit normierten Vektoren. Die Vektoren entlang der Kante sind stetig auf diese gerichtet, außerhalb zeigen sie diffus in verschiedene Richtungen und können daher nicht für die Detektion von Kanten genutzt werden.

#### *Gradient Vector Flow-***Felder**

Breitere Anziehungsbereiche können erzielt werden, wenn als Bildenergie in jedem Pixel die Distanz zum nächsten Kanten- oder Linienpixel verwendet wird ((Kerschner, 2003) und (Cohen und Cohen, 1993)). Aus dem selben Skalarfeld *g(x,y)* kann ein modifiziertes Vektorfeld gerechnet werden, das den Einzugsbereich

### *3 Bildanalysetechniken zur Küstenliniendetektion*

des von der Kante ausgehenden Energiefeldes vergrößert (siehe Abbildung [23](#page-49-1) und [24\)](#page-49-0). Dafür wird das Ergebnis einer Kantenextraktion verwendet (z. B. durch Operation mit dem Sobel-Filter). Um die Entfernung eines Pixels von einer Kante zu bewerten, wird das Kantenbild durch einen Schwellenwert-Operator in ein Binärbild umgerechnet. Cohen und Cohen (1993) vergrößeren den Anziehungsbereich, in dem sie ein Distanzbild auf Basis des Euklidischen Abstands eines Pixels zu einer Kante als Bildenergie definieren. Dadurch konnte die Initialisierung einer aktiven Kontur in größerer Entfernung zur Kante stattfinden als im klassischen Fall nach Kass et al. (1988). Jedoch wurde die Kontur dadurch zwar zur nächstgelegenen Kante hin gezogen, nicht aber in konkave Regionen (Xu und Prince, 1997).

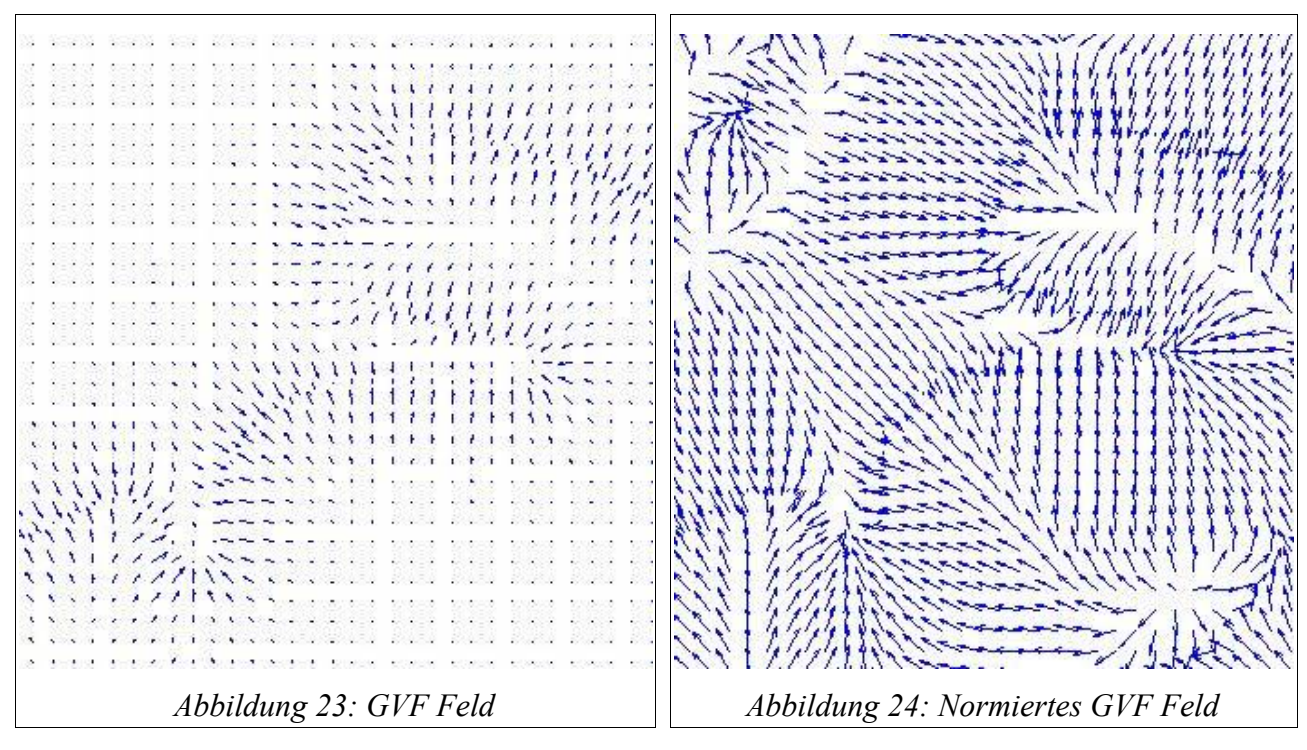

Xu und Prince (1997) modifizieren das Vektorfeld und definieren es neu als *Gradient Vector Flow* Feld (GVF). Das GVF-Vektorfeld *gvf(x,y) = (u(x,y),y(x,y))* ist so definiert, dass es das Energiefunktional  $\epsilon$ minimiert:

<span id="page-49-1"></span><span id="page-49-0"></span>
$$
\epsilon = \int \int \mu \left( u_x^2 + u_y^2 + v_x^2 + v_y^2 \right) + |\nabla f|^2 |gvf - \nabla f|^2 dx dy \tag{23}
$$

Dabei ist ∇ *f* das Kantenbild und *µ* ein Regularisierungsparameter. Wenn ∇ *f* in homogenen Regionen klein wird, sorgt der erste Term für ein sich nur langsam veränderndes Vektorfeld. Ist das GVF-Feld gleich dem Gradienten des Kantenbildes, erreicht das Funktional sein Minimum. In Regionen mit großen Gradienten entspricht das GVF-Feld daher dem herkömmlichen Gradienten, während das Vektorfeld in homogenen Regionen zu den nächstliegenden Kanten hin gerichtet bleibt (vgl. Abbildung [23](#page-49-1) und [24\)](#page-49-0).

Die aktive Kontur, für welche man den Bildenergieterm durch das GVF-Feld ersetzt, wird auch GVF-Snake genannt. Es wurde gezeigt, dass das GVF-Feld auch in beliebiger Entfernung zu einer Kante, selbst in konkaven Regionen, gerichtet bleibt (Xu und Prince, 1997).

### *3.2.1.3 Zusätzliche Energie*

Optional können durch den Operateur zusätzliche externe Zwänge hinzugefügt werden, welche die Bewegungsfreiheit der Snake eindämmen. Kass et al. (1987) definieren zwei solcher Zwänge als *springs* und *volcanoes*, welches fixe Punkte im Bildraum sind, an denen das potenzielle Energiefeld besonders gering (spring) oder hoch (volcanoes) ist. Je nach System können solche Punkte zur Steuerung der Entwicklung der Snake interaktiv oder als globale Festpunkte definiert werden. Energieterme dafür werden durch den Abstand zwischen einem Fixpunkt  $x_f$  und einem Punkt auf der Snake  $x_s$  berechnet und mit einem Gewichtsfaktor *k* parametrisiert:

$$
E_{zus}^{spring} = -k\left(x_f - x_s\right)^2\tag{24}
$$

$$
E_{zus}^{volcano} = -\frac{k}{(x_f - x_s)^2}
$$
\n(25)

### <span id="page-50-0"></span> **3.2.2 Energieminimierung**

Die Snake befindet sich im Einfluss der oben aufgeführten Kräfte. Ausgehend von einer Initialierung ihres Status, ändert sie schrittweise ihre Lage und Form durch den Einfluss der verschiedenen Energien, bis sie sich im Gleichgewicht zwischen den auf sie wirkenden Kräften befindet. Im Fall des Kräftegleichgewichts erreicht das Energiefunktional in Gleichung (13) ein lokales Minimum. Da das Energiefunktional nicht konvex ist, können neben der gesuchten Minimalenergie weitere Minima auftreten, welches zu falschen Lösungen führen kann (*ill-posed*-Problem). Die Initialisierung sollte daher so gut wie möglich an der wahren Lage des gesuchten Objektes stattfinden.

Das Funktional kann für eine parametrisierte Kurve analytisch nicht gelöst werden, weshalb eine Diskretisierung der Kurve als Polygonzug stattfindet und zu einer Lösung über Euler-Lagrange'sche Gleichungen führt. Das in Kass et al. (1987) vorgeschlagene Verfahren der Variationsrechnung wird im Folgenden zur Lösung des Optimierungsproblems kurz erklärt. Die Bildenergie und zusätzliche Energien werden dabei im Folgenden zu externen Energien zusammengefasst  $E_{ext} = E_{Bild} + E_{zus}$ .

#### **Lösungsverfahren über Variationsrechnung**

Gesucht ist der Zustand der Snake, in dem die Summe der auf sie wirkenden Kräfte gleich Null ist (Kräftegleichgewicht). Mit konstanten Gewichtsfaktoren  $\alpha$  und  $\beta$  ergeben sich die vektoriellen Kräfte *Fintern* auf die Kurve *v* aus den partiellen Ableitungen der internen Energien als Gleichung (26):

$$
F_{\text{inter}}(\nu) = \alpha \nu' \prime (s) + \beta \nu' \prime' \prime (s) \tag{26}
$$

51

#### *3 Bildanalysetechniken zur Küstenliniendetektion*

Die Kräfte auf *v* durch die externen Energien bilden Gleichung (27):

$$
F_{\text{ext}}(\nu) = \nabla E_{\text{ext}} = \frac{-\partial E_{\text{ext}}}{\partial \nu} \tag{27}
$$

Die Snake, welche die Gesamtenergie in Gleichung (13) unter der Bedingung

$$
\int_{a}^{b} F(s, v, v', v'')ds \to \min
$$
\n(28)

minimiert, muss die Euler-Gleichung erfüllen:

$$
F_{\text{int}} + F_{\text{ext}} = 0 \tag{29}
$$

Daraus ergibt sich für das aktive Konturmodell nach Kass:

$$
\alpha v''(s) + \beta v''''(s) - \frac{-\partial E_{ext}}{\partial v} = 0
$$
\n(30)

oder nach Substitution des Bilderenergiefeldes durch das modifizierte GVF-Feld nach Xu und Prince (1997):

$$
\alpha v^{\prime\prime}(s) + \beta v^{\prime\prime\prime\prime}(s) - gyf(v) = 0 \tag{31}
$$

Die Differentialgleichungen werden durch das Eulersche Verfahren approximiert und numerisch gelöst, wozu an dieser Stelle von parametrisch dargestellten Snakes zu einer approximierten Darstellung durch einen Polygonzug mit einer endlichen Menge von Stützpunkten übergegangen wird:

$$
E_{\text{snake}}^{\text{gesamt}} = \sum_{i=1}^{n} E_{\text{int}}(i) + E_{\text{ext}}(i)
$$
\n(32)

In Vektornotation mit  $v_i = (x_i, y_i)$  und  $f_v(v_i) = \frac{\partial E_{ext}}{\partial v_i}$ *∂ v<sup>i</sup>* werden die partiellen Ableitungen durch finite

Differenzen ersetzt und die korrespondierende Euler-Gleichung in ein lineares Ersatzsystem überführt:

$$
\alpha_i(\nu_i - \nu_{i-1}) - \alpha_{i+1}(\nu_{i+1} - \nu_i) + \beta_{i-1}[\nu_{i-2} - 2\nu_{i-1} + \nu_i] - 2\beta_i[\nu_{i-1} - 2\nu_i + \nu_{i+1}] + \beta_{i+1}[\nu_i - 2\nu_{i+1} + \nu_{i+2}] + f_\nu(\nu_i) = 0
$$
\n(33)

Für alle Stützpunkte lässt sich Gleichung (33) auch in Matrizenform ausdrücken:

$$
Av + f_{v}(v) = 0 \tag{34}
$$

wobei *A* eine symmetrische, pentadiagonale Bandmatrix mit der Anzahl der Zeilen und Spalten entsprechend der Anzahl der Stützpunkte des Polygonzugs für eine geschlossene oder offene Kontur ist :

### (35 a und b)

$$
A_{\text{geschlossen}} = \begin{bmatrix} c & b & a & 0 & \dots & 0 & a & b \\ b & c & b & a & 0 & \dots & 0 & a \\ a & b & c & b & a & 0 & \dots & 0 \\ 0 & a & b & c & b & a & 0 & \vdots \\ \vdots & \vdots & \vdots & \ddots & \vdots & \vdots & \vdots & \ddots & \vdots \\ 0 & \dots & 0 & a & b & c & b & a \\ a & 0 & \dots & 0 & a & b & c & b \\ b & a & 0 & \dots & 0 & a & b & c \end{bmatrix} A_{\text{offer}} = \begin{bmatrix} c & b & a & 0 & \dots & 0 & 0 & 0 \\ b & c & b & a & 0 & \dots & 0 & 0 & 0 \\ a & b & c & b & a & 0 & \dots & 0 & 0 \\ \vdots & \vdots & \vdots & \vdots & \ddots & \vdots & \vdots & \vdots & \vdots \\ 0 & a & b & c & b & a & 0 & \vdots \\ 0 & \dots & 0 & a & b & c & b & a \\ 0 & 0 & \dots & 0 & a & b & c & b \\ 0 & 0 & 0 & \dots & 0 & a & b & c \end{bmatrix}
$$

mit

$$
a = \beta
$$
,  $b = -\alpha - 4\beta$ ,  $c = 2\alpha + 6\beta$ ,  $d = \alpha + \beta$ ,  $e = -\alpha - 2\beta$ ,  $f = 2\alpha + 5\beta$ ,  $g = -\alpha - 4\beta$ .

Setzt man den Term der linken Seite von Gleichung (25) gleich der zeitlichen Ableitung der Knotenpunkte (das ist deren Statusänderung mit der Zeit), multipliziert mit einer negativen Schrittweite  $\gamma$  als eine Restriktion des Abstands zwischen zwei Iterationsschritten:

$$
-\gamma \frac{\partial v}{\partial t} = Av + f_v
$$
 (36)

so ergibt sich eine Lösung der Gleichung, sobald sich der Status der Knotenpunkte zwischen zwei Iterationsschritten nicht mehr ändert, und der Term mit der partiellen Ableitung der Kurve nach der Zeit verschwindet.

Nach einer Diskretisierung der partiellen Ableitung − *∂ v*  $\frac{\partial V}{\partial t}$ <sup>≈</sup>  $v_t$  −  $v_{t-1}$  und unter der Annahme, dass sich die externe Energie zwischen zwei Iterationsschritten unmerklich ändert, erhält man schließlich die Lösung für den Status der Snake zu einem Zeitpunkt *t* in Abhängigkeit seines vorherigen Status:

$$
v(t) = (A + \gamma I)^{-1} (\gamma v(t-1) - \kappa f_v(v(t-1))) \tag{37}
$$

mit *I* als Einheitsmatrix und  $\kappa$  als Gewichtsfaktor für die Bildenergie.

Die Iteration kann abgebrochen werden, wenn eine vorgegebene Anzahl von Iterationsschritten erreicht wird, oder wenn der Abstand der Snake-Punkte zwischen zwei aufeinander folgenden Iterationsschritten einen Grenzwert unterschreitet.

Den Einzug in kartographische und photogrammetrische Anwendungen erhielten die Snakes bereits 1989 durch eine Veröffentlichung von Eberhard Gülch zur Extraktion von kartographischen Objekten in digitalen Bildern (Gülch, 1990). Dementsprechend werden Objekte wie Straßen (Grün und Li, 1997), Gebäude (Martine, 2001), Felder ((Butenuth, 2008) und (Torre und Radeva, 2000)) und Flüsse (Alakese, 2009) als aktive Konturen aus Fernerkundungsdaten extrahiert. Eine Erweiterung des klassischen Modells von einer einzelnen aktiven Kontur zu einer Vernetzung als *Network Snake* wird für die Detektion von Schlaggrenzen vorgeschlagen, bei welcher die Topologie mehrerer Linien restriktiv auf die Energien wirkt (Butenuth, 2008). Parallele Konturen können anhand der von Martin Kerschner (1998) entwickelten *Twin Snakes* modelliert werden. Ähnlich wie bei den *Ribbon Snakes* (Fua, 1996) wird durch die Einführung eines zusätzlichen Energieterms die Parallelität zweier Kanten energetisch gewichtet. Sogenannte *Balloon Snakes* oder *Balloons* (Cohen, 1991) wurden mit dem Ergebnis entwickelt, die Konturen auch in größerer Entfernung zum gesuchten Objekt initialisieren zu können. Della Rocca et al. (2004) und Corpetti (2006) verwenden Wavelet basierte Snakes für Tests zur Küstenliniendetektion in Satellitenbildern ((Della Rocca et al., 2004), (Corpetti, 2006)).

Kanten können durch Low-Level-Operatoren wie dem Sobel-Operator detektiert und in einem Merkmals- (Kanten-) Bild dargestellt werden (vgl. Kapite[l 3.1.2 \)](#page-41-0). Dieses kann als Grundlage für die Berechnung der äußeren Energien verwendet werden, so dass die Snake schließlich in die Richtung einer solchen Kontur – wie beispielsweise einer Küstenlinie - bewegt wird.

Die zentralen Herausforderungen in der Anwendung von Snakes sind nach Kerschner (2003) unter anderem die Attraktion der aktiven Kontur auf lokale Energieminima, der Glättungseffekt der Kurve durch die internen Energien, sowie der schmale Anziehungsbereich eines Objektes und damit der Mangel eines Energiefeldes in konkaven Regionen (spitzwinkligen Einbuchtungen).

Die ersten Aspekte können durch eine geeignete Auswahl der Energieterme und eine ausgewogene Parametrisierung gelöst werden. Um den Wirkungsbereich der äußeren Kräfte zu vergrößern, kann auf das Verfahren der GVF-Snakes zurückgegriffen werden (Xu und Prince, 1997). Dadurch wird erreicht, dass eine offene oder geschlossene aktive Kontur in nahezu beliebiger Entfernung von einer Kante initialisiert werden kann und dabei, auch in konkaven Regionen, von dieser angezogen wird.

 *3.2 Aktive Konturen*

# **4 Anwendungsstrategie für die Antarktis**

Für die Detektion der Küstenlinie der Antarktis wird nun das Verfahren der aktiven Konturen auf Grundlage des *Landsat Image Mosaic of Antarctica* LIMA mit 240 m Pixelgröße und der bestehenden Datensätze der Küstenlinien eingesetzt. Für die Eisaufsetzlinie wird anhand des ICESat-digitalen Geländemodells und einem Datensatz der Eisaufsetzlinie ebenfalls eine Strategie entwickelt.

Das Objektmodell für die Küstenlinie soll an die jeweilige Situation möglichst gut angepasst werden, um mit den unterschiedlichen radiometrischen und geometrischen Voraussetzungen umgehen zu können. Für drei häufig auftretende Ausprägungen der Küstenlinie und für die Eisaufsetzlinie wird in diesem Kapitel je ein Objektmodell hergeleitet, welches für die Definition der jeweiligen Bildenergie als geeignet erscheint. Da aus den deutlich höher aufgelösten Satellitenbildmosaiken MOA und RAMP bereits Küstenlinien mit höheren relativen Genauigkeiten extrahiert worden sind ((Scambos et al., 2007) und (Liu und Jezek, 2004)), werden diese als Initialisierung der Kurve für die Snake-Optimierung und als Referenz für die Bewertung des Verfahrens verwendet.

In Kapite[l 4.1 w](#page-55-0)ird die Herleitung der Objektmodelle für die Küstenlinie und in Kapite[l 4.2 f](#page-63-0)ür die Eisaufsetzlinie beschrieben. In Kapite[l 4.3 w](#page-66-0)ird eine Umsetzung des Verfahrens für die Küstenlinie in einer MATLAB-Umgebung vorgestellt.

# <span id="page-55-0"></span> **4.1 Objektmodelle für die Küstenlinie**

Die einzelnen Schritte, die für diesen Prozess unternommen werden, sind in Abbildung [26](#page-57-0) schematisch zusammengestellt. Im Rahmen der Vorverarbeitung wird die Küstenlinie in das Koordinatensystem des Bilddatenmosaiks überführt. Die Bilddaten werden in Kacheln von 1060\*1060 Pixeln, bzw. Regionen von 254,4 km\* 254,4 km unterteilt. Die Küstenlinien werden so ausgeschnitten, dass sie innerhalb einer 240 km\* 240 km großen Region mit gleichmäßig breitem Rand innerhalb dieser Bildkacheln liegen. Anhand der Standardabweichung des Histogramms einer einzelnen Kachel kann eine Vorauswahl derer getroffen werden, die eine Küstenlinie beinhalten (Anhang B). Die exakte Zusammenstellung der Kacheln der Küstenlinie erfolgt manuell.

Als Eingangsdaten für das Verfahren, welches automatisiert die Küstenlinie aktualisiert, liegen nun Paare von je einer Bildkachel und dem zugehörigen Vektordatensatz vor. Entscheidend für die Wahl der richtigen Energieterme ist die Untersuchung der unterschiedlichen Objektkombinationen aus Wasser, Meereis, Landeis

und Felsen, welche entlang einer Küstenlinie aufeinander treffen. Die Auswahl des geeigneten Objektmodells für die jeweilige Szene erfolgt anhand einer überwachten *k-Nearest-Neighbor* (kNN)- Klassifikation. Zu einem zentralen Abschnitt der Küstenlinie werden dafür zwei parallele Regionen erzeugt (Abbildung [25\)](#page-56-0).

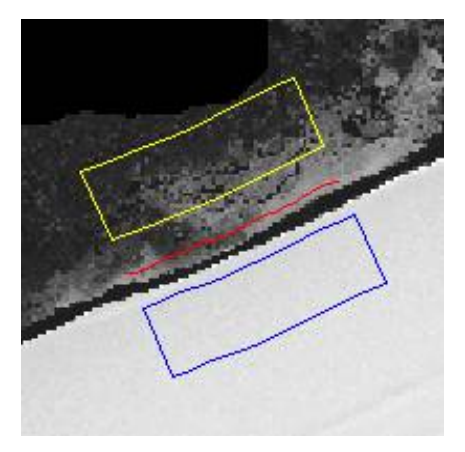

<span id="page-56-0"></span>*Abbildung 25: Einordnung der Küstenlinie in ein Objektmodell durch Klassifikation der sie umgebenden Regionen. Die gelbe Umrandung entspricht dem Ergebnis für die Objektklasse Wasser, die blaue steht für Eis*

Innerhalb dieser Regionen werden die Merkmale Mittelwert und Standardabweichung des Bildes berechnet. Anhand dieser Werte erfolgt die Zuordnung dieser Regionen in je eine der Objektklassen *Wasser, Eis* oder *Felsen*. Für die Küstenlinie ergibt sich daraus eines der Objektmodelle *Wasser-auf-Eis*, *Eis-auf-Eis* oder *Wasser-auf-Fels*.

Auf Grundlage der Klassifikation wird vom System eine Vorauswahl der Anwendungsstrategie getroffen. Der zentrale Aspekt dabei ist die Definition geeigneter Energieterme. Daher wird eine spezielle Strategie für jede dieser Objektklassen zur Definition der Bildenergie hergeleitet. Die Auswahl des geeigneten Snake-Modells nach Kass et al. (1987) oder Xu und Prince (1998) sowie geeignete Parametersätze werden ebenfalls für jedes Objektmodell individuell definiert. Diese werden zusammen mit der Initialisierung der Küstenlinie dem System zur Optimierung der Snake übergeben. In einer Interaktiven Arbeitsumgebung kann ein Operateur dabei Einfluss auf die Entwicklung der Extraktion nehmen, indem er die Ergebnisse visuell überprüft und ggf. eine erneute Snake-Optimierung mit manuell angepassten Parametersätzen stattfinden lässt.

Als Ergebnis der Extraktion liegt eine aktualisierte Küstenlinie vor, welche an die im Bild erkennbaren Konturen der Küstenlinie angepasst wurde. Wird das Ergebnis angenommen, kann die detektierte Küstenlinie in die Weltkoordinaten zurück transformiert und mit anderen Ergebnissen verknüpft werden.

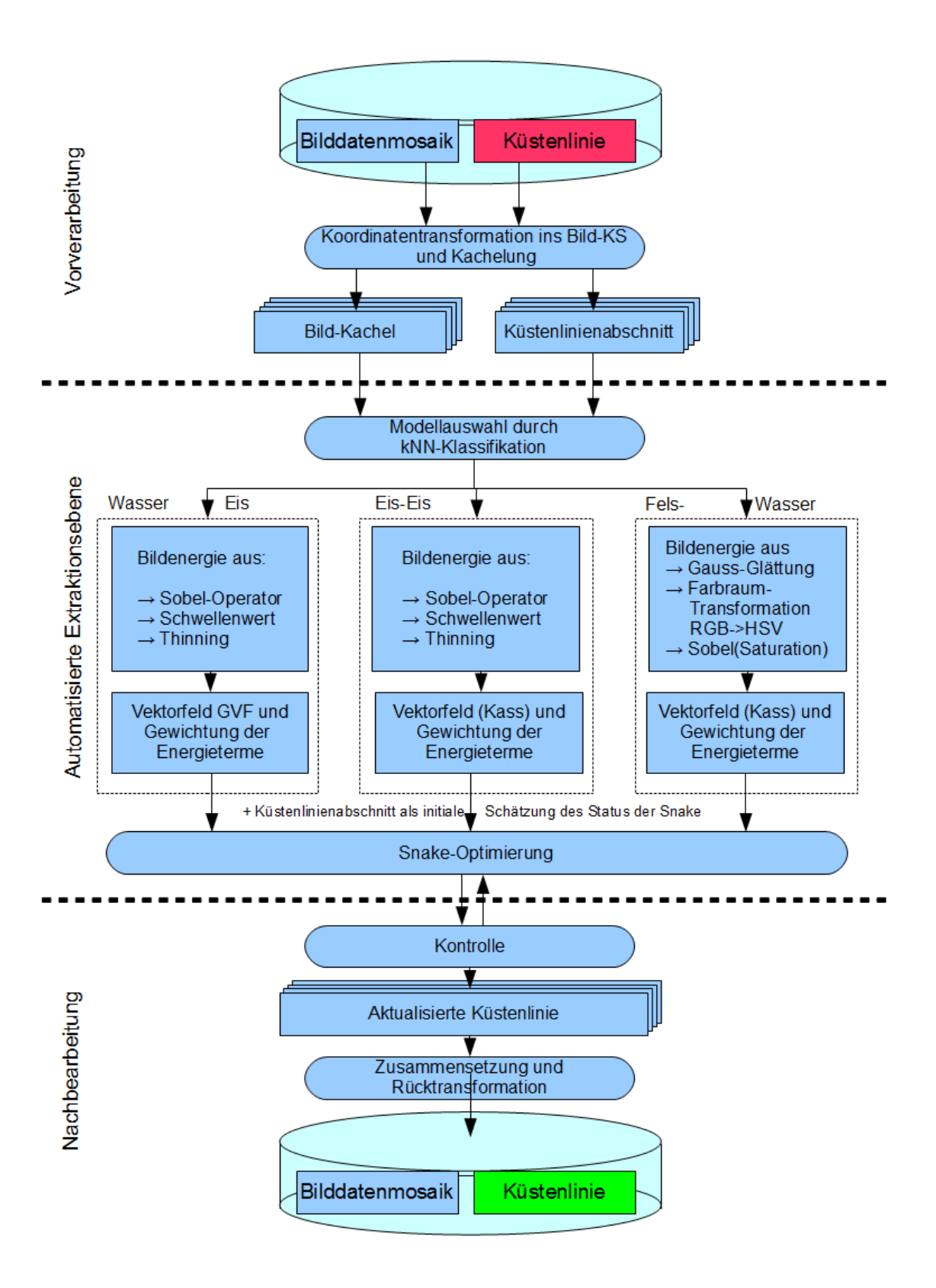

<span id="page-57-0"></span>*Abbildung 26: Arbeitsschritte zur Küstenliniendetektion. Das rot hinterlegte Feld steht für die Küstenlinie vor der Aktualisierung, das grüne repräsentiert das Ergebnis*

# <span id="page-58-1"></span> **4.1.1 Landeis gegen Wasser**

Küstenabschnitte, an denen Festlandeis direkt zum offenen Wasser übergeht (z.B. in Abbildung [27\)](#page-58-0), weisen folgende Eigenschaften auf:

- Schelf- und Festlandeis unterscheiden sich von Wasser hinsichtlich ihres Reflektionsvermögens von optischem Licht sehr deutlich. Während Wasser viel Licht absorbiert und als dunkle Region im Bild erscheint, reflektieren Schnee und Eis über 80 % des auf sie treffenden Lichts. Quer zur Küstenlinie ist also ein hoher Kontrast in der Grauwertfunktion *I* des Bildes vorzufinden
- Die Küstenlinie ist entlang einer Schelf- und Landeiskante größtenteils glatt, kann aber bei Rissen in der Eisdecke oder entlang kleinerer Inseln auch spitzwinklige Kanten und Ecken aufweisen
- Der stärkste Kontrast zwischen diesen Objekten ist im Blau-Kanal des ETM+ Sensors auszumachen (Abbildung [27\)](#page-58-0)
- Schelfeis bewegt sich mit Geschwindigkeiten bis ca. 1000 m pro Jahr landauswärts (Brunt et al., 2010)

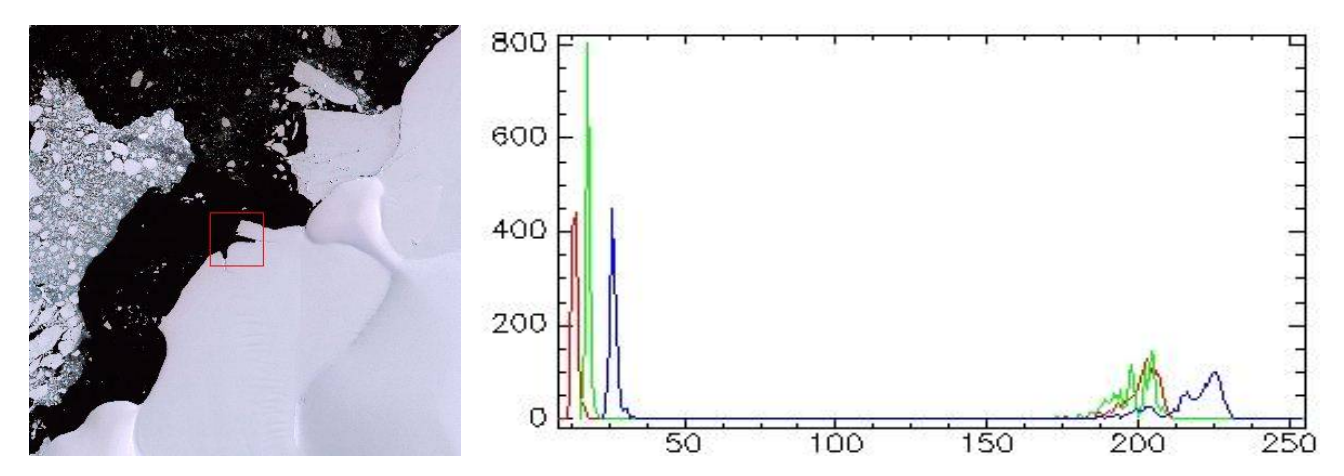

<span id="page-58-0"></span>Abbildung 27: Ausschnitt aus dem LIMA.Mosaik als Beispiel für das Objektmodell Festlandeis-Wasser *(links) und Histogramm ([Mittelwert;Standardabweichung]: Rot: [114,1;92,9], Grün: [114,5;89,2], Blau: [129,0;95,1])*

Wegen des hohen Kontrastes zwischen den Intensitätswerten der Objekte Landeis und Wasser und durch den weniger als ein Pixel breiten Übergangsbereich zwischen ihnen kann diese Kante mit einem Kantenfilter deutlich hervorgehoben werden. Dementsprechend wird für die Definition der Bildenergie ein Kantenbild mit einem Sobel-Filter im blauen Kanal des RGB-Bildes erzeugt. Das Ergebnis der Faltung wird mit Hilfe eines Ausdünnungs-Algorithmus weiter optimiert. Dadurch wird das mehrere Pixel breite Band auf das zentrale Pixel reduziert und die geometrische Genauigkeit erhöht. Anschließend wird das Kantenbild durch eine Schwellenwert-Operation binärisiert.

In Anbetracht der Dynamik von Schelfeisküsten kann die Initialisierung einer Snake an dieser Stelle unter Umständen sehr weit von der gesuchten Kante entfernt liegen. Um dennoch eine erfolgreiche Detektion durchführen zu können, wird daher das Verfahren der GVF-Snakes (Kapite[l 3.2 \)](#page-44-0) angewandt.

Aufgrund der zum Teil eckigen Struktur der Küstenlinie wird die interne Energie so parametrisiert, dass eine scharfe Biegung zulässig ist (Biegungsparameter  $\beta$  verhältnismäßig klein), sich die Snake aber nicht beliebig dehnt (Dehnungsparameter  $\alpha$  mittel). Wegen der guten Erkennbarkeit der Kanten und den wenigen zu erwartenden Nebenminima in der Bildenergie in der Nähe der Küstenlinie kann der Gewichtsfaktor für die Bildenergie größer eingestellt werden ( $\kappa$  groß). Das gleiche gilt für die Schrittweite ( $\gamma$ ), da sich Schelfeis im Verhältnis zur Wiederaufnahme solcher Regionen mit Fernerkundungssensoren schnell bewegt.

# **4.1.2 Festlandeis gegen Meereis**

Der Übergang von Festlandeis zu Meereis weist folgende Eigenschaften auf:

- Festland- und Meereis wird zu großen Teilen von Schnee bedeckt. Durch mangelnden optischen Kontrast ist es daher teilweise selbst bei manueller Interpretation schwer, zwischen diesen Regionen zu unterscheiden
- Aufgrund der senkrecht abfallenden Schelfeisfronten ist der Übergang zwischen Land- und Meereis häufig durch einen Sprung in der Geländehöhe geprägt. Aufgrund des niedrigen Sonnenstandes in der Antarktis kann dies, je nach Exposition der Szene zur Sonne, zu breiten Schatten oder sehr stark beleuchteten Objekten führen. Dieser Übergang erscheint im Bild schließlich als ein schmales Band heller und dunkler Pixel
- Die Kurvigkeit der Linie verhält sich wie in Kapite[l 4.1.1 ,](#page-58-1) da sie ebenfalls von der Objektart Landeis geprägt ist

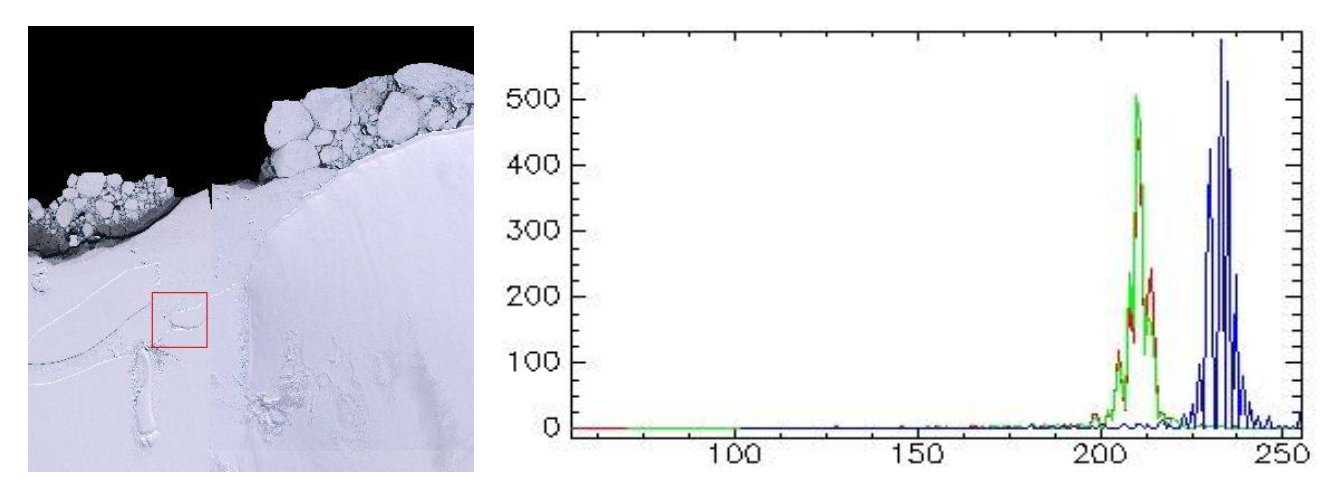

<span id="page-60-0"></span>*Abbildung 28: Ausschnitt aus dem LIMA-Mosaik als Beispiel für das Objektmodell* Landeis-Meereis *(links) und Histogramm innerhalb des roten Quadrats ([Mittelwert;Standardabweichung]: Rot: [209,1;13,6], Grün: [209,3;12,2], Blau: [231,8;10,4])*

Da beim Auftreten von Meereis häufig Eisschollen vor der Küste gelagert sind (vgl. Abbildung [28\)](#page-60-0), werden neben der gesuchten Kante auch weitere detektiert. In der Bildenergie entstehen dadurch weitere lokale Minima, auf welche die Snake affektiert wird. Hierbei wird das klassische Konturmodell nach der Definition von Kass et al. (1987) verwendet. So werden durch den schmalen Anziehungbereich einer Kante nur solche detektiert, die sich in guter Näherung zur Ausgangsposition der Snake befinden. Um gleichermaßen helle und dunkle Pixel zu berücksichtigen, wird die Bildenergie wiederum durch einen Kantenfilter im Blaukanal definiert. Zusätzlich werden die detektierten Kanten ausgedünnt und durch einen Schwellenwert gefiltert. Die interne Energie erhält qualitativ die selbe Parametrisierung wie die aus Kapite[l 4.1.1 .](#page-58-1)

# **4.1.3 Felsen gegen Wasser**

Frei liegende Felsen sind überwiegend auf der Antarktischen Halbinsel vorzufinden und machen einen Anteil an der gesamten Küstenlinie von ca. einem Zehntel aus. Einige Eigenschaften dieses Küstenabschnitts werden wie folgt beobachtet:

- Felsen erscheinen in optischen Bildern in geringem Kontrast zu Wasser (Abbildung [30\)](#page-61-1)
- Die Intensitäten in den drei Bildkanälen sind weniger als bei den anderen Objektarten miteinander korrelliert (0.987 zwischen Rot und Blau in Abbildung [29\)](#page-61-0). Die größte Differenz zwischen den Intensitäten der Objekte Fels und Wasser tritt im Rot-Kanal auf
- durch die inhomogene Schneebedeckung und durch unterschiedliche Beleuchtung treten neben der Küstenlinie viele weitere Kanten auf

### *4 Anwendungsstrategie für die Antarktis*

– Die Küstenlinie ist sehr kurvenreich

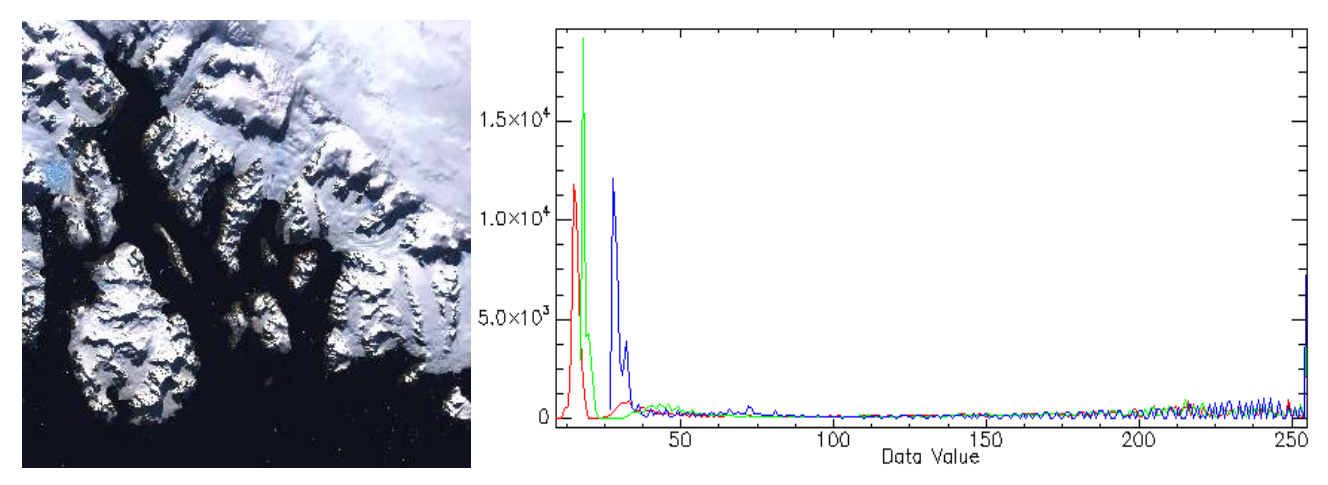

<span id="page-61-0"></span>*Abbildung 29: Ausschnitt aus dem LIMA-Mosaik als Beispiel für eine Felsküste (links) und Histogramm ([Mittelwert;Standardabweichung]: Rot: [108,7;94,6], Grün: [112,6;93,6], Blau: [126,9;94,6])*

Aufgrund des relativ geringen Kontrastes zwischen Felsen und Wasser und den zahlreichen Übergängen zwischen Felsen und inländigem Schnee ist die Verwendung eines Kantenfilters im Gegensatz zu den vorher genannten Fällen ungeeignet.

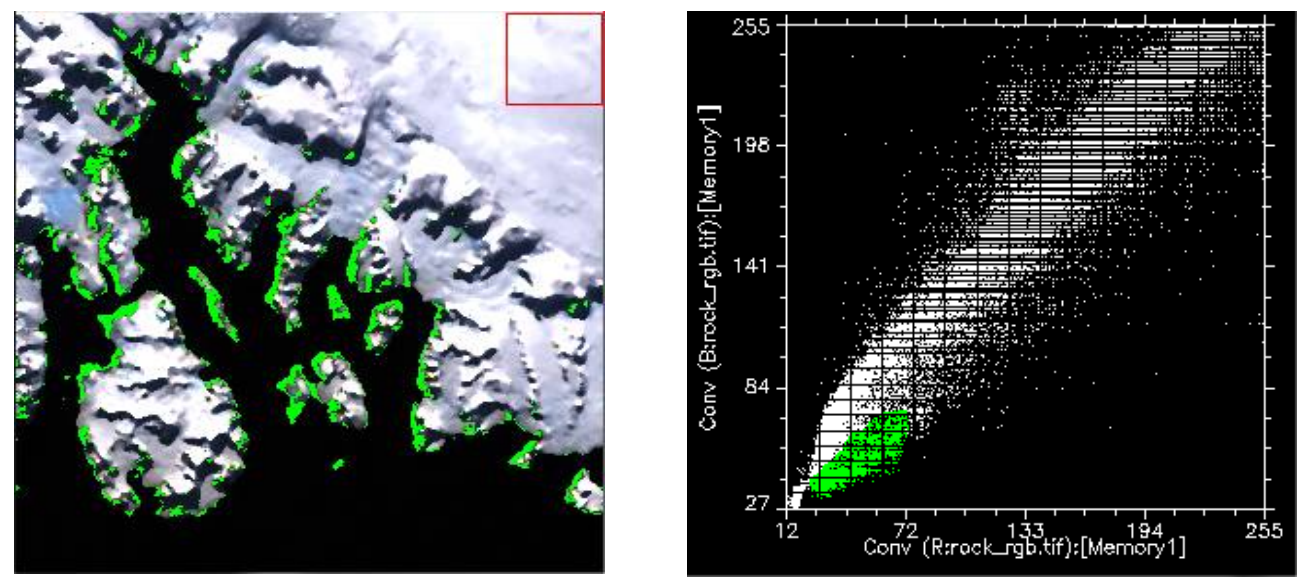

<span id="page-61-1"></span>*Abbildung 30: Die offenen Felsen sind durch eine niedrigere Intensität im Blau-Kanal als im Rot-Kanal auszumachen. 2D-Scatter Plot mit Kanal Blau auf der rechts- und Kanal Rot auf der Hochachse*

Anders verhält sich der Kontrast zwischen diesen Objekten im HSV-Farbraum (Abbildung [31\)](#page-62-0) mit den Komponenten *Hue, Saturation* und *Value* (Farbton, Farbsättigung und Helligkeit) (Burger und Burge, 2005).

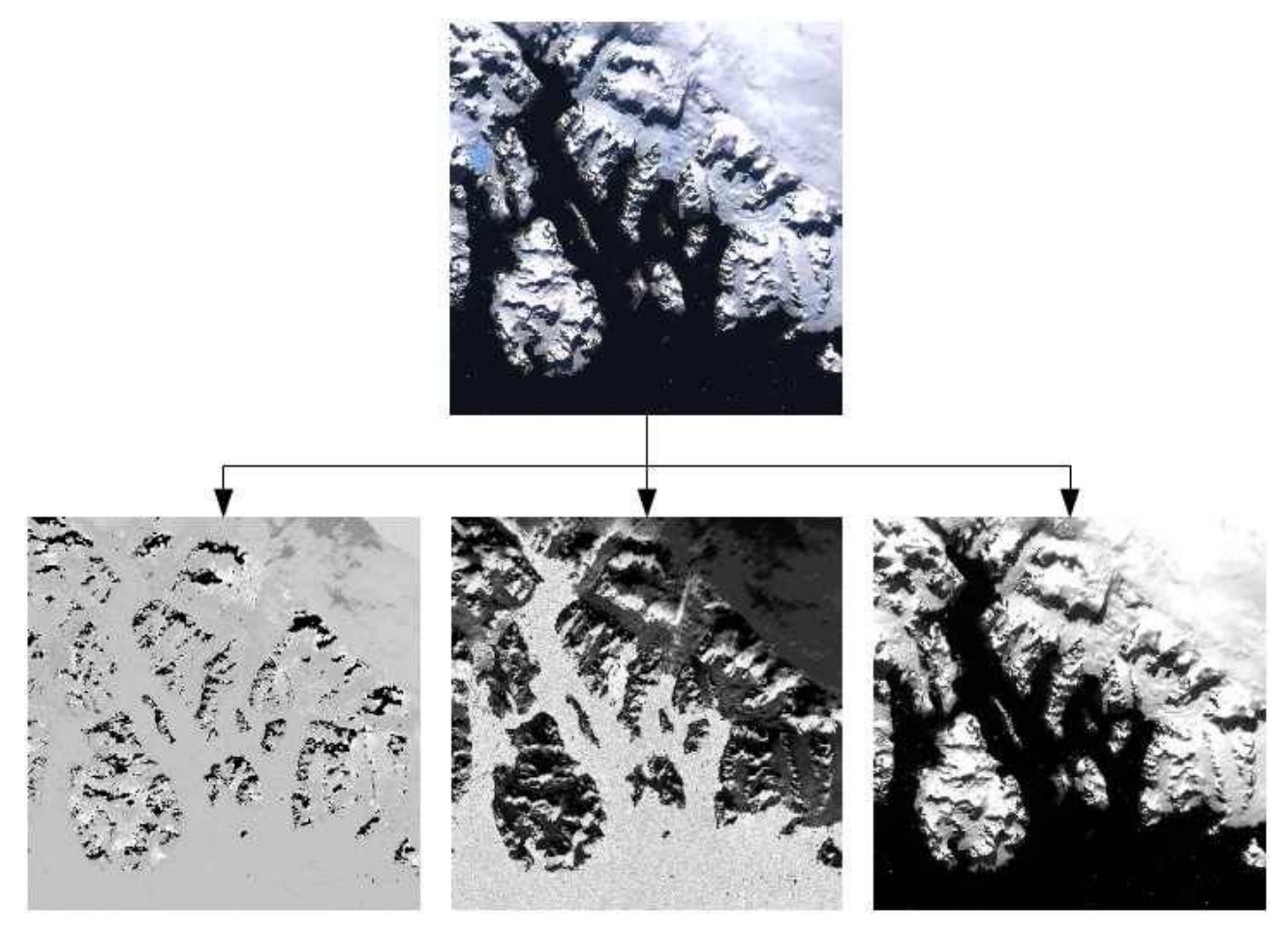

*Abbildung 31: RGB-Bild (oben), und die Komponenten Farbton, Sättigung und Helligkeit (unten, v.l.n.r.)*

<span id="page-62-0"></span>Da Felsen im RGB-Bild als leicht bräunlich mit einer niedrigen Helligkeit erscheinen und Wasser und Schnee nahezu farblos sind, eignet sich der Sättigungskanal für eine Kantendetektion. Daher wird die Bildenergie über eine Konvertierung des RGB-Farbraums in den HSV-Farbraum definiert, in welchem die Kanten mit dem Sobel-Filter aus dem Sättigungsbild hervor gehoben werden. Auch die hier detektierten Kanten werden anschließend ausgedünnt und binärisiert.

Da die Küstenlinie eine sehr kurvenreiche Struktur aufweist, werden die Gewichte der internen Energie ( $\alpha$ und  $\beta$ ) vergleichsweise gering parametrisiert, das Gewicht ( $\kappa$ ) der Bildenergie hingegen eher groß. Die Schrittweite ( $\gamma$ ) bei der Optimierung wird etwas geringer parametrisiert, da die Felsküstenlinie zeitlich relativ stabil ist und erwartungsgemäß keine große Abweichung von der Initialisierung aufweist. Daher wird das klassische Konturmodell nach Kass et al. (1987) verwendet.

## <span id="page-63-0"></span> **4.2 Objektmodell für die Eisaufsetzlinie**

Da die Eisaufsetzlinie unter dem Eis liegt, ist es schwer, sie in optischen Satellitenbildern explizit zu beobachten. Es wurden Versuche unternommen, bestimmte Strukturen auf der Eisoberfläche auf die Lage der Eisaufsetzlinie zurückzuführen. In (Scambos et al., 2007) wurde die am meisten seewärts gerichtete kontinuierliche Veränderung der Geländeneigung für die Digitalisierung der Eisaufsetzlinie aus MODIS-Bildern verwendet. Um das Verhalten der Eisoberfläche beim Aufsetzen des Schelfeises zu verstehen, verfeinern wir die Definition der in Kapite[l 2 a](#page-21-0)ufgeführten Eisaufsetzlinie zur *Eisaufsetzzone* (g*rounding zone*).

Bedingt durch ozeanische Gezeiten oszilliert die Eisaufsetzlinie mit der Hebung des Schelfeises landein- und der Senkung des Schelfeises landauswärts. Die Eisaufsetzzone ist der Bereich zwischen dem äußersten Punkt des hydrostatischen Gleichgewichts des schwimmenden Schelfeis landeinwärts (H) und dem äußersten Punkt (F) der nicht durch Tidenhub bewegten Eisbedeckung (Fricker and Padman, 2006). Das Aufsetzen von Schelfeis auf festen Untergrund führt eine Erhöhung der Oberfläche landeinwärts mit sich.

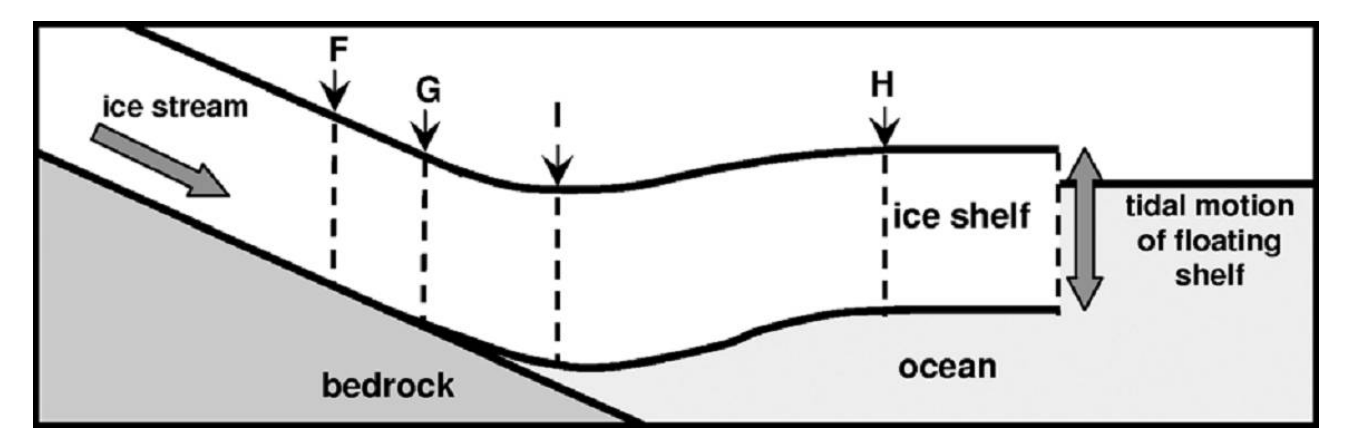

<span id="page-63-1"></span>*Abbildung 32: Grounding zone (Fricker and Padman, 2006)*

Folgende Charakteristika des Eisschildes um die Aufsetzzone werden festgehalten:

- Schelfeis hat eine glattere Oberfläche als aufliegendes Eis (Bindschadler et al., 2009)
- das Aufsetzen des Schelfeises zeichnet sich durch eine Zunahme der Geländeneigung landeinwärts aus
- Durch das Eigengewicht der Eisbedeckung erreicht die Oberflächenhöhe, bevor sie in einem hydrostatischen Gleichgewicht schwimmt, ein lokales Minimum (Fricker und Padman, 2006)

In optischen Fernerkundungsbildern ist die Eisaufsetzlinie eher zufällig als systematisch zu erkennen. Durch den Anstieg der Geländeneigung treten je nach Exposition des Hanges zur Lichtquelle unterschiedliche Helligkeiten im Bild auf. Bisweilen ist allerdings aufgrund der Breite der Eisaufsetzzone mit wenig bis gar keinem Kontrast zu rechnen. In einem Digitalen Geländemodell (*Digital Elevation Model* (DEM)) können die obigen Beobachtungen systematisch lokalisiert werden. Daher wird für die Extraktion der Eisaufsetzzone als Näherung der Punkt im lokalen Minimum des Höhenprofils in Übereinstimmung mit dem Punkt I in Abbildung [32](#page-63-1) gesucht.

Dieser lässt sich anhand einer Kurvendiskussion des Höhenprofils quer zur Eisaufsetzlinie finden. Als lokales Minimum des Profils muss dieser Punkt das hinreichende Kriterium erfüllen:

– hinreichendes Kriterium: die erste Ableitung ist gleich Null und die zweite positiv.

Das DEM wird dafür als Höhen-kodiertes Grauwertbild betrachtet und kann mit den Methoden der Bildanalyse bearbeitet werden. Die erste Ableitung wird durch einen Sobel-Operator approximiert, die zweite Ableitung durch einen Laplace-Filter. Angewendet werden diese auf das zuvor mit einem Gaußfilter geglättete Höhenbild.

<span id="page-64-0"></span>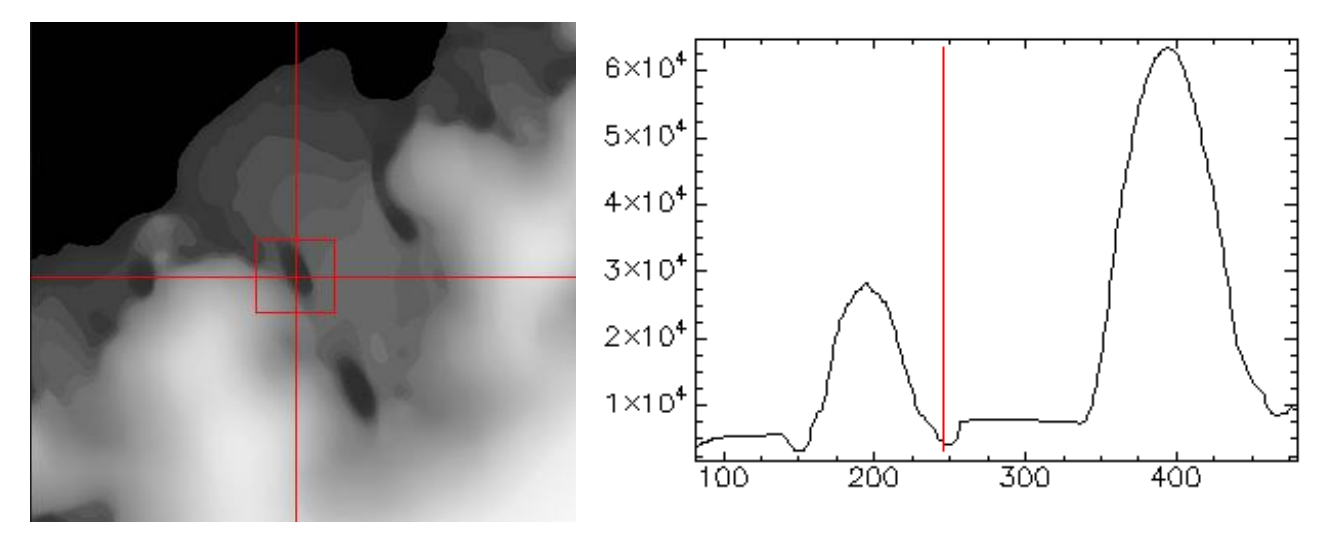

*Abbildung 33: links: ICESat DEM am Ekströmisen; rechts: Höhenprofil entlang der roten Querlinie*

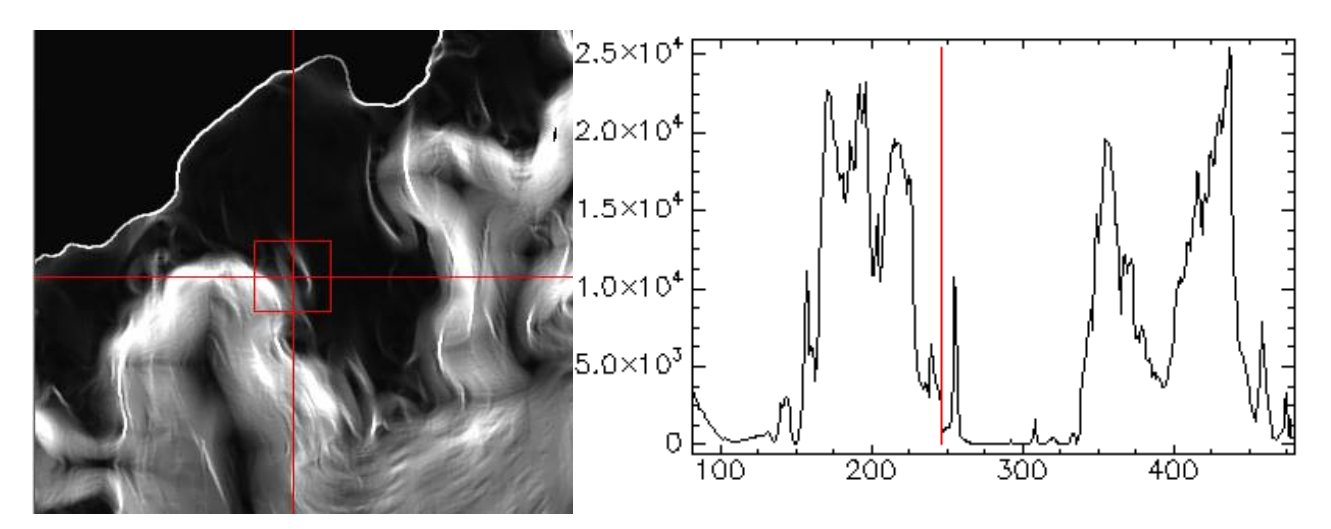

*Abbildung 34: links: Sobel-Bild als Approximation der ersten Ableitung des Bildes in Abbildung [33;](#page-64-0) rechts: Querprofil* 

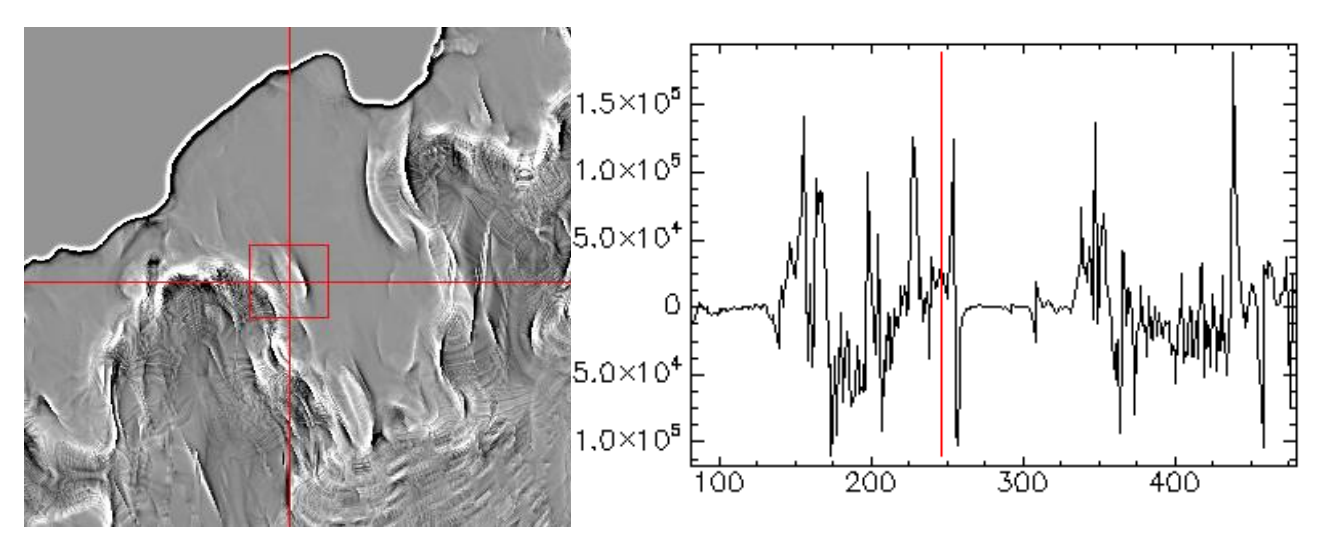

*Abbildung 35: links: LoG-Bild als Approximation der zweiten Ableitung des Bildes in Abbildung [33;](#page-64-0) rechts: Querprofil*

Die Bildelemente, die das hinreichende Kriterium erfüllen, haben einen niedrigen Wert in dem Sobelgefilterten Bild und einen hohen Rückgabewert in dem Bild nach der Laplace-Operation. Die Bildenergie wird daher definiert aus der Differenzbildung dieser beiden Bilder.

Die Parameter der internen Energien können etwas größer als bei den Modellen der Küstenlinie eingestellt werden, da die Linie durch das Aufwölben des Eises entlang der Aufsetzzone etwas glatter verläuft. Es wird eine GVF-Snake auf die aus MODIS extrahierte Grounding Line (Bohlander und Scambos, 2007) angewendet.

# <span id="page-66-0"></span> **4.3 Benutzer-Interface**

Ziel der vorliegenden Arbeit war es, ein automatisiertes Verfahren zur Küstenliniedetektion zu entwickeln. Als Schnittstelle zwischen dem menschlichen Operateur und dem System wurde dafür das zuvor beschriebene Verfahren mit MATLAB R2007b auf einem 32-Bit-Betriebssystem implementiert. Für die aktiven Konturen wurde der in (Xu und Prince, 1997)<sup>[2](#page-66-2)</sup> entwickelte Ansatz übernommen. Anstelle der manuellen Initialisierung einer Snake per Mausklicks tritt dabei die Verwendung eines Küstenliniendatensatz im ESRI-Shape-Format in den Vordergrund. Des Weiteren wurde die Funktion zur Optimierung der aktiven Kontur dahingehend modifiziert, dass auch offene Konturen optimiert werden können (vgl. Formel 31 a und b).

Zur Kontrolle des Programms durch einen Benutzer wurde eine graphische Benutzeroberfläche (*Graphical User Interface* oder GUI) erstellt. In diesem werden die Arbeitsschritte zwischen den horizontalen gestrichelten Linien in Abbildung [26](#page-57-0) dem Benutzer zur Interaktion zugänglich gemacht. Bei Programmaufruf erscheint die in Abbildung [36](#page-66-1) dargestellte Ausgangsanzeige. In ihr treten zwei Graphiken in den nummerierten Feldern (1) und (2) und eine Spalte mit Bedienelementen (3) bis (5) auf. Die Achsen der Figuren in (1) und (2) sind in Einheiten der Pixel unterteilt.

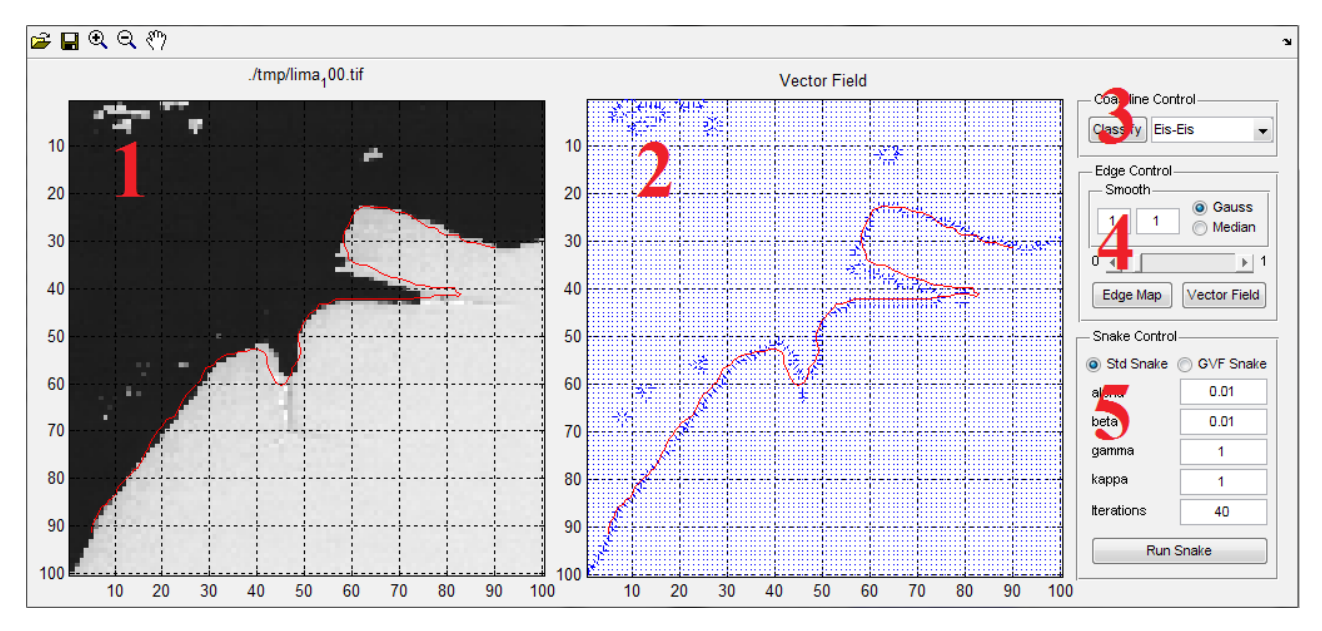

### <span id="page-66-1"></span>*Abbildung 36: Start-Anzeige*

In der linken Figur (Feld 1) ist das Ausgangsbild mit der überlagerten Küstenlinie dargestellt. Die rechte Figur stellt ein Vektorfeld und die selbe Küstenlinie dar (Feld 2). Auf der rechten Seite der GUI befinden sich die Elemente zur Auswahl des Objektmodells der Küstenlinie (Feld 3), Kontrollelemente zum Berechnen des Kantenbildes und des Vektorfeldes (Feld 4) und die Auswahlmöglichkeit eines der Snake-Modelle sowie Eingabefelder für Parameter der Snake-Optimierung (Feld 5).

<span id="page-66-2"></span><sup>2</sup> http://iacl.ece.jhu.edu/projects/gvf/

### *4 Anwendungsstrategie für die Antarktis*

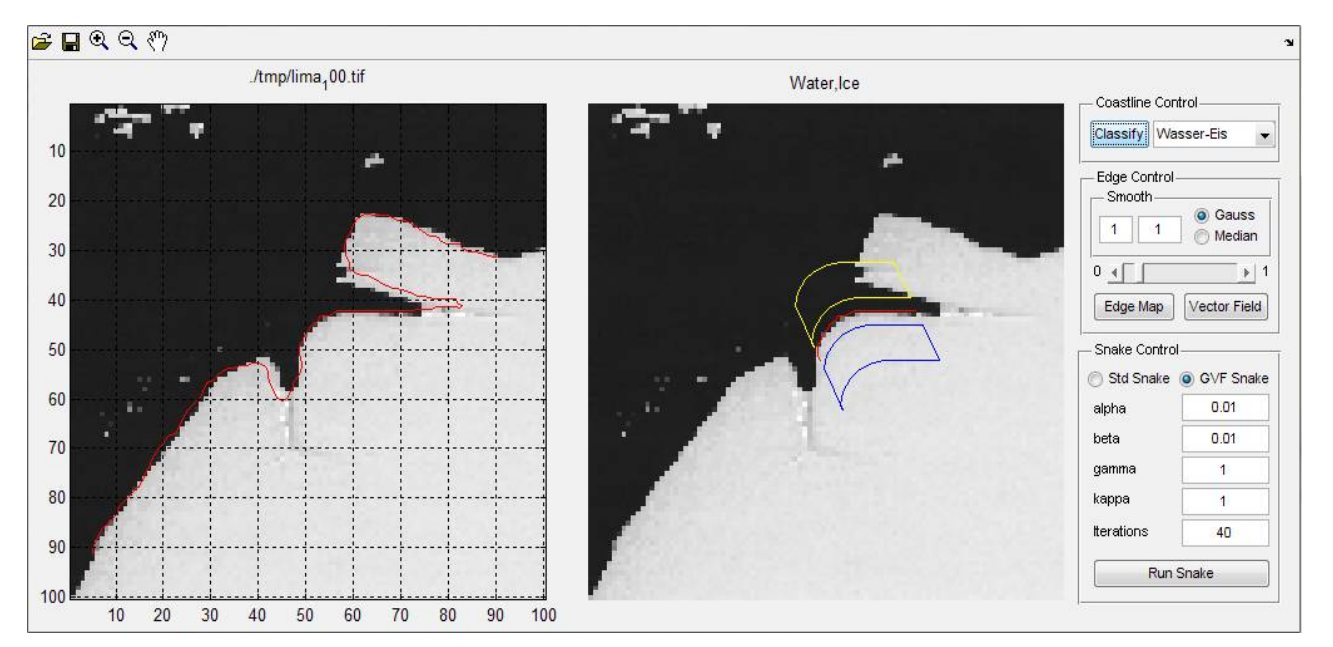

<span id="page-67-0"></span>*Abbildung 37: Durch Drücken des Buttons mit der Aufschrift "Classify" werden in Feld (2) zwei Regionen auf beiden Seiten der Küstenlinie parallel zu ihr klassifiziert*

Der Benutzer hat die Möglichkeit, ein Objektmodell aus dem Menü in Feld (3) manuell auszuwählen, oder über die Schaltfläche "Classify" die Klassifikation gemäß der beschriebenen Strategie i[n 4.1 a](#page-55-0)uszuführen. In beiden Fällen wird auf Grundlage der dadurch vorgenommenen Entscheidung das System hinsichtlich der Auswahl des Snake-Modells und dessen Parametrisierung konfiguriert. Im Beispiel aus Abbildung [37](#page-67-0) wurde die Küste anhand der sie umgebenden Regionen als Typ "Wasser-Eis" klassifiziert. Da die Umsetzung der Strategie für diesen Küstentyp mit einer GVF-Snake vorgesehen ist (Kapite[l 4.1.1 \)](#page-58-1), werden das entsprechende Auswahlfeld "GVF Snake" und geeignete Parameter in Feld (5) ausgewählt.

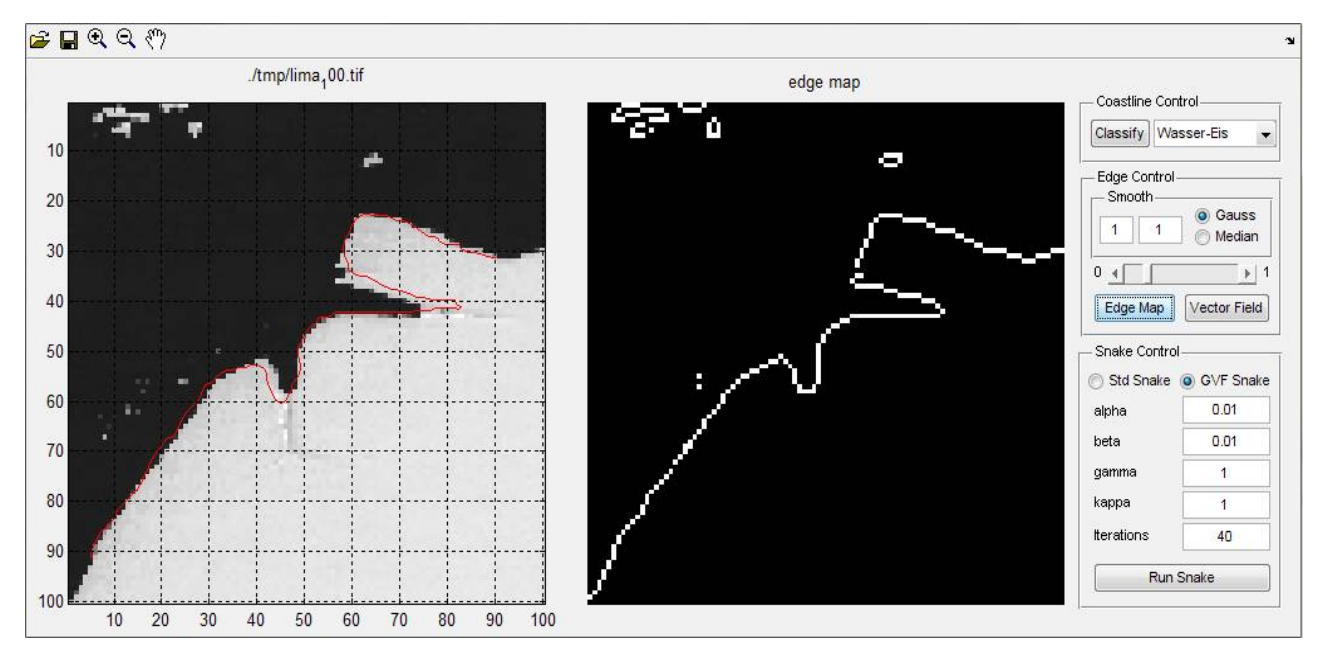

<span id="page-67-1"></span>*Abbildung 38: Darstellung des Kantenbildes in der rechten Figur*

Bevor der Prozess der Snake-Optimierung aktiviert wird, muss dass Kantenbild und das Vektorfeld durch Betätigen der Schaltflächen "Edge Map" und "Vector Field" in Feld (4) berechnet werden. Über einen Schieberegler besteht die Möglichkeit, den Schwellenwert zur Binärisierung des Kantenbildes zu variieren. Bei Bedarf kann Bildrauschen mit einem Gauß- oder Medianfilter variabler Größe unterdrückt werden. Die zwei Eingabefelder in Feld (4) übernehmen Parameter für die Größe der Filtermatrix und die Standardabweichung des Gauß-Filters.

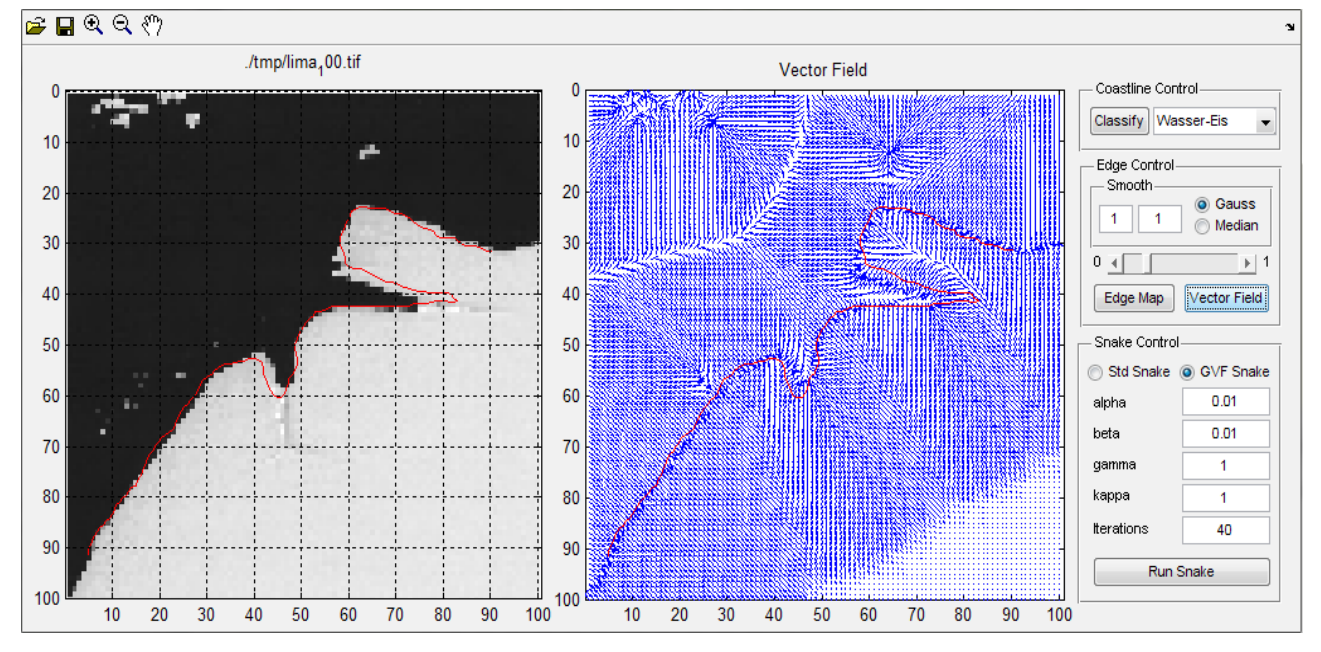

<span id="page-68-0"></span>*Abbildung 39: Darstellung des GVF-Feldes in der rechten Figur*

Das Kantenbild wird anschließend in Feld (2) angezeigt (Abbildung [38\)](#page-67-1). Abhängig von der Auswahl des Snakemodells - "Std Snake" nach Kass et al. (1987) oder "GVF Snake" nach Xu und Prince (1998) - wird nach Betätigung der Schaltfläche "Vector Field" das Vektorfeld zusammen mit der Küstenlinie in Feld (2) visualisiert (Abbildung [39\)](#page-68-0).

### *4 Anwendungsstrategie für die Antarktis*

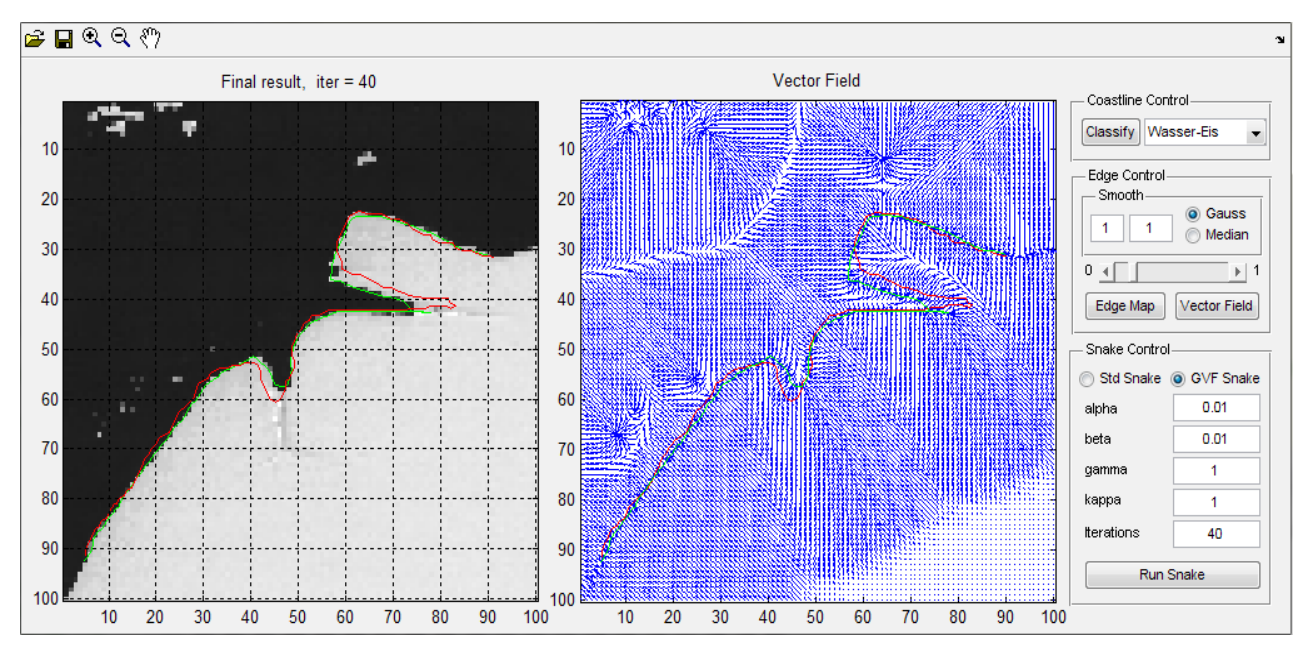

<span id="page-69-0"></span>*Abbildung 40: Ergebnis der Küstenlinien-Optimierung*

Die Schaltfläche "Run Snake" in Feld (5) hat die Funktion, die Küstenlinien-Optimierung zu aktivieren. Die Anzahl der Iterationen kann im entsprechenden Eingabefeld beliebig variiert werden. Mit den voreingestellten oder bei Bedarf verfeinerten Parametern wird das zuvor berechnete Vektorfeld zusammen mit der rot dargestellten Küstenlinie den entsprechenden MATLAB-Methoden übergeben. Als Ergebnis erscheint in Feld (1) und (2) eine grüne Linie (Abbildung [40\)](#page-69-0). Das Ergebnis nach jeweils fünf Iterationen wird in Feld (1) ebenfalls angezeigt. Mit den "Pan"- und "Zoom"- Elementen (oben links in den Abbildungen) kann der betrachtete Ausschnitt in den Fenstern nach Ablauf des Programms interaktiv verändert werden. Die Achsen der Figuren sind verlinkt. Soll die Snake-Optimierung erneut durchgeführt werden, können alle zuvor beschriebenen Schritte mit ggf. modifizierten Einstellungen wiederholt werden. Zum Abschließen des Prozesses wird vom Programm ein beliebiger Tastendruck erwartet, woraufhin das Ergebnis der Extraktion als ESRI-Shape-Datei auf der Festplatte des Rechners gespeichert wird.

 *4.3 Benutzer-Interface*

# **5 Ergebnisse**

Im vorliegenden Kapitel werden Ergebnisse der Strategien aus dem entwickelten System vorgelegt. Zunächst wird in Kapitel [\( 5.1 \)](#page-71-0) eine Übersicht über die Parameter, die in der MATLAB-Anwendung berücksichtigt werden, tabellarisch dargestellt. Anschließend werden für die unterschiedenen Objektmodelle exemplarische Ergebnisse graphisch und die entsprechende Parametrisierung tabellarisch aufgeführt. In Kapite[l 5.2 w](#page-82-0)erden Qualitätsmaße zur Bewertung der Ergebnisse nach (Heipke et al., 1997) berechnet und dargestellt. In Kapite[l](#page-87-0) [5.3 w](#page-87-0)erden die für das IBCSO-Projekt erzielten Ergebnisse aufgeführt.

# <span id="page-71-0"></span> **5.1 Ergebnisbeispiele für die Objektmodelle**

Dargestellt werden für die hergeleiteten Objektmodelle jeweils:

- a) Der Bildkanal, überlagert mit dem Ergebnis der Klassifikation und dem für die Klassifikation betrachteten Küstenlinienabschnitt, bzw. das modifizierte Höhenbild für die Betrachtung der Eisaufsetzlinie
- b) Das Merkmalsbild, welches in den drei Varianten der Küstenlinie ein Kantenbild und für die Eisufsetzlinie ein kombiniertes Bild aus verschiedenen Kantenoperationen darstellt
- c) Das abgeleitete Vektorfeld
- d) Das Ergebnis der Extraktion und die Initialisierung der Snake im Eingangsbild

In Tabelle [2](#page-72-0) werden die Parameter für den Prozess der Küstenliniendetektion zusammengefasst. Dabei stehen die in hellerem blau hinterlegten Parameter für die Variablen im Benutzerinterface, die lila hinterlegten Parameter für konstante Werte einer jeweiligen Strategie.
| <b>Parameter</b>               | <b>Funktion</b>                                                                                                    |
|--------------------------------|----------------------------------------------------------------------------------------------------|
| $\alpha$                       | Gewichtsfaktor der Dehnungsenergie (große Werte, gerade Kurve)                                                     |
| $\beta$                        | Gewichtsfaktor der Biegungsenergie (große Werte, glatte Kurve)                                                     |
| $\mathcal{Y}$                  | Schrittweite zwischen zwei Iterationen                                                                             |
| $\kappa$                       | Gewichtsfaktor der Bildenergie                                                                                     |
| Glättung                       | Elimination von Störpixeln und Verbreiterung des Anziehungsbereichs der<br>Snake im Modell nach Kass et al. (1987) |
| Schwellenwert für Kantenbild   | Binärisierung des Kantenbildes                                                                                     |
| Art der Küstenlinie            | Wahl des Objektmodells                                                                                             |
| <b>Snake Modell</b>            | Wahl des Snake Modells                                                                                             |
| Iterationen Snake-Optimierung  | Abbruchkriterium bei der Snake-Optimierung                                                                         |
| Punktabstand bei Interpolation | Punktabstand zwischen zwei Stützpunkten der Snake-Kurve                                                            |
| <b>Iterationen GVF-Feld</b>    | Verbreiterung des GVF-Feld                                                                                         |
| $\mu$                          | Regularisierungsparameter des GVF-Feldes                                                                           |

<span id="page-72-0"></span>*Tabelle 2: Parameter für die Snake Optimierung, Übersicht*

# **5.1.1 Festlandeis gegen Wasser**

Eine typische Szene für das Objektmodell, bei welchem Festlandeis auf unbedecktes Wasser trifft, wurde bereits für die Bildbeispiele bei der Herleitung der Vektor- und Gradientenfelder in Kapite[l 3.2 g](#page-44-0)ewählt. Auf Grundlage der i[n 4.1.1 a](#page-58-0)ufgeführten Überlegungen wurden die folgenden Parameter in Tabelle [3](#page-73-0) für die Extraktion der Küstenlinie empirisch als geeignete Werte bestimmt:

#### *5 Ergebnisse*

| <b>Parameter</b>              | Wert                 |
|-------------------------------|----------------------|
| $\alpha$                      | 0,01                 |
| $\beta$                       | 0,1                  |
| $\gamma$                      | $\mathbf{1}$         |
| $\kappa$                      | $\mathbf{1}$         |
| Glättung                      | keine                |
| Schwellenwert für Kantenbild  |                      |
| Art der Küstenlinie           | Festlandeis-Wasser   |
| <b>Snake Modell</b>           | Xu und Prince (1998) |
| Iterationen Snake-Optimierung | 20                   |

<span id="page-73-0"></span>*Tabelle 3: Parameter für die Konstellation Festlandeis-Wasser*

In Abbildung [41](#page-74-0) ist das Ergebnis der Optimierung der MODIS-Küstenlinie dargestellt. Die Ausschnitte in den Abbildungen sind 100 Pixel breit und 100 Pixel hoch (24 km\*24 km). Die Initialisierung weicht bis zu ca. vier Pixel von der Kante im Bild ab.

Das aus dem Kantenbild in der Abbildung [41](#page-74-0) b) berechnete Gradienten-Vektorfeld (Abbildung [41](#page-74-0) c)) ist überall dort auf die Küstenlinie gerichtet, wo keine andere Kante näher als die Küstenlinie liegt. Da die Initialisierung bis auf wenige Pixel an der wahren Küstenlinie liegt, wurde sie an allen Stellen durch ihre Bildenergie auf die gesuchte Kante zu bewegt. Bei einer Schrittweite von  $y=1$  wird der endgültige Status der Snake in diesem Fall nach weniger als 20 Iterationen erreicht. Kleinere Ein- oder Ausbuchtungen im Schelfeis, die im Bild nicht mehr als einen Pixel füllen, werden durch die von der internen Energie ausgehenden Kräfte, die eine starke Biegung unterbinden, nicht erfasst.

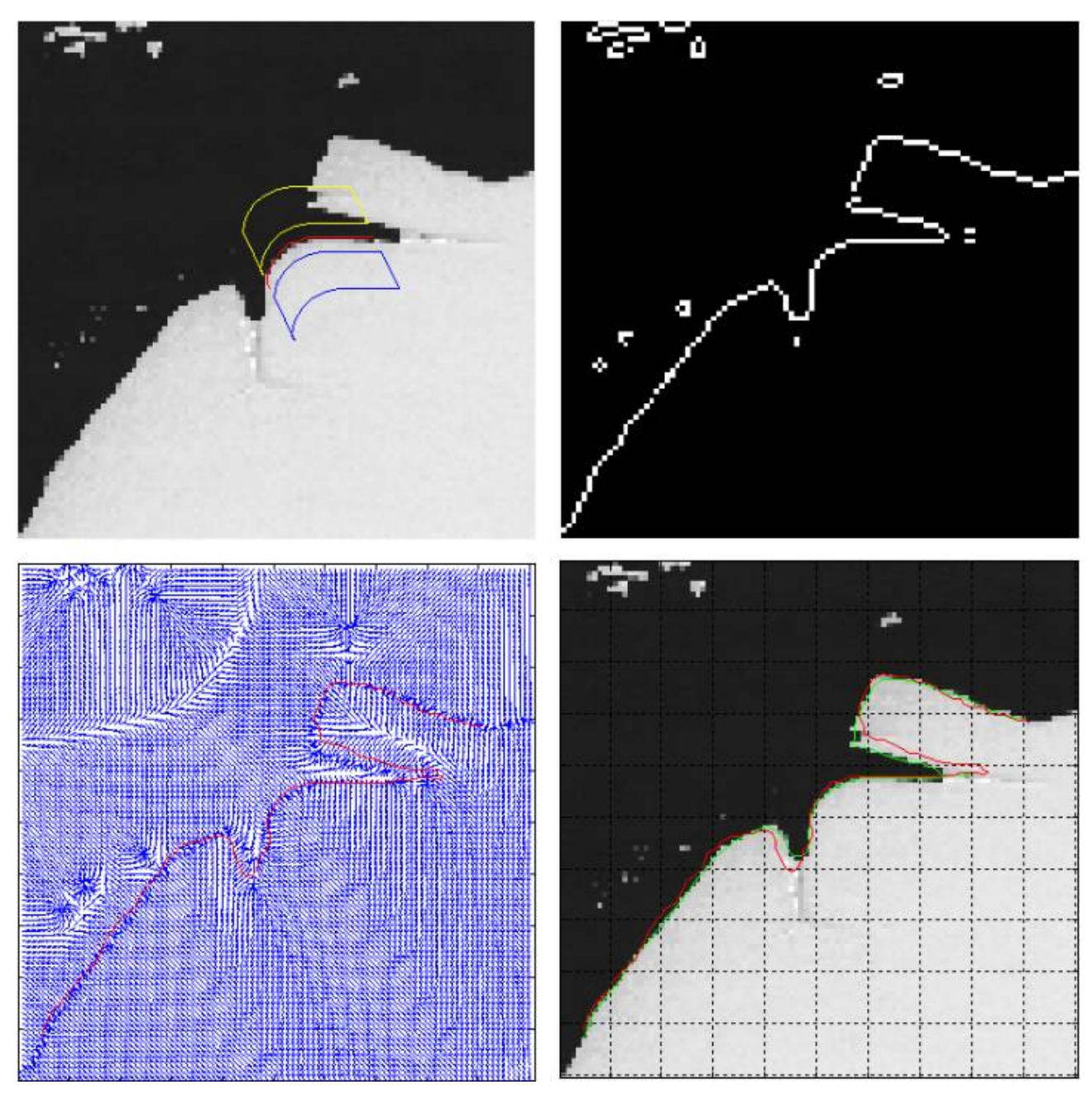

<span id="page-74-0"></span>*Abbildung 41: Initialisierung, Zwischenschritte und das Ergebnis nach 20 Iterationen*

Dass die Snake in homogenen Regionen auch in größerer Entfernung für eine erfolgreiche Extraktion initialisiert werden kann, ist in einer 1060\*1060 Pixel (240 km\*240 km) großen Szene in Abbildung [42](#page-75-0) zu erkennen. Dort wurde die MOA-Küstenlinie im Ross-Eisschelf bis zu ca. 100 Pixel (24 km) von der Schelfeiskante im Bild entfernt initialisiert (Kachel V\_65 im Anhang).

## *5 Ergebnisse*

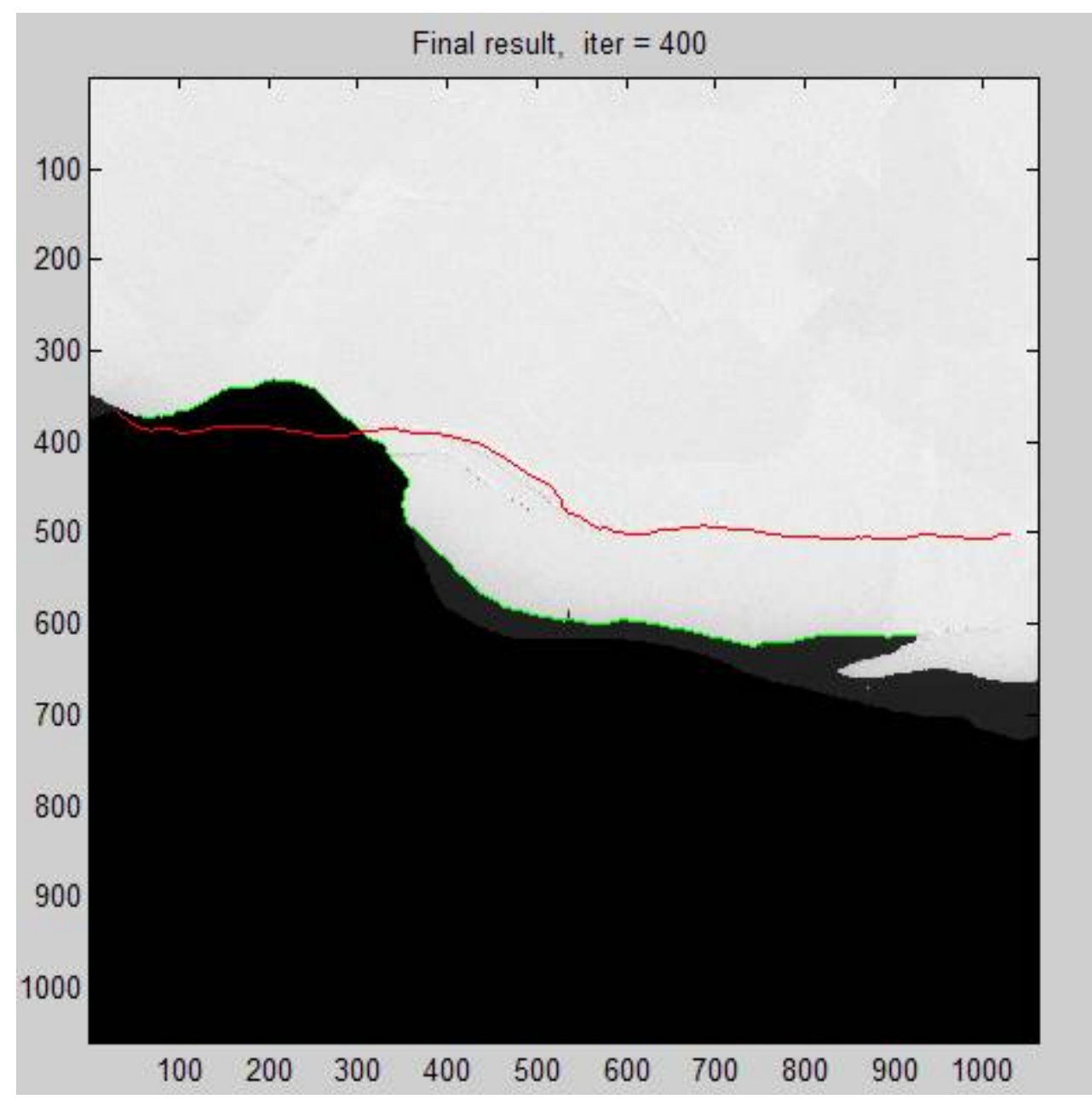

<span id="page-75-0"></span>*Abbildung 42: Extraktion der Schelfeisküste am Ross-Eisschelf bei weit entfernter Initialisierung in einer Bildkachel von 1060\*1060 Pixeln. Rote Linie: Initialisierung, grüne Linie: Extraktion*

# **5.1.2 Festlandeis gegen Meereis**

Folgender Parametersatz in Tabelle [4](#page-76-0) hat sich bei den Tests zur Küstenliniendetektion im Fall der Konstellation von Meereis und Festlandeis als geeignet herausgestellt:

| <b>Parameter</b>              | Wert                |
|-------------------------------|---------------------|
| $\alpha$                      | 0,01                |
| $\beta$                       | 0,1                 |
| $\gamma$                      | 0,1                 |
| $\kappa$                      | 10                  |
| Glättung                      | keine               |
| Schwellenwert für Kantenbild  |                     |
| Art der Küstenlinie           | Festlandeis-Meereis |
| <b>Snake Modell</b>           | Kass et al. (1987)  |
| Iterationen Snake-Optimierung | 40                  |

<span id="page-76-0"></span>*Tabelle 4: Parameter für die Konstellation Festlandeis-Meereis*

Als Beispiel für die Anwendung des Verfahrens am vorliegenden Objekttyp der Küstenlinie wurde eine Szene gewählt, in der eine größere Meereis-Scholle auf eine Küste trifft, die sich aus aufliegendem Landeis (Abbildung [43](#page-77-0) a) Mitte unten) und schwimmendem Landeis (Schelfeis, rechts in der Abbildung a)) zusammensetzt.

Anhand des Beispiels in Abbildung [43](#page-77-0) kann gezeigt werden, dass eine geeignete Bildenergie auch für Objektpaare mit schwachem Kontrast zueinander durch die Faltung mit einem Kantenfilter definiert werden kann.

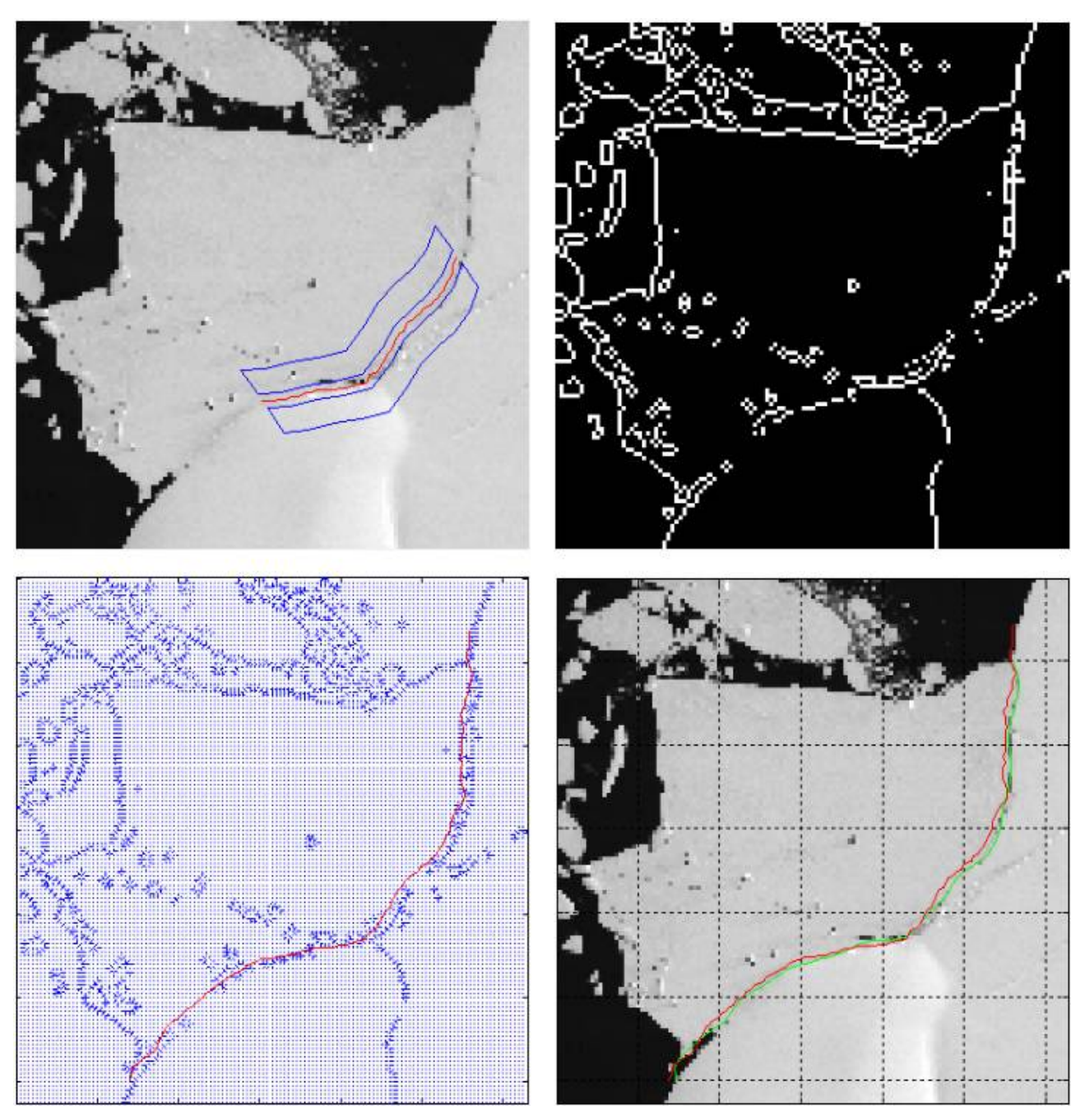

<span id="page-77-0"></span>*Abbildung 43: Initialisierung, Zwischenschritte und Ergebnis für die Konstellation Festlandeis-Meereis*

# **5.1.3 Felsen gegen Wasser**

Für die Konstellation Felsen gegen Wasser werden folgende Parameter in Tabelle [5](#page-78-0) zur Umsetzung der Strategie gewählt:

| <b>Parameter</b>              | Wert               |
|-------------------------------|--------------------|
| $\alpha$                      | 0,001              |
| $\beta$                       | 0,01               |
| $\gamma$                      | 0,1                |
| $\kappa$                      | 10                 |
| Glättung                      | Medianfilter, 5*5  |
| Schwellenwert für Kantenbild  | 0,03               |
| Art der Küstenlinie           | Felsen-Wasser      |
| <b>Snake Modell</b>           | Kass et al. (1987) |
| Iterationen Snake-Optimierung | 40                 |

<span id="page-78-0"></span>*Tabelle 5: Parameter für die Konstellation Felsen-Wasser*

Als Beispiel für die vorliegende Objektklasse wurde ein Ausschnitt aus dem bereits in Kapite[l 4.1.3](#page-60-0)  gezeigten Bildausschnitt verwendet. Anhand dieses Beispiels kann gezeigt werden, dass die erarbeitete Strategie erfolgreich für die Detektion einer Felsküste eingesetzt werden kann und dass auch Inseln durch geschlossene aktive Konturen erfasst werden.

Dass der Kontrast zwischen felsigen Oberflächen und Wasser durch eine Farbraumtransformation verstärkt wird, wurde in Kapite[l 4.1.3 g](#page-60-0)ezeigt. Aus dem Sättigungskanal (Abbildung [31](#page-62-0) Mitte unten) wurde das Kantenbild berechnet und ist für einen kleineren Ausschnitt in Abbildung [44](#page-79-0) b) dargestellt. Um Kanten im Landesinneren sowie kleinere Pixelgruppen außerhalb der Küstenlinie zu glätten, wurde ein Medianfilter vor der Berechnung des Kantenbildes auf das Sättigungsbild angewendet.

<span id="page-79-0"></span>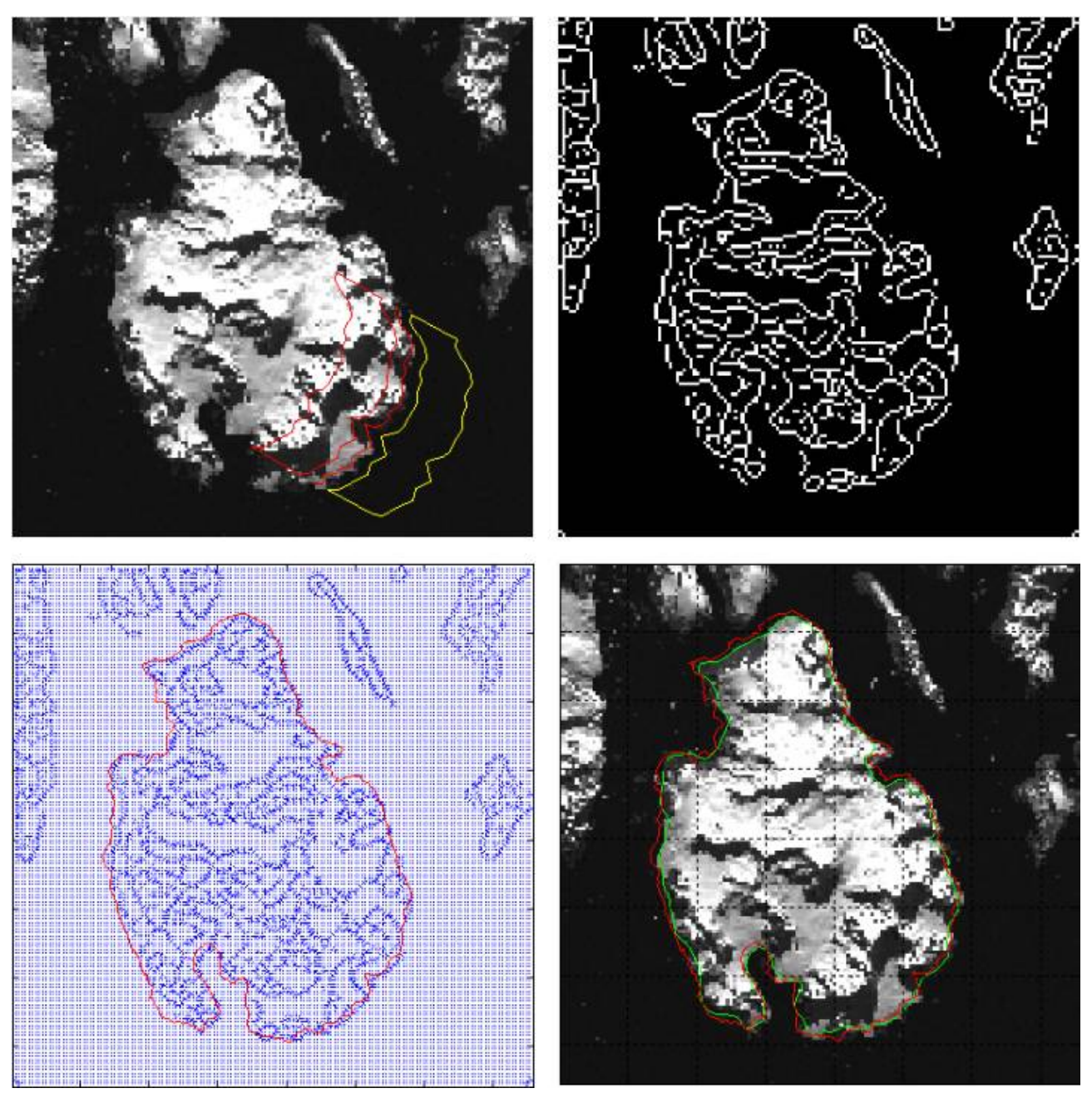

*Abbildung 44: Initialisierung, Zwischenschritte und Ergebnis für die Konstellation Felsen-Wasser*

# **5.1.4 Eisaufsetzlinie**

Zur Detektion der Grounding Line im DEM aus Daten des *GLAS-*Sensors werden die in Tabelle [6](#page-80-0) aufgelisteten Parameter für die Konfiguration des Systems vorgeschlagen:

| <b>Parameter</b>              | Wert                 |
|-------------------------------|----------------------|
| $\alpha$                      | 0,01                 |
| $\beta$                       | $\mathbf{1}$         |
| $\gamma$                      | 0,1                  |
| $\kappa$                      | 0,1                  |
| Glättung                      | Gauß-Filter, 9*9     |
| Schwellenwert für Kantenbild  | 0,1                  |
| Art der Küstenlinie           | Grounding Line       |
| <b>Snake Modell</b>           | Xu und Prince (1998) |
| Iterationen Snake-Optimierung | 200                  |

<span id="page-80-0"></span>*Tabelle 6: Parameter für die Eisaufsetzlinie*

Für die in Kapite[l 4.2 d](#page-63-0)argestelle Szene (Abbildungen [33](#page-64-0)[-35\)](#page-65-0) wird das Differenzbild aus den Bildern der Laplace- und Sobel-Operationen berechnet und in Abbildung [45](#page-81-0) a) dargestellt. Ein durch einen Schwellenwertoperator erzeugtes Binärbild des Ergebnisses (Abbildung [45](#page-81-0) b)) wird für die Berechnung des GVF-Feldes verwendet (Abbildung [45](#page-81-0) c)). Die Initialisierung der Snake fand mit einem Abschnitt aus einem Datensatz der Aufsetzlinie statt, welcher aus dem MOA-Mosaik erfasst wurde.

Aufgrund von Bildartefakten ist das ursprüngliche Höhenbild mit Störpixeln behaftet. Um Fehlextraktionen durch Nebenminima in der Bildenergie zu vermeiden, wurde das Bild mit einem Medianfilter geglättet. Der Gewichtsfaktor  $\beta$  der internen Energie wurde verhältnismäßig hoch eingestellt, damit die Kurve trotz möglicher Nebenminima in der Bildenergie einen glatten Verlauf einnimmt.

<span id="page-81-0"></span>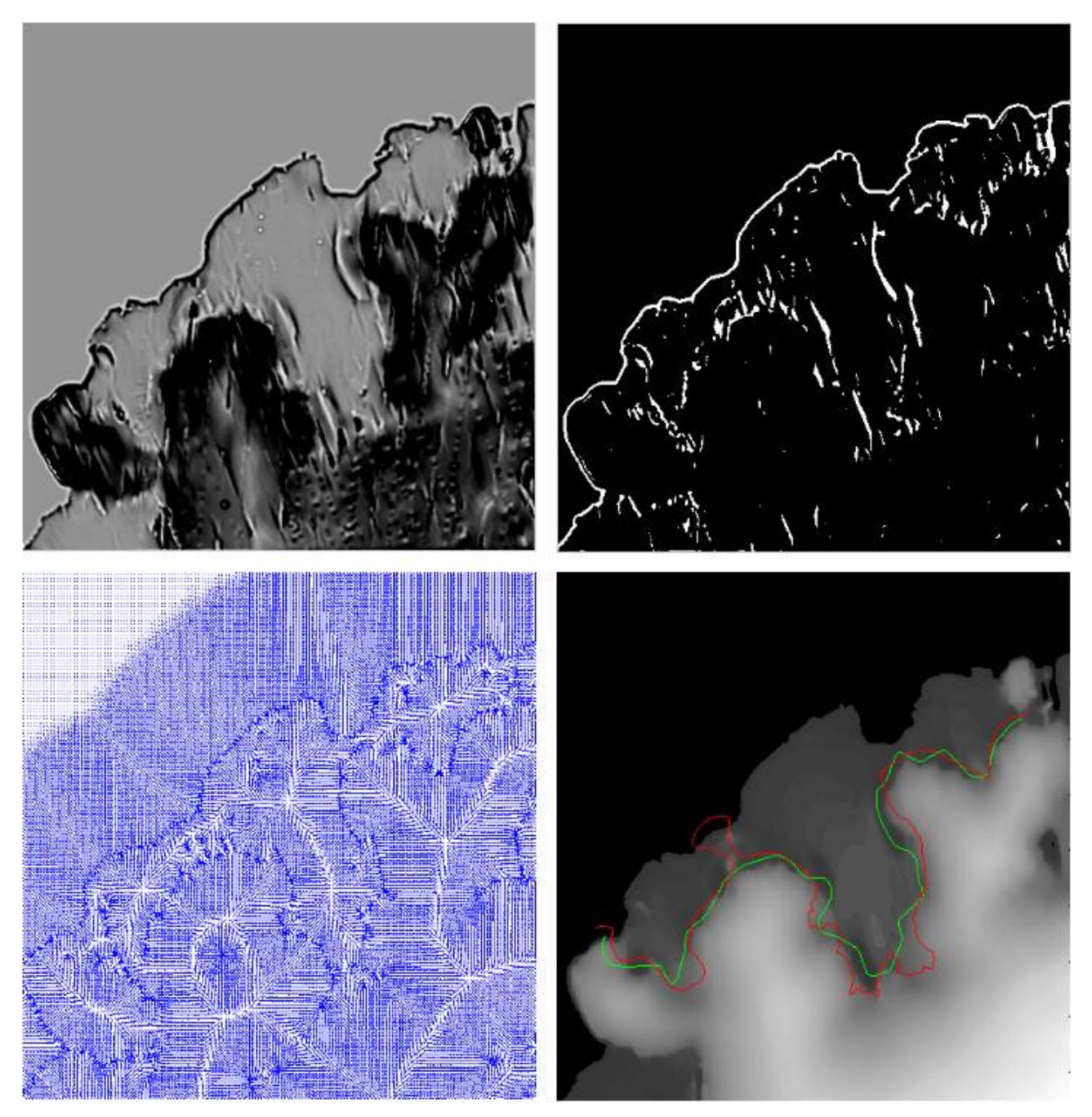

*Abbildung 45: Initialisierung, Zwischenschritte und Ergebnis für die Eisaufsetzlinie*

# <span id="page-82-1"></span> **5.2 Qualität der Ergebnisse**

In diesem Abschnitt wird ein Teil der Extraktionsergebnisse durch den Vergleich mit gegebenen Referenzdaten bewertet. Unter Berücksichtigung der Kartierungenauigkeiten der Referenzdaten und des Toleranzbereichs für die Genauigkeit der Extraktionsergebnisse werden die Elemente

- True Positive (TP)
- False Positive (FP)
- False Negative (FN)

betrachtet (Heipke et al., 1997). Die True Positives stehen für den Anteil der korrekt extrahierten Küstenlinie. Ein Ergebnis wird als TP bewertet, wenn das gleiche Objekt wie in einer Referenz erkannt wird. Die Objekte der Referenz, die dabei nicht detektiert werden, bilden den Teil der False Positives (Fehler 1. Art). False Negatives liegen hingegen vor, wenn ein durch eine Referenz gekennzeichnetes Element nicht durch die Extraktion erkannt wird (Fehler 2. Art).

Da es sich bei einer Küstenlinie um ein einzelnes Objekt handelt, wird zur Berechnung der Qualitätsmaße ihre Länge berücksichtigt. Da eine gewisse Abweichung bei der Erfassung der Küstenlinie zugelassen ist und die Referenzdaten ebenfalls eine begrenzte geometrische Genauigkeit aufweisen, wird für die Messung obiger Werte ein Toleranzbereich definiert.

Zur Bewertung der vorliegenden Datensätze werden die Toleranzbereiche durch die Generierung von Buffern in einem GIS realisiert (vgl. Abbildung [46\)](#page-82-0).

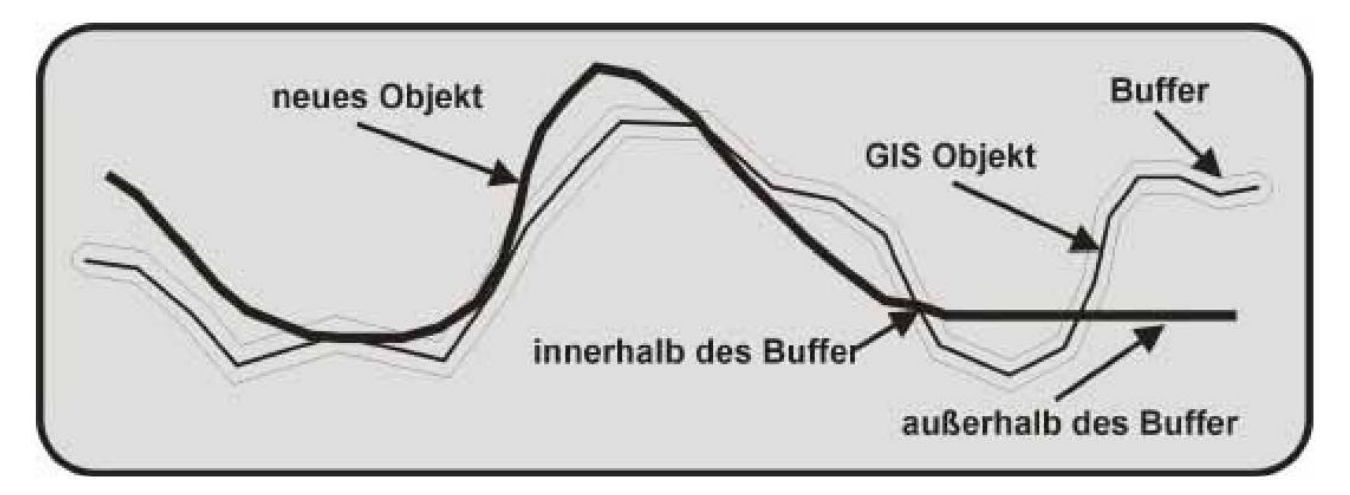

#### <span id="page-82-0"></span>*Abbildung 46: Vergleich eines neuen Objekts mit einem GIS-Objekt (Ziems, 2003)*

Gemessen wird die Länge der extrahierten Küstenlinie, welche innerhalb des Buffers um die Referenz liegt als TP und die Länge der extrahierten Küstenlinie außerhalb des Buffers als FP. Die Länge der Referenz außerhalb des Buffers um die Extraktion ergibt die FN's.

#### *5 Ergebnisse*

Als Vollständigkeit ergibt sich somit der prozentuale Anteil der Küstenlinie, die detektiert werden kann:

$$
Vollständigkeit = \frac{TP}{TP + FN}
$$

Die Korrektheit ergibt den prozentualen Anteil der extrahierten Küstenlinie, die auch der Küstenlinie in der Referenz entspricht:

$$
Korrektheit = \frac{TP}{TP + FP}
$$

Zur Durchführung der Analyse werden Ausschnitte aus dem MODIS Mosaic Of Antarctica gewählt, zu denen auch die daraus extrahierte Küstenlinie als Referenzdatensatz vorliegt (vgl. Kapite[l 2.1.1 \)](#page-23-0). Für die Initialisierung wird eine weitere Realisierung der Küstenlinie verwendet. Diese wurde auf Grundlage des RAMP-Mosaiks erstellt (vgl. Kapitel [3.1.1 \)](#page-39-0) und ist potentiell veraltet.

In der vorliegenden Anwendung beträgt die geforderte Genauigkeit bei der Kartierung der Küstenlinie 1000 m. Nach Angaben der Autoren der Referenzdaten im Fall der Küstenlinie aus dem MOA-Mosaik wurde diese mit einer relativen Genauigkeit von 125 m erfasst. Die genannten Toleranzbereiche sind schließlich 2250 m breite auf die Linien zentrierte Bänder.

#### **Festlandeis gegen Wasser**

In einer GIS-Umgebung lassen sich die gesuchten Kriterien anhand räumlicher Abfragen ermitteln. Die in Abbildung [47](#page-84-0) gezeigten MOA-Ausschnitte sind mit der rot dargestellten RAMP-Küstenlinie als Initialisierung, der Referenzdaten in gelb und dem Extraktionsergebnis als grüne Linie dargestellt. Die Länge der extrahierten Küstenlinie beträgt 182246 m, die der Referenz 219150 m. Die Länge der Extraktion innerhalb des Buffers um die Referenz beträgt 170000 m, die der Referenz innerhalb des Buffers um die Extraktion 218615 m.

Daraus ergibt die Vollständigkeit 99,7 % und die Korrektheit 94,3 %.

Wie in Abbildung [47](#page-84-0) beobachtet wird, sind die False Positives vor allem durch die Attraktion der Snake auf Risse im Schelfeis zurückzuführen. Die False Negatives beruhen auf das geringfügige Zusammenziehen der Snake, bedingt durch die internen Energien.

## *5.2 Qualität der Ergebnisse*

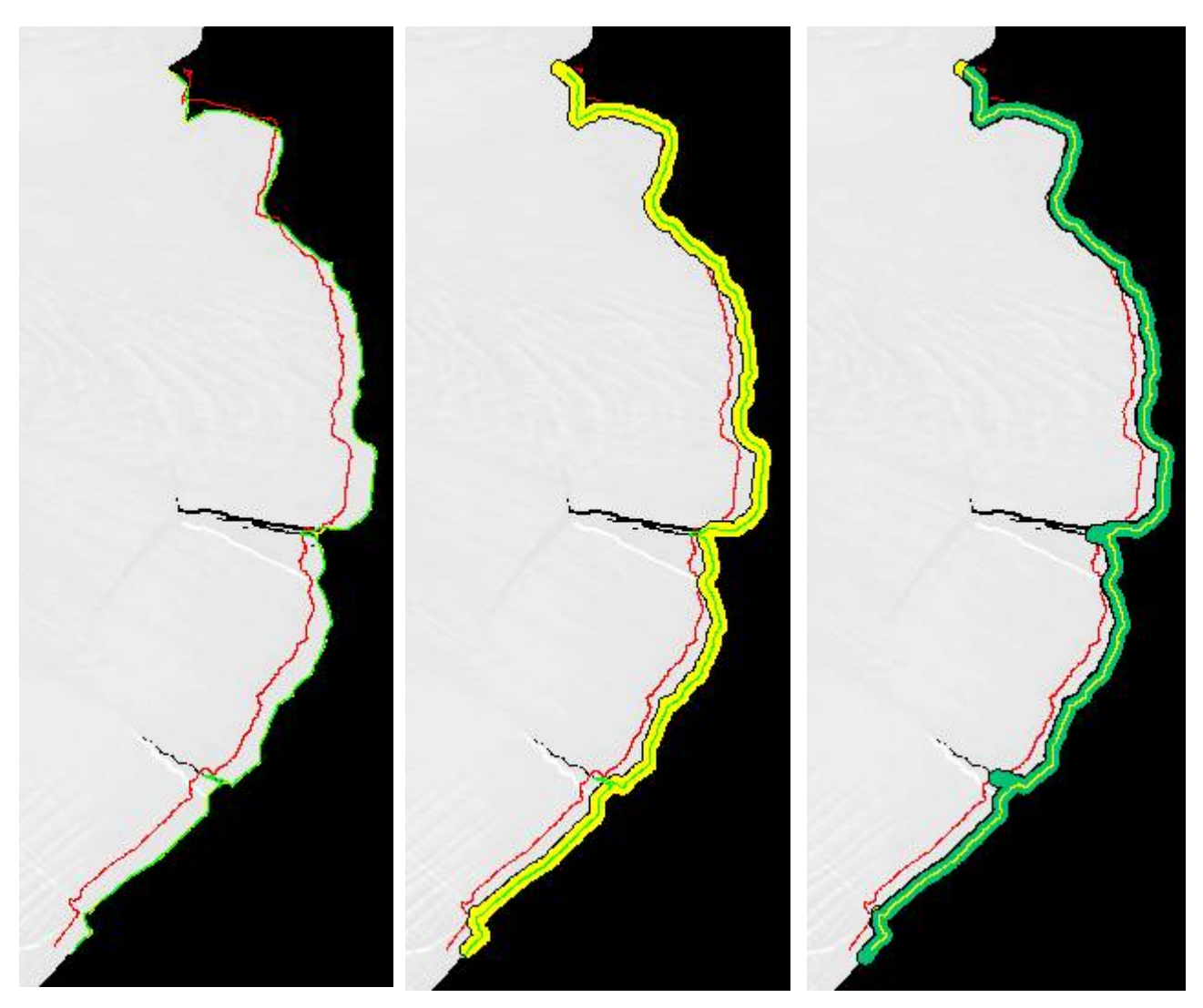

*Abbildung 47: MOA-Ausschnitt am Amery Eisschelf. Links: Initialisierung mit RAMP-Küstenlinie (rot), Referenz aus MOA-Küstenlinie (gelb) und Extraktion (grün) der Küstenlinie; Mitte: Buffer um die Referenz mit 1125 m Abstand; Rechts: Buffer in grüner Farbe um die Extraktion*

#### <span id="page-84-0"></span>**Festlandeis gegen Meereis**

Das vorliegende Beispiel in Abbildung [48](#page-86-0) bezieht sich auf die Konstellation von Feslandeis gegen Meereis. In der Abbildung trifft eine Schelfeisfront von unten auf das von Meereis bedeckte Wasser. Der Übergang zwischen ihnen ist durch ein schmales Band heller und dunkler Pixel zu erkennen. Oberhalb dieser Küstenlinie treibt ein abgebrochenes Stück Schelfeis, an dessen Rändern ähnliche radiometrische Verhältnisse auftreten, wie an der Küstenlinie.

Die Länge der extrahierten Küstenlinie beträgt hierbei 79046 m, die der Referenz 97128 m. Die Länge der Extraktion innerhalb des Buffers um die Referenz beträgt 77666 m, die der Referenz innerhalb des Buffers um die Extraktion 90992 m.

## *5 Ergebnisse*

Die Vollständigkeit beträgt damit 92,7 % und die Korrektheit 98,3 %.

In dieser Situation wurde ein in der Referenz berücksichtigter Riss im Schelfeis nicht von der Snake erfasst. Wiederum wird durch das in-sich-Zusammenziehen der aktiven Kontur eine kürzere Küstenlinie als bei der Referenz extrahiert. Beides beeinträchtigt das Maß der Vollständigkeit (vgl Abbildung [48](#page-86-0) unten).

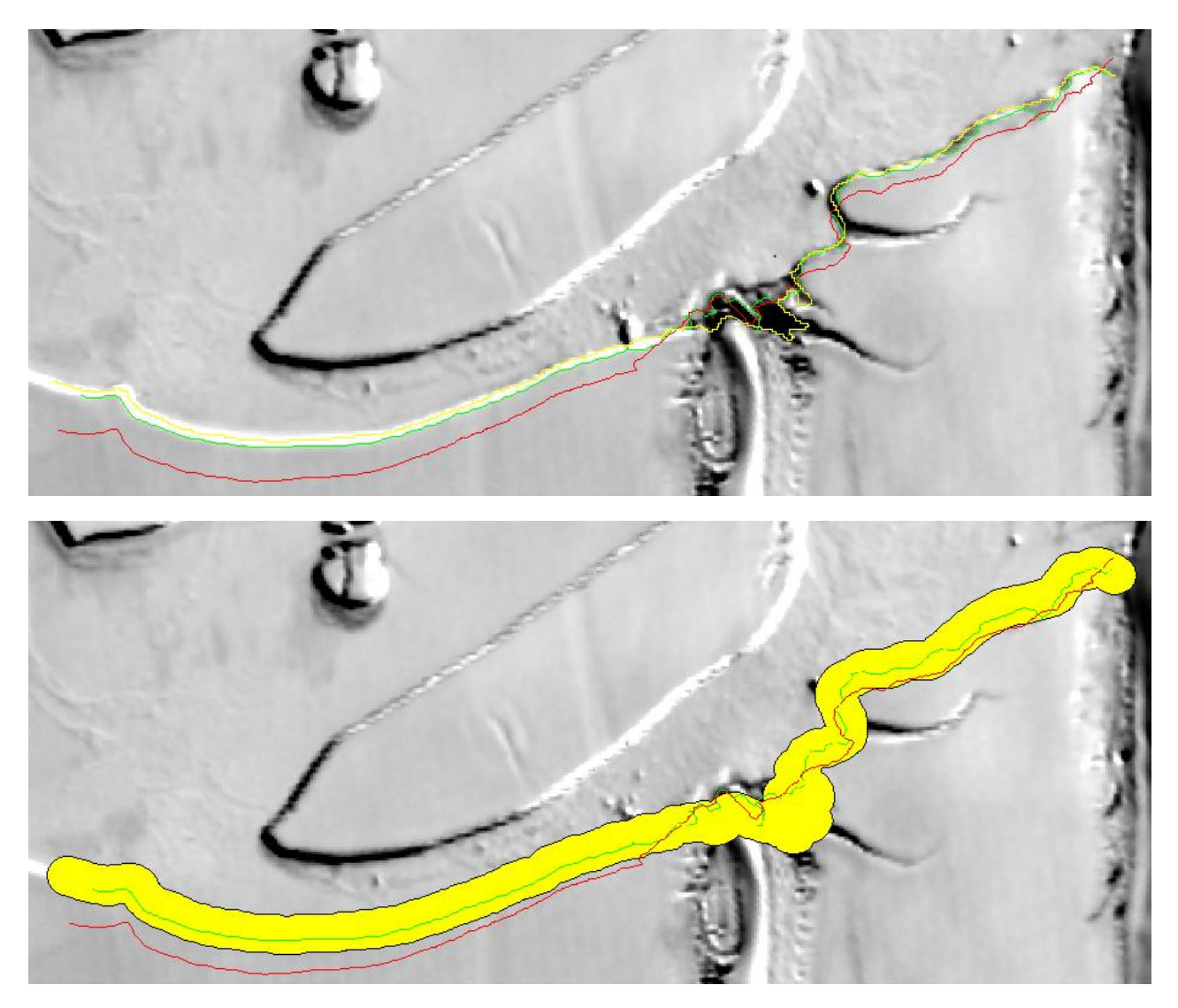

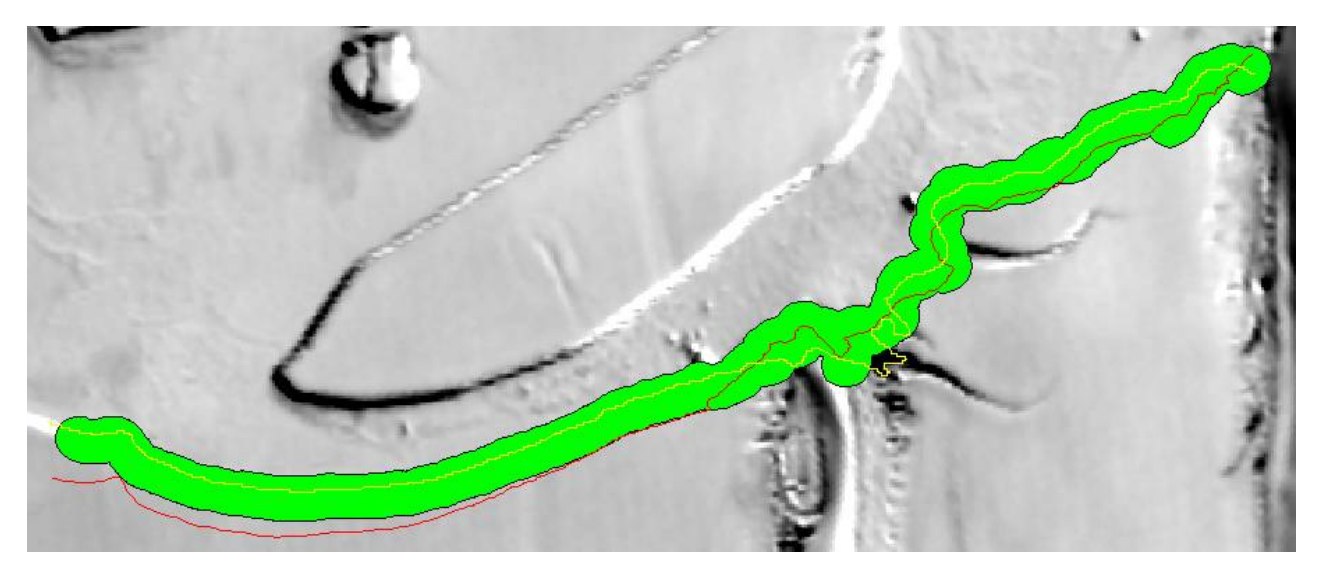

*Abbildung 48: Oben: Initialisierung (rot), Referenz (gelb) und Extraktion (grün) der Schelfeisküste am Ronne-Filchner-Eisschelf; Mitte: Buffer um die Referenz mit 1125 m Abstand; Unten: Buffer entsprechend um die Extraktion*

# <span id="page-86-0"></span>**Verschiebung der Initialisierung und erneute Extraktion**

Für ein weiteres Beispiel wurde die RAMP-Küstenlinie um 4 km seewärts verschoben (Abbildung [49\)](#page-86-1).

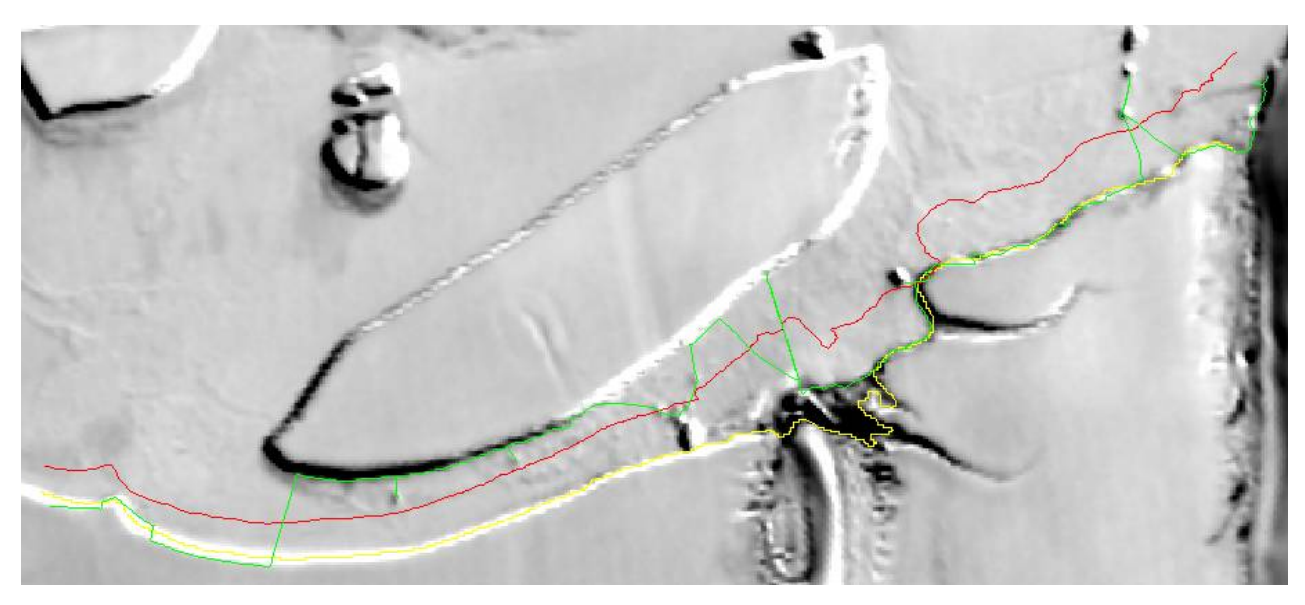

*Abbildung 49: Gleiche Konstellation wie in voriger Abbildung, wobei die Initialisierung um 4 km seewärts verschoben wurde*

<span id="page-86-1"></span>Dieses Beispiel zeigt, wie das Vorkommen von treibendem Schelfeis das Ergebnis der Küstenliniendetektion verfälschen kann. Die Vollständigkeit liegt hier nur noch bei 49,8 %. und die Korrektheit bei 40,5 %. Das Vorkommen von Meereis beieinträchtigt das Ergebnis nicht grundsätzlich (40,5 % TP), jedoch ist das Meereis häufig, anders als bei offenem Meer, nicht gleichmäßig homogen.

#### *5 Ergebnisse*

# **5.3 Ergebnisse für das IBCSO Projekt**

Das entwickelte System wurde dafür eingesetzt, um über 5000 km der Antarktischen Küstenlinie zu aktualisieren. Gemessen an der Länge anderer Datensätze macht dies rund ein Achtel der gesamten Küstenlänge aus.

Dafür wurden 16 Bild-Kacheln und die passenden Küstenlinienabschnitte in der entwickelten MATLAB-Umgebung prozessiert. Die Laufzeit für die Berechnung eines GVF-Feldes mit 100 Iterationen (vgl. Tabelle [2\)](#page-72-0) in einem 1060\*1060 Pixel großen Bild beträgt ca. 180 Sekunden. Die Optimierung einer Küstenlinie mit ca. 1000 Stützpunkten in 10 Iterationen dauert ca. 10 Sekunden. Das Ergebnis wurde in einem GIS durch visuelle Interpretation des LIMA-Mosaiks vervollständigt. Die Dauer für die Korrektur einer Kachel beträgt dabei ebenfalls ca. 180 Sekunden. Folglich beträgt der Zeitaufwand für die Extraktion der Küstenlinie in einer einzelnen Kachel bis hin zur Vollständigkeit auf diese Weise rund 5 Minuten.

Anhand der manuellen Referenz kann die Qualität der Extraktion ermittelt werden. Die Länge der Extraktion beträgt hierbei 5420954 m, die der manuellen Referenz 5236485 m. 8,9 % der Extraktion wurde fälschlicherweise erfasst (FP) und 7,2 % der Referenz wurde nicht erfasst (FN). Hier beträgt die Vollständigkeit der extrahierten Küstenlinie 92,9 % und die Korrektheit 91,1 %.

Das im letzten Beispiel in Kapite[l 5.2 g](#page-82-1)ezeigte Problem, dass die Inhomogenität der Meereistextur die Qualität der Extraktion beeinträchtigen kann, ist die Hauptursache für die fehlerhafte Detektion der hier betrachteten Küstenlinie.

In Abbildung [50](#page-88-0) wird das Ergebnis der Detektion für den besagten Küstenlinienabschnitt um die Weddell-See visualisiert. Die rote Linie stellt die MOA-Küstenlinie der gesamten Antarktis und die grüne Linie die Extraktion dar. Der Antarktische Kontinent ist durch das LIMA-Mosaik, die Meeresbodentopographie durch das GEBCO-Grid dargestellt.

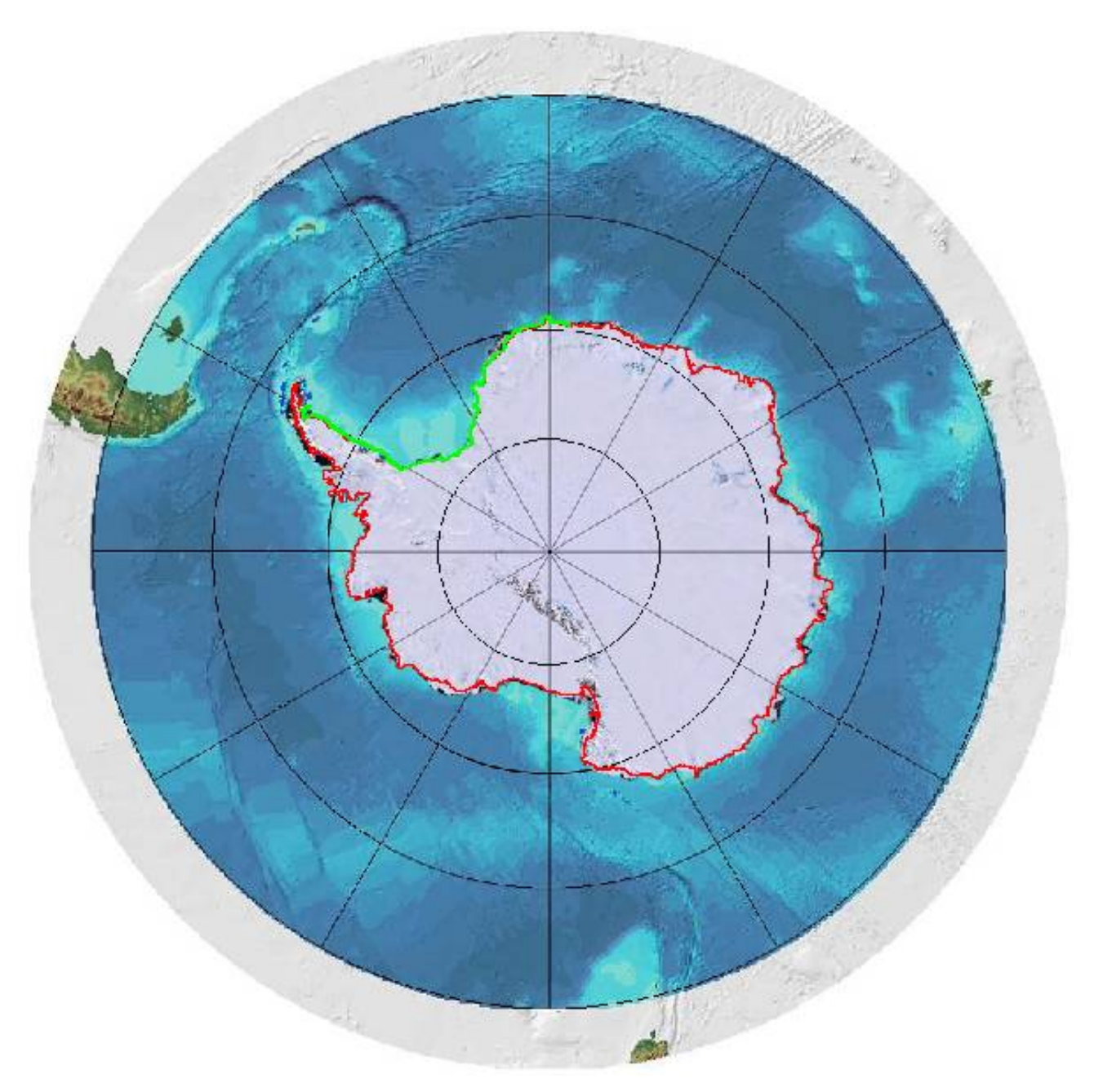

<span id="page-88-0"></span>*Abbildung 50: Meeresbodentopographie als Teil des Southern Ocean Geographic Information System (SOGIS) mit LIMA-Mosaik (südlich von 82,5° S mit MODIS-Daten vervollständigt) und überlagerter Küstenlinie aus MOA (rote Linie) und dem Ergebnis der Extraktion (grüne Linie) in polarstereographischer Projektion. Bildhintergrund von Norbert Ott, AWI Bremerhaven*

# **6 Fazit und Ausblick**

## **6.1 Fazit**

In der vorliegenden Diplomarbeit wurde ein Verfahren zur automatisierten Detektion der Küstenlinie und der Eisaufsetzlinie des Antarktischen Kontinents entwickelt. An Beispielen mit Daten aus der Praxis konnte gezeigt werden, dass das erarbeitete System bei geeigneter Konfiguration und Initialisierung über 90 % der Küstenlinie korrekt detektiert und vollständig erfasst. Damit die Extraktion in vollem Umfang dem Genauigkeitsanspruch genügt, müssen nur noch weniger als 10 % vom Operateur manuell korrigiert werden.

Die Lokalisierung der Küstenlinie lässt sich mit einer geometrischen Genauigkeit von einer Pixelgröße durchführen. Im vorliegenden Fall entspricht der Pixelgröße des LIMA-Mosiks von 240 m. Die extrahierte Küstenlinie wird so der geometrischen Anforderung zur Darstellung in Kartenanwendungen mit Maßstäben bis 1:1.000.000 gerecht.

Aufgrund der Statik der Felsküsten kann die Notwendigkeit einer Aktualisierung der Küstenlinie hinterfragt werden, sofern bereits Datensätze mit hinreichender Genauigkeit für die jeweilige Anwendung bestehen. Dennoch kann sich die Situation an einer Küstenlinie mit der Zeit verändern, so dass das Verfahren auch in diesem Fall noch zur Überwachung der Küstenlinie und der Aktualisierung einer bestehenden Datenbank sinnvoll genutzt werden kann.

Für die Eisaufsetzlinie ist die erarbeitete Strategie mangels geeigneter Referenzdaten nicht so einfach zu bewerten, wie für die Küstenlinie. Aufgrund der geometrischen Auflösung eines halben Kilometers im Höhenbild und der Unsicherheiten bei der Approximation an die Eisaufsetzlinie durch das lokale Tal im Höhenprofil ist das Ergebnis eher für kleinmaßstäbige Anwendungen (m < 1:1.000.000) geeignet.

Im Rahmen des IBCSO Projektes konnte anhand dieses Verfahrens ein Teil der Küstenlinie für den Bereich der Weddell-See aktualisiert werden. Da die Ergebnisse mit hohen Qualitätsmerkmalen bewertet und durch eine manuelle Nachkontrolle korrigiert werden können, stellt das hier entwickelte System einen erfolgreichen Beitrag zur Homogenisierung von Daten der internationalen Antarktisforschung dar.

# **6.2 Ausblick**

Eine Weiterentwicklung des hier entwickelten Verfahrens ist unter verschiedenen Aspekten möglich. Zum einen kann es durch die Hinzunahme weiterer Objektklassen erweitert werden. So werden beispielsweise in der Antarctic Digital Database neben den hier aufgeführten Objektklassen unter anderem noch die Eisbergund Gletscherzunge berücksichtigt. Zum anderen sollten für die einzelnen Objektmodelle zusätzliche Energieterme definiert werden, um die Qualität der Ergebnisse zu optimieren und den Anteil von Fehlextraktionen zu verringern. Als Beispiel dafür ist die Berücksichtigung der Richtung der Gradienten an einer Kante nennenswert.

Des Weiteren besteht die Möglichkeit zur Weiterentwicklung der Interaktionsmöglichkeiten im implementierten Programm. Es sollte die Option hinzugefügt werden, um Punkte manuell zu verschieben. Weiterhin kann der Automatisierungsgrad des Systems erhöht werden. Ein nennenswerter Schritt in diese Richtung wurde unter anderem durch die automatische Kachelung des Mosaikbildes begangen (Anhang B). In den gleichen Prozess könnten auch die Schritte der Extraktionsebene (Abbildung [26](#page-57-0) auf S. [58\)](#page-57-0) eingebunden werden.

Das hier entwickelte System ist auch auf andere Anwendungen als auf die Aktualisierung von Daten der Küstenlinie und der Eisaufsetzlinie der Antarktis übertragbar. Beispielsweise kann das Verfahren der Snakes auf Satellitenbilder jeder beliebigen Auflösung übertragen werden. Dies eröffnet neue Möglichkeiten, wie dem Tracking driftender Eisberge. Durch die regelmäßige Wiederverfügbarkeit von Fernerkundungsdaten können mit Hilfe dieses Verfahrens Langzeitanalysen der Küstenlinie durchgeführt werden.

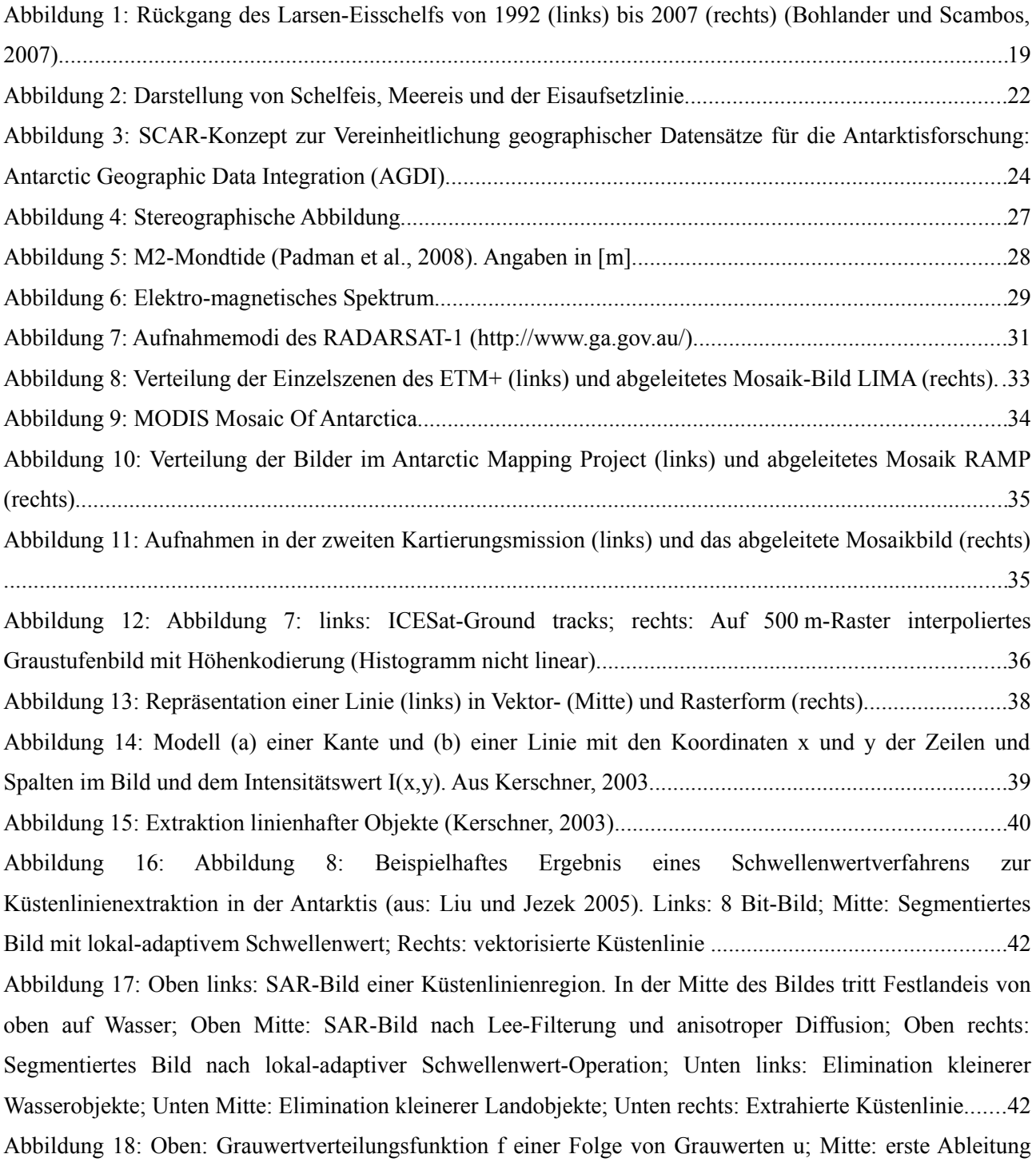

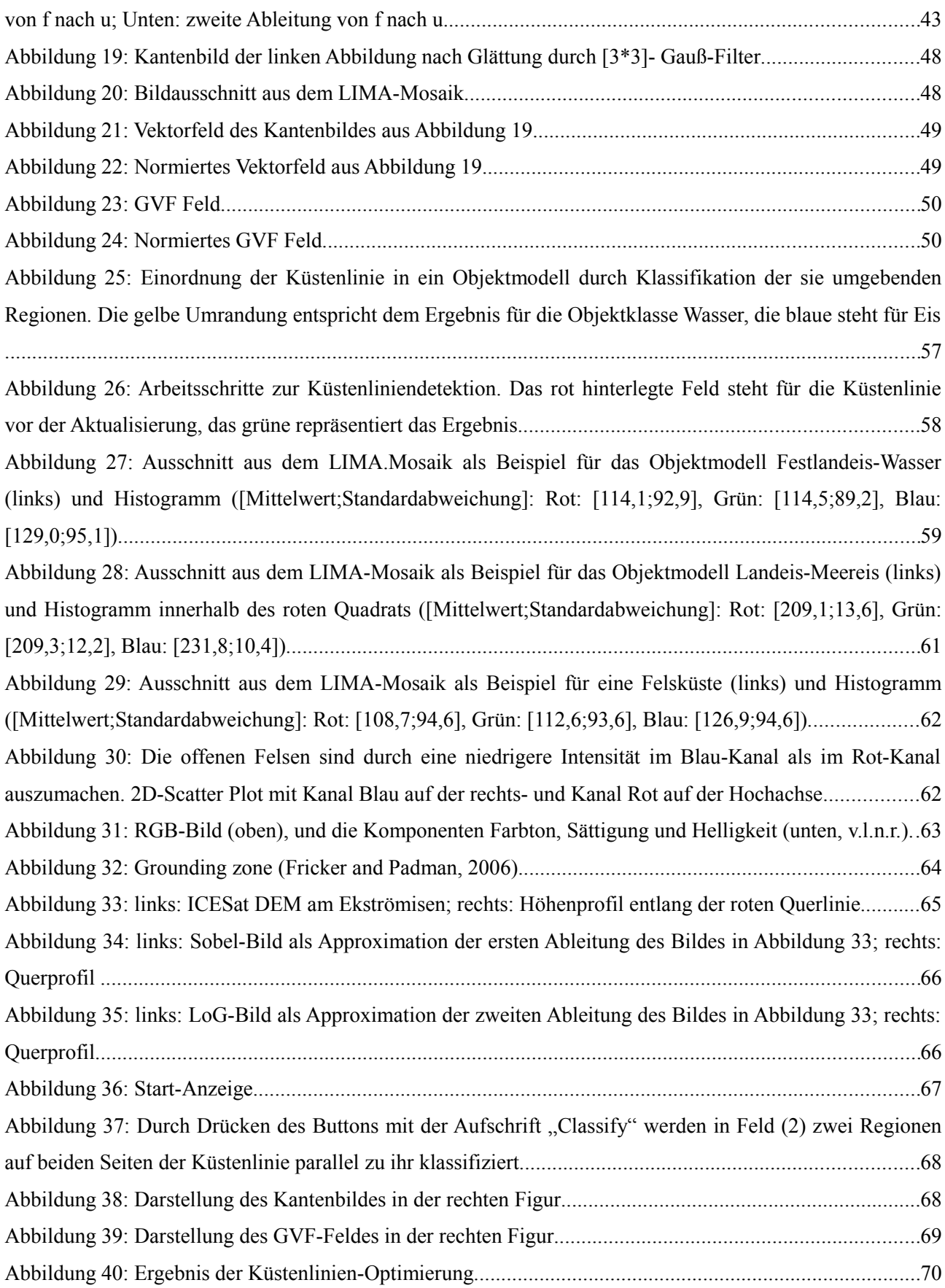

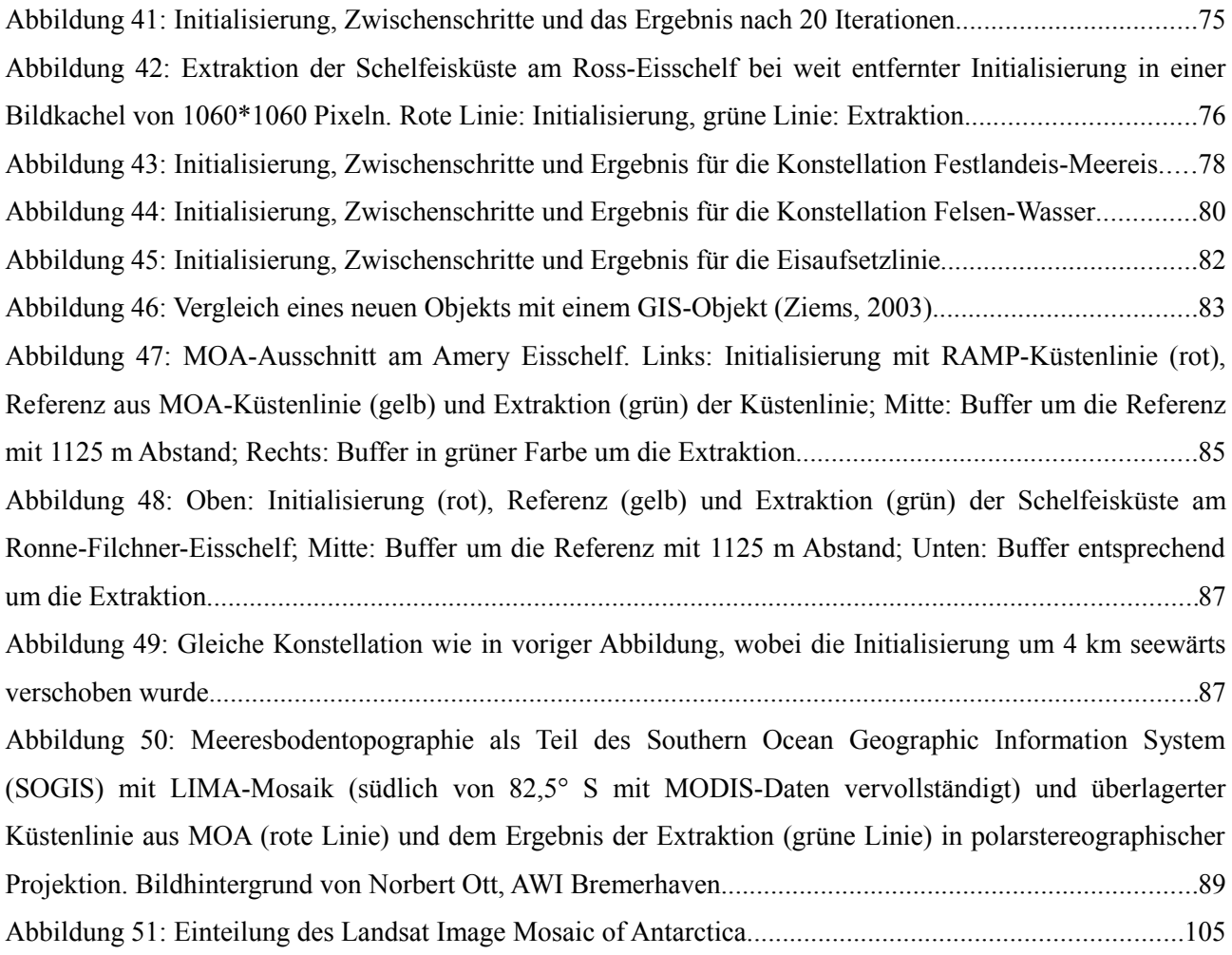

# Abkürzungssverzeichnis

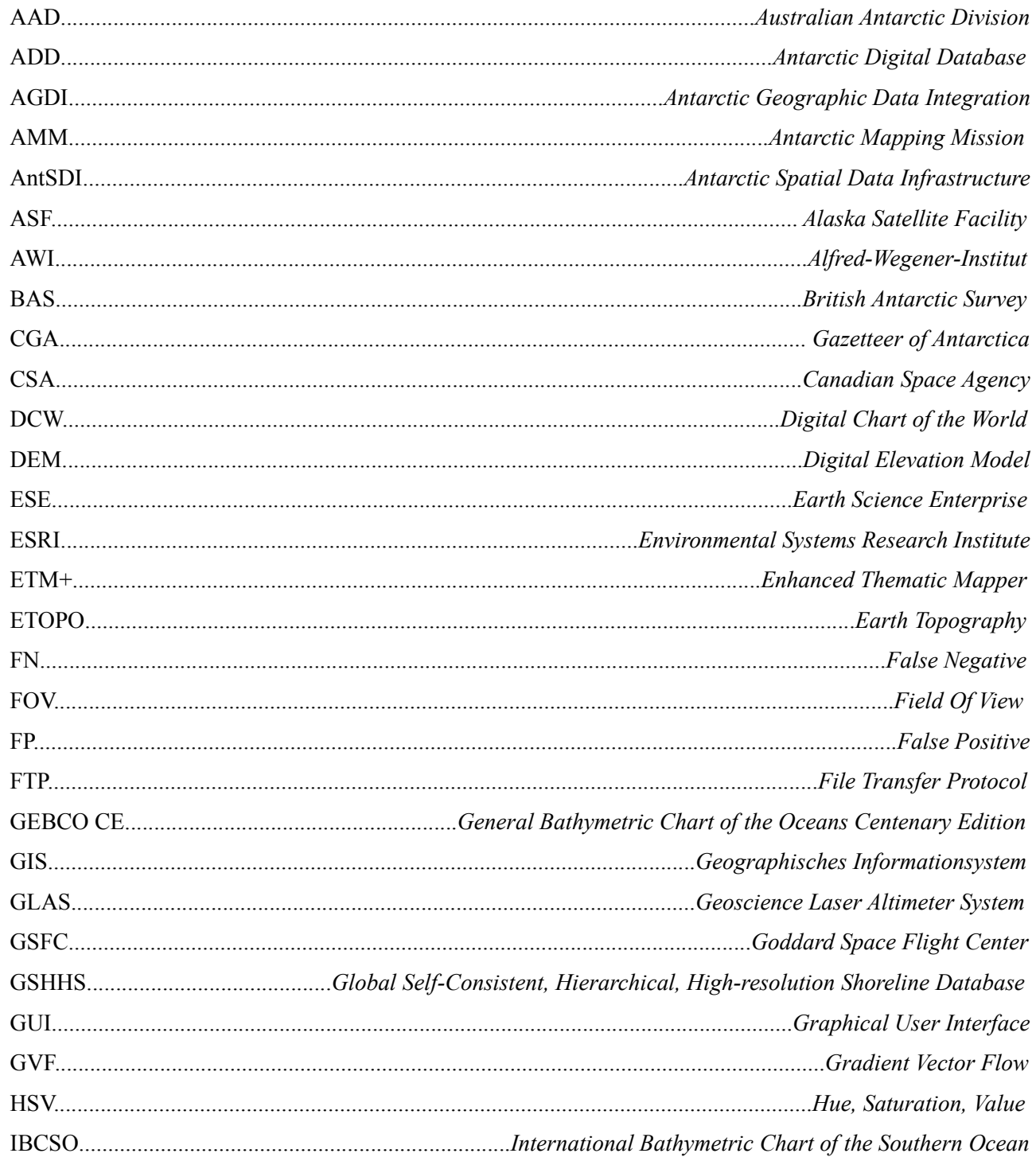

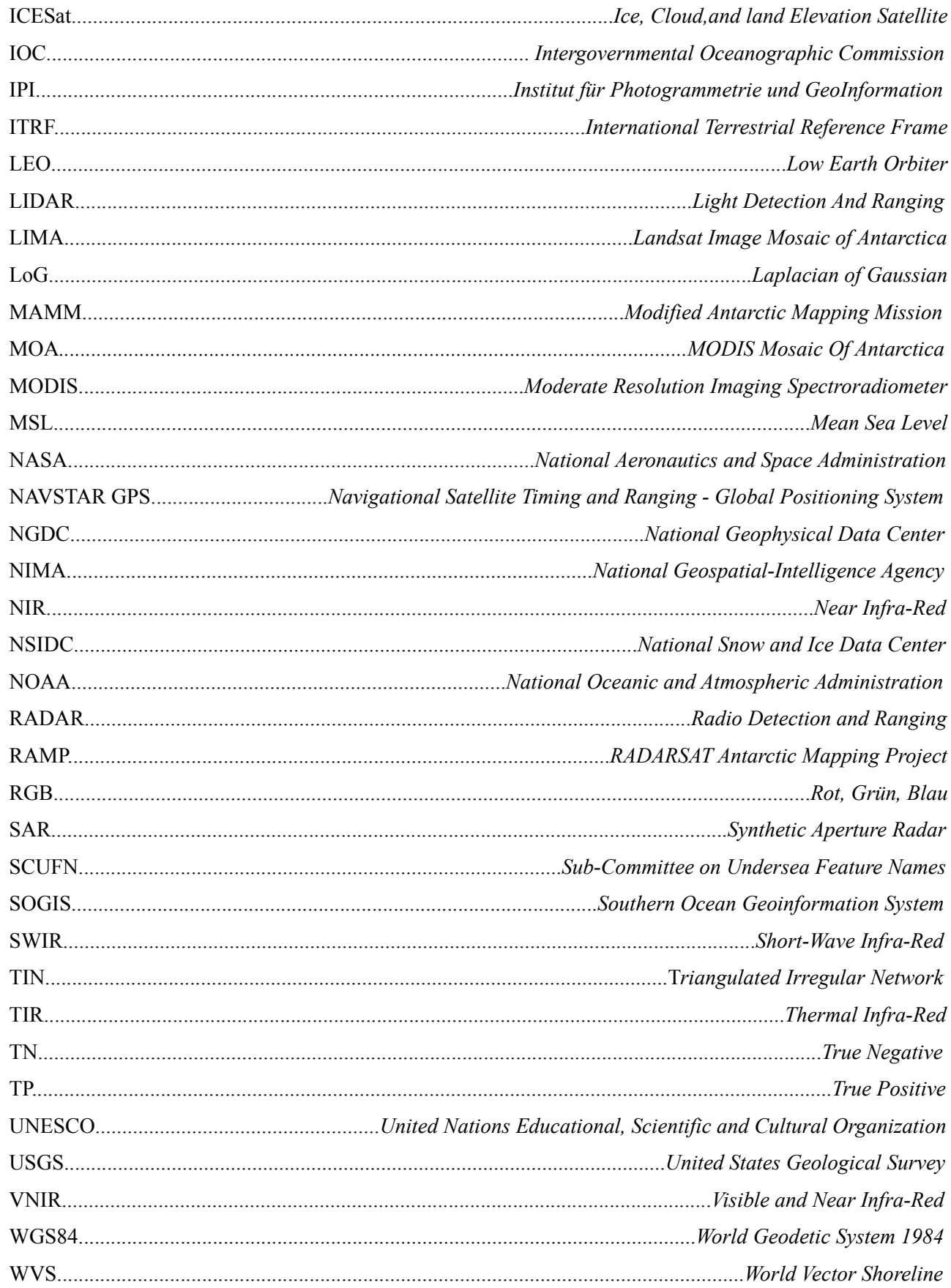

# **Tabellenverzeichnis**

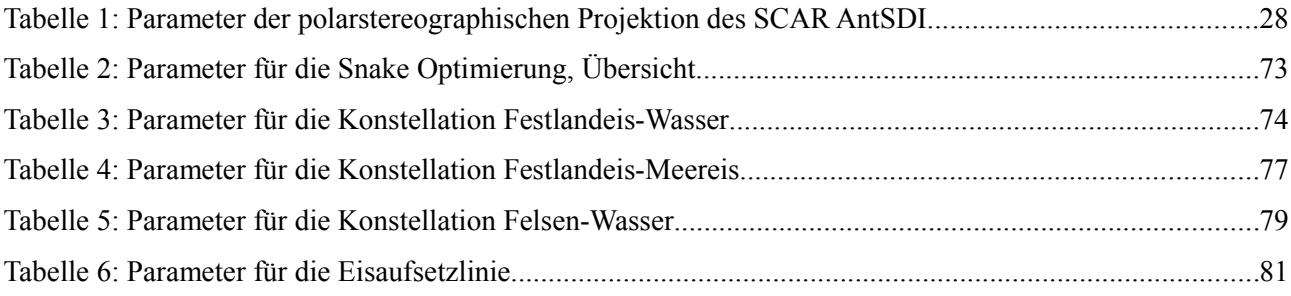

*Tabellenverzeichnis*

# **Literaturverzeichnis**

- Alakese, Y. (2009). Untersuchungen zu Snakes für die Anpassung von Geodatensätzen. Masterarbeit. Institut für Informationsverarbeitung und Institut für Photogrammetrie und GeoInformation an der Leibniz Universität Hannover.
- Australian Antarctic Data Center (2010). SCAR Composite Gazetteer of Antarctica. Digitales Medium. http://data.aad.gov.au/aadc/gaz/scar/.
- Bindschadler, R. and ASAID Projekt Team (2009). Total Antarctic Ice Sheet Discharge: An IPY Benchmark Data Set using LANDSAT Imagery and ICESat Laser Altimetry. A proposal submitted to NASA to support the International Polar Year.
- Bindschadler, R., P. Vornberger, A. Fleming, A. Fox, J. Mullins, D. Binnie, S.J. Paulsen, B. Granneman, D. Gorodetzky (2008). The Landsat Image Mosaic of Antarctica. Remote Sensing of Environment Volume 112, Issue 12, pp. 4214-4226.
- Bohlander, J. and T. Scambos (2007). Antarctic coastlines and grounding line derived from MODIS Mosaic of Antarctica (MOA). Boulder, Colorado USA: National Snow and Ice Data Center. Digitales Medium. http://nsidc.org/data/atlas/news/antarctic\_coastlines.html.
- British Antarctic Survey (2010). ADD Version 3.0 Manual. BPRC Report No. 22.
- Brunt, K.M., M.A. King, H.A. Fricker, D.R. MacAyeal (2010). Flow of the Ross Ice Shelf, Antarctica, is modulated by the ocean tide. Journal of Glaciology, Vol.56, No.195.
- Burger, W. und M.J. Burge (2005). Digitale Bildverarbeitung. Springer-Verlag.
- Butenuth, M. (2008). Network Snakes. Dissertation. Wissenschaftliche Arbeiten der Fachrichtung Geodäsie und Geoinformatik der Leibniz Universität Hannover, Nr. 272.
- Cohen, L.D and I. Cohen (1993). Finite element methods for active contour models and balloons for 2-D and 3-D images. IEEE Transactions on Pattern Analysis and Machine Intelligence, vol. PAMI-15, no. 11, pp. 1131-1147.
- Cohen, L.D. (1991). On active contours models and balloons. Computer Vision, Graphics and Image Processing, Vol. 53 (2), pp. 211-218.
- Corpetti, T. (2006). An Active Contour Method Based on Wavelet For Texture Boundaries. ICIP06, pp 1109- 1112.
- Della Rocca, M.R., M. Fiani, A. Fortunato, P. Pistillo (2004). Active Contour Model to Detect Liniear Features in Satellite Images. International Archives of Photogrametry, Remote Sensing and Spatial Information Sciences, Volume XXXV, part B3.
- Fischler, M.A. und R.C. Bolles (1981). Random sample consensus: a paradigm for model fitting with applications to image analysis and automated cartography. Communications of the ACM, v.24 n.6, pp. 381-395.
- Fox, A.J. and A.P. Cooper (1994). Measured properties of the Antarcticice sheet derived from the SCAR Antarctic digital database. Polar Record 30(174), pp. 201–206.
- Fricker, H. A., and H.A. Padman (2006). Ice shelf grounding zone structure from ICESat laser altimetry. Geophysical Research Letters, Vol. 33, L15502.
- Fua, P. (1996). Model-based optimization: accurate and consistent site modeling. International Archives of Photogrammetry and Remote Sensing, vol. XXXI, part B3, Vienna, pp. 222-233.
- Gonzales, R.C. and R.E. Woods (2001). Digital Image Processing. Prentice Hall International, 2. Auflage.
- Griggs, J. A., and J.L. Bamber (2009). Ice shelf thickness over Larsen C, Antarctica, derived from satellite altimetry. Geophysical Research Letters, Vol. 36, L19501.
- Grün, A. and H. Li (1997). Semi-automatic linear feature extraction by dynamic programming and LSBsnakes. Photogrammetric Engineering and Remote Sensing 63(8), pp. 985-995.
- Gülch, E. (1990). Extraction of contours in digital images by active contour models. International Archives of Photogrammetry and Remote Sensing, vol. XXVIII, part 3/2, Wuhan, China, pp. 211-220.
- Hake, G., D. Grünreich, L. Meng (2002). Kartographie. de Gruyter Lehrbuch, 8. Auflage.
- Haran, T., J. Bohlander, T. Scambos, T. Painter, M. Fahnestock (2006). MODIS mosaic of Antarctica (MOA) image map. Boulder, Colorado USA: National Snow and Ice Data Center. Digital Media. http://nsidc.org/data/docs/agdc/nsidc0280\_scambos/.
- Heipke, C., H. Mayer, C. Wiedemann, O. Jamet (1997). Evaluation of automatic road extraction. Int'l Arch.. Photogrammetry and Remote Sensing XXXII/3–4W2, pp. 151–160.
- Jezek, K., and RAMP Product Team (2002). RAMP AMM-1 SAR Image Mosaic of Antarctica. Fairbanks, AK: Alaska Satellite Facility, in association with the National Snow and Ice Data Center, Boulder, CO. http://nsidc.org/data/docs/daac/nsidc0103\_ramp\_mosaic.gd.html.
- Kahmen, H. (2006). Vermessungskunde. de Gruyter Lehrbuch, 20. Auflage.
- Kass, M., A. Witkins, D. Terzopoulos (1988). Snakes: Active Countour Models. International Journal of Computer Vision, pp. 321-331.
- Kerschner, M. (2003). Snakes für Aufgaben der digitalen Photogrammetrie und Topographie. Dissertation. Institut für Photogrammetrie und Fernerkundung der Technischen Universität Wien.
- Kramer, H.J. (2002). Observation of the Earth and its Environment: Survey of Missions and Sensors. Springer-Verlag.
- Lee, J.S., and I. Jurkevich (1990). Coastline detection and tracing in SAR images. IEEE Transactions on Geoscience and Remote Sensing, 28, pp. 662–668.
- Lillesand, T. M. und R.W. Kiefer (1994). Remote Sensing and Image Interpretation. John Wiley & Sons, Inc.., 3rd Edition.
- Liu, H. And K.C. Jezek (2004). A complete high resolution coastline of Antarctica extracted from orthorectified Radarsat SAR imagery. Photogrammetric Engineering and Remote Sensing, 70(5), pp. 605-616.
- Liu, H., K.C. Jezek, B. Li (1999). Development of Antarctic Digital Elevation Model by integrating cartographic and remotely sensed data: A GIS-based approach. Jounal of Geophysical Research, 104(B10), pp. 23199-23213.
- Lythe, M. B., D.G. Vaughan and the BEDMAP Consortium (2001). BEDMAP: A new ice thickness and subglacial topographic model of Antarctica. Journal of Geophysical Research, Vol. 106, No. B6, pp 11335-11351.
- Mandelbrot, B.B. (1967). How long is the coastline of Britain? Statistical self-similarity and fractional dimension. Science, 156, pp. 636-638.
- Martine, H.M. (2001). Towards automatic modeling of buildings in informal settlements from aerial photographs using deformable active contour models (snakes). Dissertation. Department of Geomatics, Faculty of Engineering and the Built Environment, University of Cape Town, South Africa.
- Mason, D.C. and I.J. Davenport (1996). Accurate and efficient determination of the shoreline in ERS-1 SAR images. IEEE Transactions on Geoscience and RemoteSensing, 34, pp. 1243 - 1253 .
- National Imagery and Mapping Agency (1992). VMAP\_1V10 Vector Map Level 0 (Digital Chart of the World). Bethesda, Maryland USA: National Imagery and Mapping Agency (NIMA). Digital Media. http://www.maproom.psu.edu/dcw/ and http://webgis.wr.usgs.gov/globalgis/.
- Bamber, J. Und J.L.Gomez-Dans (2005). The accuracy of digital elevation models of the Antarctic continent. Earth and Planetary Science Letters 237, pp. 516-523.
- Ott, N., H.W. Schenke (2007). GIS based data compilation of the new International Bathymetric Chart of the Southern Ocean (IBCSO). U.S. Geological Survey and The National Academics, USGS Open-File Report 2007-1047, Extended Abstract 023, pp. 1-4.
- Padman, L., L. Erofeva, and H.A. Fricker (2008). Improving Antarctic tide models by assimilation of ICESat laser altimetry over ice shelves. Geophys. Res. Lett., 35, L22504.
- Ryan, T.W., P.J. Sementilli, P. Yuen, and B.R. Hunt (1991). Extractionofshoreline features by neural nets and image processing. Photogrammetric Engineering & Remote Sensing, 57, pp. 947–955.
- Scambos, T. A., T.M. Haran, M. Fahnestock, T. Painter, J. Bohlander (2007). MODIS-based Mosaic of Antarctica (MOA) datasets: Continent-wide surface morphology and snow grain size. Remote Sensing of Environment, 111, pp. 242-257.
- Sievers, J., A. Grindel, W. Meier (1989). Digital Satellite Image Mapping of Antarctica. Polarforschung 59 (112), pp. 25-33.
- Smith, W.H.F. and D.T. Sandwell (1997). Bathymetric prediction from dense satellite altimetry and sparse ship depth soundings.
- Smith, W.H.F. and D.T. Sandwell (2004). Semi-automatic linear feature extraction by dynamic programming and LSB-snakes. Photogrammetric Engineering and Remote Sensing 63(8), pp. 985-995.
- Spiegel Online (2002). Gigantische Eisfläche fällt auseinander. Digitales Medium. http://www.spiegel.de/wissenschaft/natur/0,1518,187880,00.html.
- Spiegel Online (2010). Kollosion in der Antarktis. Digitales Medium. http://www.spiegel.de/wissenschaft/natur/0,1518,680455,00.html.
- Tobler, W. (1988). Resolution, resampling, and all that. Building Data Bases for Global Science, H. Mounsey, R. Tomlinson (Herausgeber), Taylor and Francis, New York, pp. 129-137.
- Torre, M. and P. Radeva (2000). Agricultural field extraction from aerial images using a region competition algorithm. International Archives of Photogrammetry and Remote Sensing, vol. XXXIII, part B3, Amsterdam, pp. 889-896.
- Wessel, P. and W.H.F. Smith (1996). A Global Self-consistent, Hierarchical, High-resolution Shoreline Database. Journal of Geophysical Research. 101 (B4): pp. 8741-8743.
- Xu, C. and J.L. Prince (1997). Gradient Vector Flow: A New External Force for Snakes. Pattern Recognition 27(7), pp. 879-884.
- Ziems, M. (2003). Automatische Verifikation und Fortführung von ATKIS-Straßendaten mit Hilfe von Fernerkundungsdaten. Diplomarbeit. Institut für Photogrammetrie und GeoInformation an der Leibniz Universität Hannover.
- Zwally, H. J., B. Schutz, W. Abdalati, J. Abshire, C. Bentley, A. Brenner, J. Bufton, J. Dezio, D. Hancock, D. Harding, T. Herring, B. Minster, K. Quinn, S. Palm, J. Spinhirne, R. Thomas (2002). ICESat's laser measurements of polar ice, atmosphere, ocean, and land. Journal of Geodynamics 34(3-4), pp. 405- 445.

# **Anhang**

# **A Übersicht über die Kachelung des** *Landsat Image Mosaic of Antarctica*

Das LIMA-Mosaiks wurde in 6 Abschnitte unterteilt. Die unterschiedlich eingefärbten Quadrate in der Abbildung [51](#page-104-0) stellen die Aufteilung dar. Diese wurden weiter unterteilt in Kacheln (*image tiles*) von 1000\*1000 Pixeln. Die römischen Zahlen stehen für die Dateiordner auf dem Datenträger (Anhang C), in denen aus jeweils 10\*10-Kacheln großen Regionen diejenigen gespeichert sind, welche eine Küstenlinie beinhalten.

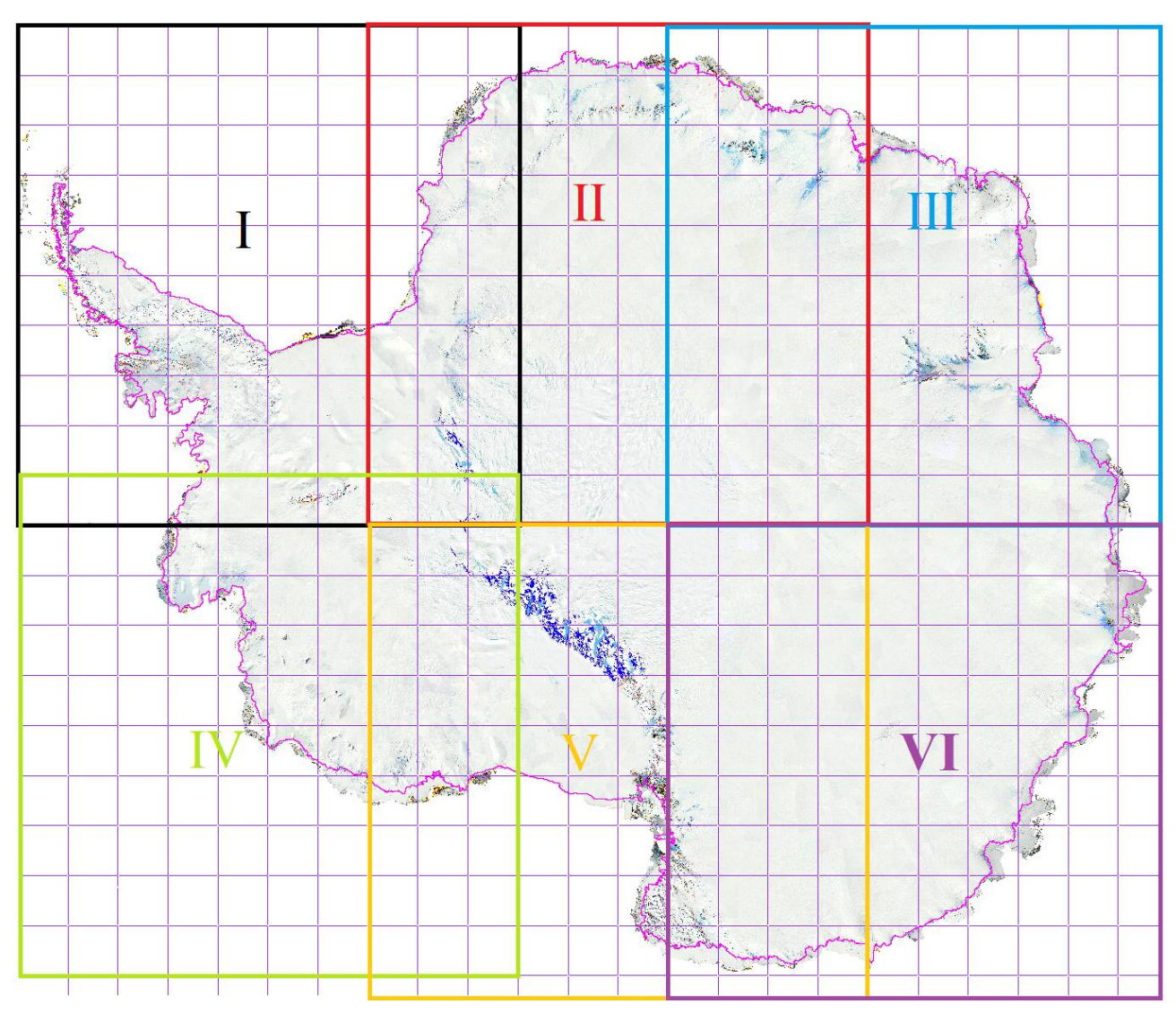

<span id="page-104-0"></span>*Abbildung 51: Einteilung des Landsat Image Mosaic of Antarctica*

Die Aufteilung der Kacheln erfolgte in einem Stapelverarbeitungsprozess in MATLAB (vgl Anhang B). Der Dateiname einer Kachel auf dem Datenträger setzt sich zusammen aus der römischen Zahl des übergeordneten Abschnittes, durch einen Unterstrich getrennt von der Nummer der Zeile und der Spalte der Kachel in diesem Abschnitt. Die in roten Lettern dargestellte römische "Zwei" läge beispielsweise in der Kachel mit dem Dateipfad und -namen: "/matlab/data/tiles/II/II 54.tif" auf dem Datenträger. Die Aufteilung der MOA-Küstenlinie ist dementsprechend Nummeriert und im "/data/shape/"-Ordner gespeichert.

# **B Weitere MATLAB-Funktionen**

Nachfolgend sind zwei MATLAB-Skripte aufgeführt, die für die Vorverarbeitung der Datengrundlagen dieser Arbeit geschrieben wurden.

Im Ersten ist ein Beispiel für die Bildverarbeitung in einer Stapelanwendung aufgeführt. Anhand dessen kann ein Segment eines Antarktismosaiks in gleichmäßig große Bildausschnitte (Kacheln) unterteilt werden. Jede dieser Kacheln wird automatisch einer Funktion (*testfun*) übergeben, welche die Kachel im Tiff-Format mit einem zugehörigen Tiff-Worldfile auf der Festplatte speichert (*writetfw*). Die Funktion *testfun* berechnet die Standardabweichung des Bildes und gibt 0 zurück, wenn die Standardabweichung des 8-Bit-Bildes kleiner als 50 ist, und sonst 1. Unter der Annahme, dass eine Küstenregion eine hohe Standardabweichung im Bild verursacht, kann hiermit beispielsweise eine automatische Vorauswahl der Kacheln, die eine Küstenlinie beinhalten, getroffen werden.

# Beispiel für die Verarbeitung des Bildes in einer Block-**Struktur**

#### **Contents**

- Bildpfad setzen
- · Bild in Block-Struktur zerlegen

```
clc; close all; clear all;
global c % globale counter-Variable
c = 10;
```
## **Bildpfad setzen**

[I,map, BB] = geotiffread('G:/Studium/Diplomarbeit/LIMA/I blau.tif');

#### **Bild in Block-Struktur zerlegen**

```
myfun = @(x) testfun(x);J = blkproc(I, [1000 1000], [30 30], myfun) % block processing
```

```
J =
```
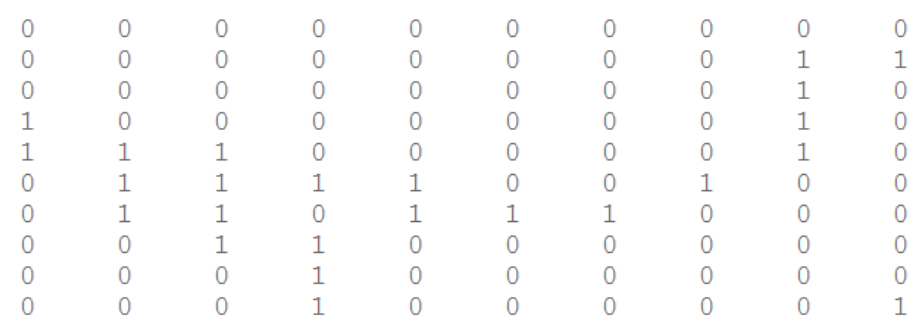

Published with MATLAB® 7.5

## *Anhang*

Im zweiten MATLAB-Skript wird die Funktion *shpclip* aufgerufen. Sie übernimmt eine Shape-Datei und Metainformationen zu einem Bild. Aus letzterer wird von der Funktion die *bounding box* gelesen und innerhalb dieser ein Ausschnitt aus der Shape-Datei erzeugt. Die Funktion gibt 0 zurück, wenn sich keine Shape-Punkte innerhalb der bounding box befinden.
# Ausschneiden einer Küstenlinie durch die Bounding Box eines Bildes

## **Contents**

- Shape file und Bild-Metadaten einlesen
- Küstenlinie mit der Funktion shpclip ausschneiden

#### Shape file und Bild-Metadaten einlesen

```
s = shaperead('./data/coastlines/moa coastline.shp');s info = shapeinfo('./data/coastlines/moa coastline.shp');
\overline{1} info = geotiffinfo('./data/tiles/I/I 39.tif');
```
### Küstenlinie mit der Funktion shpclip ausschneiden

```
so = shpclip(s, I info, 0);
```

```
truefalse =\mathbf{1}
```
written clipped shape to file.

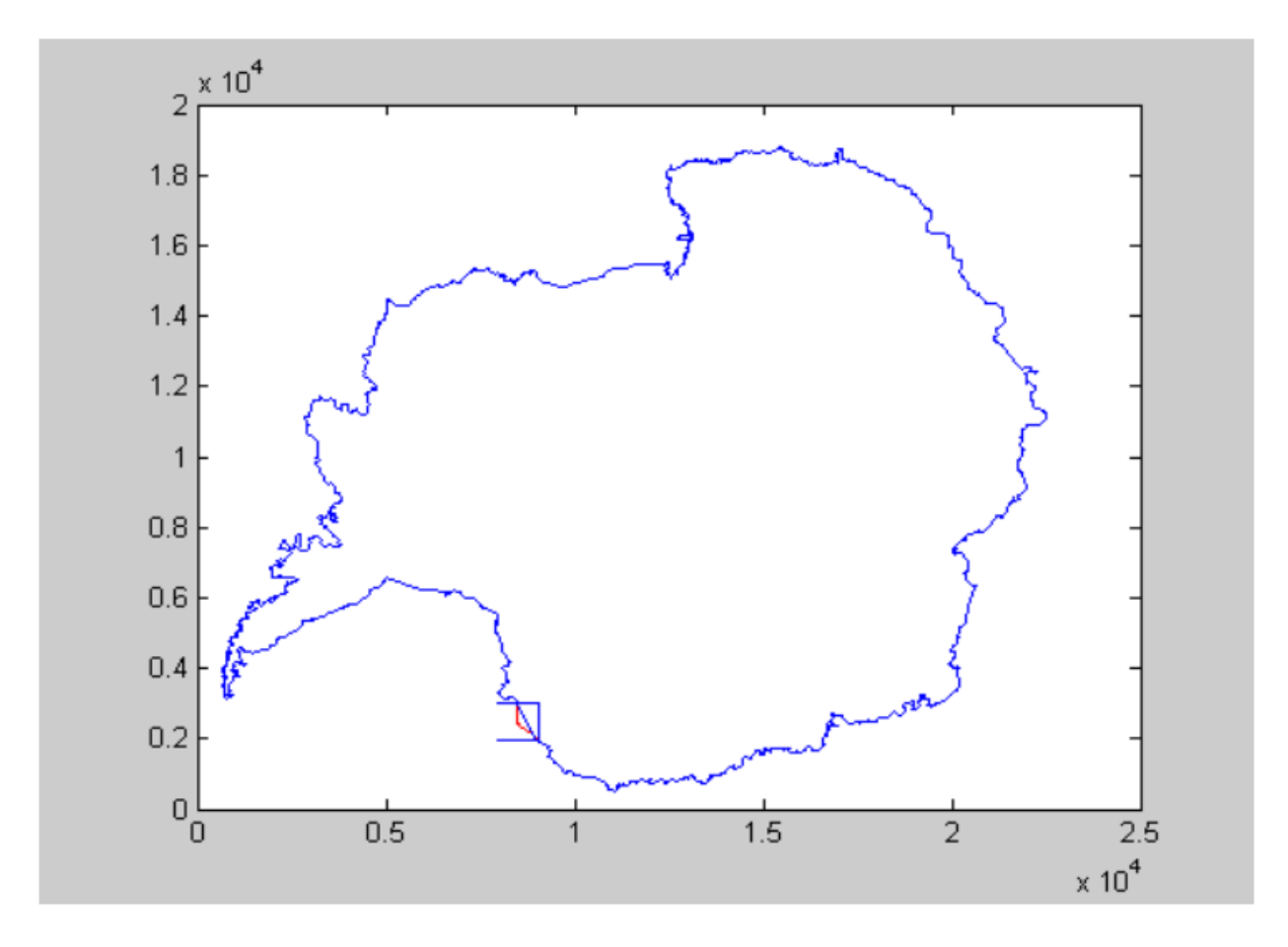

*Anhang*

# **C Datenträger**